### **Ф ЕДЕРАЛЬНО Е АГЕНТС ТВО**

ПО ТЕХНИЧЕСКОМУ РЕГУЛИРОВАНИЮ И МЕТРОЛОГИИ

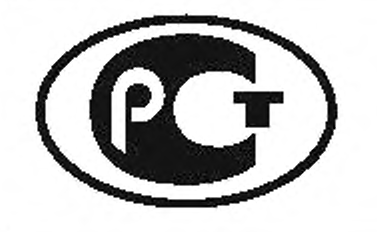

НАЦИОНАЛЬНЫЙ СТАНДАРТ РОССИЙСКОЙ ФЕДЕРАЦИИ

ГОСТР 56777 — 2015

# КОТЕЛЬНЫЕ УСТАНОВКИ

## Метод расчета энергопотребления и эффективности

(EN 15316-4-1:2008, NEQ)

**Издание оф ициальное**

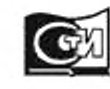

**Москва Стандартинформ** 2016

### Предисловие

**1 РАЗРАБОТАН Обществом с ограниченной ответственностью «СанТехПроект» (ООО «СанТехПроект»)**

**2 ВНЕСЕН Техническим комитетом по стандартизации ТК 465 «Строительство»**

**3 УТВЕРЖ ДЕН И ВВЕДЕН В ДЕЙСТВИЕ Приказом Федерального агентства по техническому регулированию и метрологии от 27 ноября 2015 г. No 2030-ст**

**4 Настоящий стандарт разработан с учетом основных нормативных положений европейского стандарта ЕН 15316-4-1:2008 «Системы теплоснабжения здания. Метод расчета потребности в энергии системы и эффективности систем. Часть 4-1. Системы теплообразования для отопления помещений на установках, сжигающих топливо (теплогенераторы)» (EN 15316-4-1:2008 «Healing system sinbuildings — Method for calculation of system energy requirem entsand system efficiencies — Part 4-1: Space heating generation systems, combustion systems (boilers)». NEQ)**

### **5 ВВЕДЕН ВПЕРВЫЕ**

*Правила применения настоящего стандарта установлены в ГОСТ Р 1.0— 2012 (раздел 8). Информация об изменениях к настоящему стандарту публикуется в ежегодном (по состоянию на 1 января текущего года) информационном указателе «Национальные стандарты». а официальный текст изменений и поправок — в ежемесячном информационном указателе «Национальные стандарты». В случав пересмотра (замены) или отмены настоящего стандарта соответствующее уведомление будет опубликовано в ближайшем выпуске ежемесячного информационного указателя «Национальные стандарты». Соответствующая информация, уведомление и тексты размещаются также в информационной системе общего пользования — на официальном сайте Федерального агентства по техническому регулированию и метрологии в сети Интернет ([www.gost.ru\)](https://mosexp.ru#)*

*©* **Стандартинформ. 2016**

**Настоящий стандарт не может быть полностью или частично воспроизведен, тиражирован и распространен в качестве официального издания без разрешения Федерального агентства по техническому регулированию и метрологии**

п

### **Содержание**

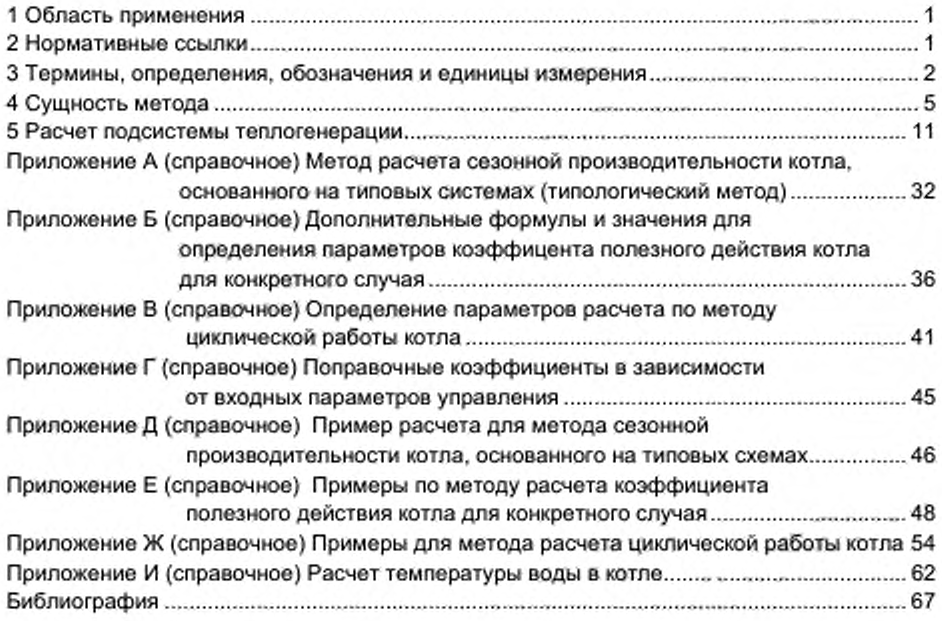

### Введение

Настоящий стандарт является одним из стандартов, разработанных с учетом основных нормативных положений европейских стандартов серии ЕН 15316, в которых установлены методы расчета потребления энергоресурсов в системах генерации тепла (котельной или теплогенераторной установки) для функционирования распределительной и/или аккумулирующей подсистемы. Расчет основывается на эксплуатационных показателях оборудования, приведенных в стандартах на оборудование, и на других показателях, необходимых для оценки производительности изделий, являющихся частью основного и вспомогательного оборудования.

Метод расчета используют в следующих случаях:

- оценка соответствия установленным данным, выраженным в виде расчетного расхода энергии;

- оптимизация энергетических характеристик запроектированной системы генерации посредством расчетов на различных возможных вариантных решениях;

- оценка результатов возможных энергосберегающих мер в существующей системе генерации посредством расчета расхода энергии, как с учетом принятия энергосберегающих мер, так и без их учета.

### **Н А Ц ИО НАЛЬНЫ Й СТАНДАРТ РОССИЙСКОЙ ФЕДЕРАЦИИ**

### **КОТЕЛЬНЫЕ УСТАНОВКИ**

#### Метод расчета энергопотребления и эффективности

**Boiler installations. Computational method of energy consumption and effectiveness**

**Дата введения — 2016—07—01**

### 1 Область применения

**Настоящий стандарт устанавливает методы расчета потребления энергоресурсов и определения КПД котельных и тегшогенвраторных установок для отопления помещений и систем бытового горячего водоснабжения, работающих на органическом топливе путем сжигания.**

**Область применения стандарта распространяется на стандартизацию:**

**- необходимых входных данных:**

**- метода расчета;**

**- результатов расчета**

**для теплогенераторных установок для отопления помещений подсистемами сжигания топлива (котлами), включая автоматизацию управления.**

**Настоящий стандарт также применим для случая комбинированной теплогенерации для бытового горячего водоснабжения и отопления помещений.**

### 2 Нормативные ссылки

**В настоящем стандарте использованы нормативные ссылки на следующие стандарты:**

**ГОСТ 23172— 78 Котлы стационарные. Термины и определения.**

**ГОСТ Р 31856— 2012 (ЕН 26:1997) Водонагреватели газовые мгновенного действия с атмосферными горелками для производства горячей воды коммунально-бытового назначения. Общие технические требования и методы испытаний**

**ГОСТ Р 51733— 2001 Котлы газовые центрального отопления, оснащенные атмосферными горелками номинальной тепловой мощностью до 70 кВт. Требования безопасности и методы испытаний**

**ГОСТ Р 53634— 2009 (ЕН 656:1999) Котлы газовые центрального отопления, котлы типа «В», номинальной тепловой мощностью свыше 70 кВт, но не более 300 кВт. Общие технические требования и методы испытаний**

**ГОСТ Р 54442— 2011 (ЕН 303-3:1998) Котлы отопительные. Часть 3. Газовые котлы центрального отопления. Агрегат, состоящий из корпуса котла и горелки с принудительной подачей воздуха. Требования к теплотехническим испытаниям**

**ГОСТ Р 54826— 2011 (ЕН 483:1999) Котлы газовые центрального отопления. Котлы типа «С» с номинальной тепловой мощностью не более 70 кВт**

**ГОСТ Р 54856— 2011 Теплоснабжение зданий. Методика расчета энергопотребности и эффективности системы теплогенерации с солнечными установками**

**ГОСТ Р 54865— 2011 Теплоснабжение зданий. Методика расчета энергопотребности и эффективности системы теплогенерации с тепловыми насосами**

**ГОСТ Р 56776-------2015 Системы приготовления бытового горячего водоснабжения. Метод расчета энергопотребления и эффективности**

**ГОСТ Р 56778— 2015 Системы передачи тепла для отопления помещений. Методика расчета энергопотребления и эффективности**

**Примечание — При пользовании настоящим стандартом целесообразно проверить действие ссылочных стандартов в информационной системе общего пользования — на официальном сайте Федерального агентства по техническому регулированию и метрологии в сети Интернет или по ежегодному информационному указателю «Национальные стандарты», который опубликован по состоянию на 1 января текущего года, и по выпускам ежемесячного информационного указателя «Национальные стандарты» за текущий год. Если заменен ссылочный стандарт, на который дана недатированная ссылка, то рекомендуется использовать действующую версию этого стандарта с учетом всех внесенных в данную версию изменений. Если заменен ссылочный стандарт, на который дана датированная ссыпка, то рекомендуется использовать версию этого стандарта с указанным выше годом**

#### **Издание официальное**

### ГОСТ Р 56777—2015

**утверждения (принятия). Если после утверждения настоящего стандарта в ссылочный стандарт, на который дана датированная ссылка, внесено изменение, затрагивающее положение, на которое дана ссылка, то это положение рекомендуется применять без учета данного изменения. Если ссылочный стандарт отменен без замены, то положение, в котором дана ссылка на него, рекомендуется применять в части, не затрагивающей эту ссылку.**

### 3 Термины, определения, обозначения и единицы измерения

#### **3.1 Термины и определения**

**3.1.1 вы сшая теплотворная способность: Количество тепла, приведенное к единице веса объема топлива, выделенное при его полном сгорании при постоянном давлении, равном 101320 Па. и охлаждении продуктов сгорания до температуры окружающей среды**

**Примечания**

**1 Эта величина содержит скрытую теплоту обратного водяного пара, влаги, содержащейся в топливе и образовывающейся при сгорании содержащегося в топливе водорода.**

**2 В соответствии с (1) высшую теплотворную способность преимущественно применяют вместо низшей теплотворной способности.**

**3 В низшей теплотворной способности (см. 3.1.13) не учитывается скрытая теплота парообразования, выделяющаяся при конденсации водяного пара.**

**3.1.2 вспомогательная энергия: Электроэнергия, используемая инженерными установками в целях поддержания преобразования энергии для удовлетворения потребности систем теплоснабжения зданий.**

**Примечание — Сюда включают энергию на вентиляторы, насосы, электронику и т. д.**

**3.1.3 котел (теплогенератор): Конструктивно объединенный в одно целое комплекс устройств для получения пара или для нагрева воды под давлением за счет тепловой энергии от сжигания топлива.**

**Примечание — Адаптировано для целей настоящего стандарта из ГОСТ 23172**

3.1.4 коэф фициент теплопередачи: Количественная характеристика, определяющая **количество тепла, передаваемое от нагревающего потока к нагреваемому в единицу времени через единицу поверхности плоской стенки при разности температур 1 'С.**

3.1.5 конденсационный котел: Котел, предназначенный для использования скрытой теплоты **парообразования, выделяемой при конденсации водяного пара в газообразных продуктах сгорания.**

**П р и м е ч а н и е — Котел должен обеспечивать выход конденсата из теплообменника в жидком виде посредством спуска конденсата. Котлы другой конструкции или котлы, не имеющие устройств для удаления конденсата в жидком виде, называют неконденсационными.**

**3.1.6 конденсационны й котел на жидком топливе: Котел, предназначенный для использования скрытой теплоты, теплоты парообразования, выделяемой при конденсации водяного пара в газообразных продуктах сгорания жидкого топлива.**

**3.1.7 котел двухпозиционного регулирования: Котел без возможности регулирования расхода при поддержании непрерывного горения горелки. Сюда относятся котлы с горелками, работающие в режиме «включено — выключено» в зависимости от диапоэона регулирования температуры теплоносителя.**

**3.1.8 мощ ность котла: Произведение расхода топлива и низшей теплотворной способности топлива с учетом коэффициента полезного действия.**

3.1.9 многоступенчатый котел: Котел с возможностью ступенчатого регулирования расхода **топлива при поддержании непрерывного горения горелки в зависимости от нагрузки.**

**3.1.10 модулирую щ ий котел: Котел с возможностью непрерывного регулирования (от заданного минимума до заданного максимума) топлива при поддержании непрерывного горения горелки в зависимости от нагрузки.**

3.1.11 наружная температура: Температура наружного воздуха.

3.1.12 низкотемпературный котел: Неконденсационный котел, работающий при переменной **температуре воды до 40 'С. или котел, который нельзя использовать при температуре выше 55 "С (проточный газовый водонагреватель), спроектированный как низкотемпературный котел и испытанный как низкотемпературный котел согласно ГОСТ 31856.**

**3.1.13 низшая теплотворная способность: Высшая теплотворная способность минус скрытая теплота парообразования, выделяющаяся при конденсации водяного пара в продуктах сгорания при температуре окружающей среды.**

3.1.14 общие тепловые потери системы: Общие тепловые потери системы инженерно**технического оборудования, включая рекуперируемые тепловые потери системы.**

3.1.15 отопление помещений: Процесс подачи тепла для создания теплового комфорта.

3.1.16 **отапливаемое помещение:** Помещение, в котором заданная температура воздуха **поддерживается системой отопления.**

3.1.17 подогрев воды для бытового горячего водоснабжения: Процесс подачи тепла для **повышения температуры холодной воды до требуемой температуры горячей воды в точке водоразбора.**

**3.1.18 расчетны й интервал: Дискретный интервал времени для расчета потребления энергии и расхода ее для нагрева или охлаждения.**

**Примечание — Типичными дискретными интервалами времени являются 1 ч, 1 мес или период отопления и/или охлаждения.**

3.1.19 расчетный период: Период времени, на который проводят расчет.

**Примечание — Расчетный период может быть разделен на несколько шагов вычислений или на ряд расчетных интервалов.**

**3.1.20 режимы работы: Различные режимы, в которых может работать система генерации.**

#### *Пример* **—** *Режим заданных показателей (в зависимости от потребляемой нагрузки), режим отключения, сокращенный режим, режим с отключениями, усиленный режим.*

**3.1.21 рекуперация тепла: Тепло, которое создается установками технического оборудования зданий или связано с использованием здания (тепло уходящих газов, тепло охлаждения установок, тепло вентиляционных выбросов и т. д.) и напрямую используется в конкретной системе для понижения поглощения тепла и которое в противном случае было бы потеряно (например, утилизация в соответствующих установках, для снижения потребления энергоресурсов, предварительный нагрев воздуха сгорания в теплообменнике теплом уходящих газов).**

3.1.22 рекуперируемые тепловые потери системы: Часть тепловых потерь системы, которую **можно регенерировать в целях снижения потребности в энергии на отопление или охлаждение или систему теплоснабжения.**

3.1.23 тепловые потери системы: Тепловые потери установок генерации тепла как при **эксплуатации, так и в состоянии ожидания, а также тепловые потери, обусловленные неидеальным регулированием расхода тепла, включая возвратные тепловые потери на источнике генерации.**

**Примечание — Тепловую энергию, рекуперированную непосредственно в подсистеме, не считают тепловыми потерями системы, а относят к рекуперации тепла и непосредственно рассматривают в соответствующем стандарте на систему.**

#### **3.2 Обозначения и единицы измерения**

**В настоящем стандарте используются следующие обозначения, единицы измерения (таблица 1), а также индексы (таблица** 2 **)**

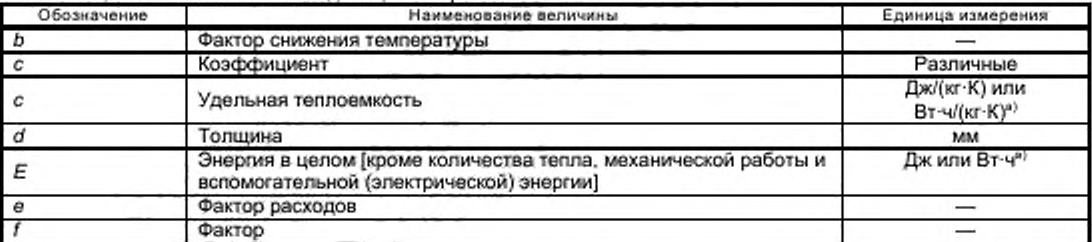

**Таблица1 — Обозначения и единицы измерения**

Окончание таблицы 1

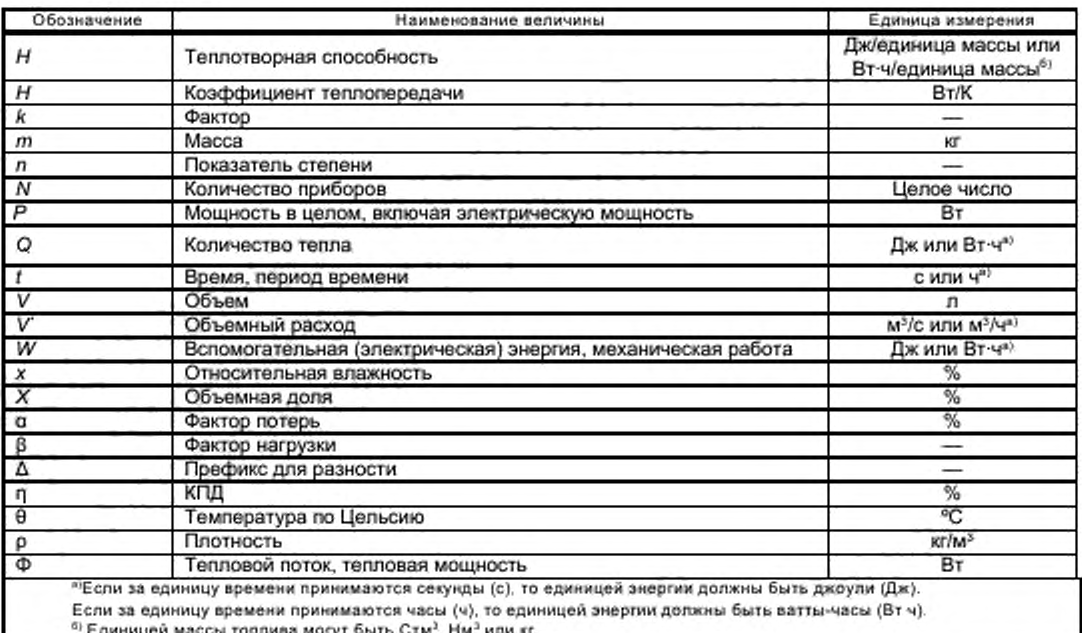

### Таблица2-Индексы

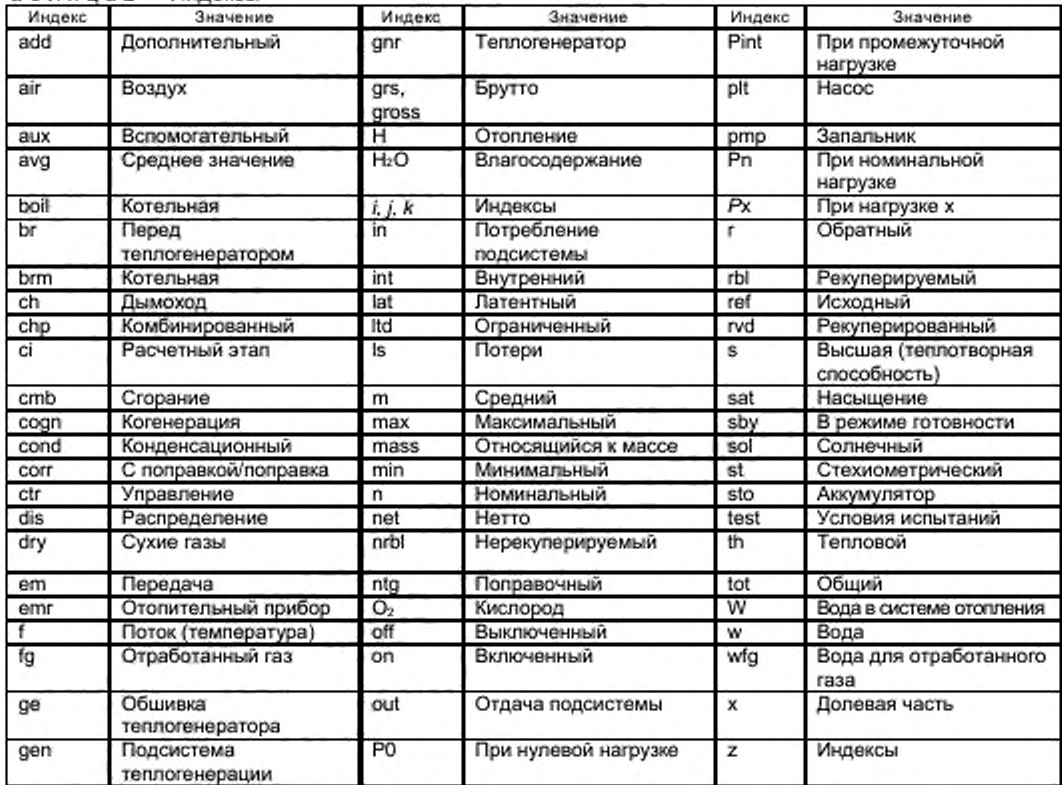

#### Окончание таблицы 2

Индексы в обозначениях величин энергетического баланса подсистемы располагаются в следующем порядке:

- первый индекс обозначает применение (H - отопление помещений, W - бытовое горячее водоснабжение и т. д.); - второй индекс обозначает подсистему (gen - теплогенерации, dis - распределения и т. д.);

- третий индекс обозначает элемент баланса (Is - потери, in - потребление, aux - вспомогательный и т.д.).

Далее могут следовать другие индексы, дающие дополнительную информацию (rvd - рекуперированный, rbl рекуперируемый и т. д.).

### 4 Сущность метода

#### 4.1 Тепловой баланс подсистемы генерации тепла, включая управление

### 4.1.1 Учитываемые физические факторы

Метод расчета подсистемы теплогенерации позволяет учитывать тепловые потери и/или рекуперацию тепла, обусловленные следующими физическими факторами:

- тепловые потери с уходящими газами;

- тепловые потери через обшивку котла в окружающую среду на протяжении всего времени работы теплогенератора (при эксплуатации и в режиме готовности);

- тепловые потери по химическому и физическому недожогу;
- вспомогательная энергия.

Значимость этих воздействий для потребности в энергии зависит от следующих факторов:

- тип котла;
- местоположение котла:
- соотношение неполных нагрузок (режим эксплуатации);
- условия эксплуатации (температура, управление и т. д);
- алгоритм управления (двухпозиционное, многоступенчатое, модулирующее, каскадное и т. д.).

### 4.1.2 Структура расчета (входные и выходные данные)

Метод расчета в настоящем стандарте должен основываться на следующих входных данных, определяемых в соответствующих стандартах и правилах:

- требуемое количество тепла для распределительной системы отопления ΣQн, ав, и по [2];

- требуемое количество тепла для распределительной(ых) подсистемы (подсистем) для бытового горячего водоснабжения ΣQ<sub>W,ds,in</sub> по [3].

Производительность подсистемы теплогенерации может характеризоваться следующими дополнительными входными данными для учета:

- тип и показатели подсистемы теплогенерации;
- настройки теплогенератора;
- тип системы управления теплогенерации;
- местоположение теплогенератора;
- условия эксплуатации;
- потребность в тепле.

На основании этих данных в настоящем стандарте рассчитывают следующие выходные данные: - потребность в теплоте сгорания топлива Ен зеліп (по расходу топлива);

- общие тепловые потери при теплогенерации (уходящий газ и обшивка теплообразователя) QH ganJs;

- рекуперируемые тепловые потери при теплогенерации Qн.gen.la.rbi,

- вспомогательная энергия при теплообразовании W<sub>H.gen.aux</sub>.

На рисунке 1 показаны входные и выходные данные для расчета подсистемы теплообразования.

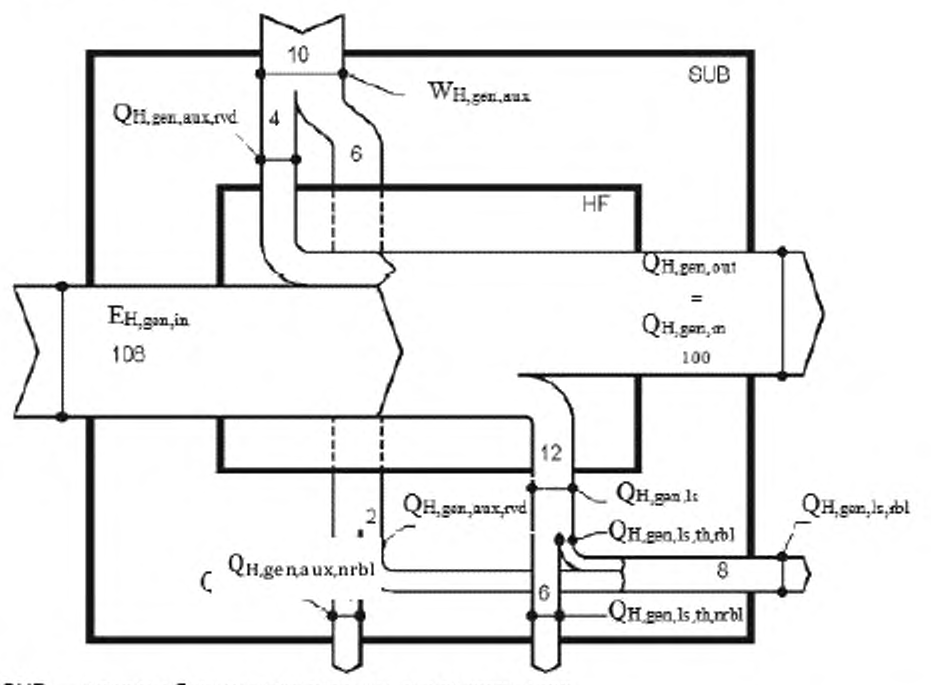

SUB - границы баланса подсистемы теплогенерации;

НF - границы баланса теплоносителя [см. формулу (1)];

OH.gen.ou  $$ теплопроизводительность подсистемы теплогенерации [потребление распределительной(ых) подсистемы (подсистем)];

 $E_{\text{H,gen,in}}$  - количество топлива, подводимого в подсистему теплогенерации (энергоресурс);

Wн.gen.aux - общая вспомогательная энергия подсистемы теплогенерации;

Qн.gen.aux.rvd - рекуперированная вспомогательная энергия подсистемы теплогенерации;

Онделія — общие тепловые потери подсистемы теплогенерации;

Ондельстви - рекуперируемые тепловые потери подсистемы теплогенерации для отопления помещений;

Qн.gen.js.th.hbi - рекуперируемые тепловые потери подсистемы теплогенерации (тепловая часть) для отопления помещений;

Он, деп, дшх, ты - рекуперируемая вспомогательная энергия подсистемы теплогенерации;

Q<sub>H,gen,js,th,nthl</sub> — нерекуперируемые тепловые потери подсистемы теплогенерации (тепловая часть): Qн.gen.aux.niti - нерекуперируемая вспомогательная энергия подсистемы теплогенерации

Примечание -- Указанные на рисунке значения являются примерными данными в процентах (100 % и 108 %).

Рисунок 1 - Входные данные, выходные данные и энергетический баланс подсистемы теплообразования.

#### 4.2 Основной энергетический баланс подсистемы теплогенерации

Основной энергетический баланс подсистемы теплогенерации задается формулой

$$
E_{H,gen,in} = Q_{H,gen,out} - Q_{H,gen,aux,rot} + Q_{H,gen,ls},
$$
\n
$$
(1)
$$

где Ендеп,in - потребность в тепле подсистемы теплогенерации (количество подводимого топлива); Qн.gen.out - тепло, поставляемое в распределительные подсистемы (отопления помещений и

бытового горячего водоснабжения на границе подсистемы теплогенерации);

Q<sub>H.gen,aux.rvd</sub> - вспомогательная энергия, рекуперированная подсистемой теплогенерации (т. е. насосами, вентилятором горелки и т. д.);

Qн.gan.is - общие потери подсистемы теплогенерации (через уходящие газы, обшивку теплообразователя и т. д.).

6

Примечание — Q<sub>hasnis</sub> учитывает потери через уходящий газ и обшивку теплогенератора, часть которых может быть рекуперируемой в зависимости от местоположения. См. 4.4, 5.3.5 и 5.4.4.

В случае только одной подсистемы теплогенерации

$$
Q_{\rm H,gen,out} = f_{\rm err1} \cdot \sum_{i} Q_{\rm H,dis,in,i} + \sum_{i} Q_{\rm W,dis,in,j} \,, \tag{2}
$$

где f<sub>art</sub> — фактор, учитывающий потери системы управления передачей тепла. Значение f<sub>art</sub> по умолчанию приведено в таблице Г.1. Другие значения могут быть установлены в национальном приложении при условии, что потери системы управления передачей тепла не были учтены в стандарте на передачу тепла [4] или в стандарте на распределение тепла [2].

В случае нескольких подсистем теплогенерации или нескольких котлов см. 4.6, 5.3.3 и 5.4.9.

Если теплогенератор производит тепло для отопления и бытового горячего водоснабжения, индекс H заменяют индексом HW. Для упрощения в настоящем стандарте далее используется только индекс Н.

#### 4.3 Вспомогательная энергия

Вспомогательная энергия - это энергия, отличная от энергии, получаемой от топлива, которая требуется для работы горелки, первичного насоса и оборудования, работа которого связана с работой подсистемы теплогенерации. Вспомогательная энергия учитывается на источнике до тех пор, пока транспортируемая энергия не переносится от вспомогательного оборудования в распределительную подсистему (пример: распределительный массив при нулевом давлении). Такое вспомогательное оборудование может быть (но необязательно) составляющей частью теплогенерации.

Вспомогательная энергия, как правило, в виде электроэнергии может быть частично рекуперирована как тепло для отопления помещений или для подсистемы теплогенерации.

Примеры рекуперируемой вспомогательной энергии:

- электроэнергия, передаваемая как тепло воде первичной цепи;

- часть электроэнергии для вентилятора горелки.

Пример нерекуперируемой вспомогательной энергии:

- электроэнергия для вспомогательных цепей электрической панели, если теплогенератор установлен вне отапливаемого помещения.

#### 4.4 Рекуперируемые, рекуперированные и нерекуперируемые тепловые потери системы

Не все рассчитанные тепловые потери системы обязательно являются потерянными. Некоторые из этих потерь являются рекуперируемыми, причем часть этих рекуперируемых тепловых потерь системы действительно рекуперируется.

Примером рекуперируемых тепловых потерь системы являются:

- тепловые потери через обшивку теплогенератора, установленного в отапливаемом помещении.

Примерами нерекуперируемых тепловых потерь системы являются:

- тепловые потери через обшивку теплогенератора, установленного вне отапливаемого помещения;

- тепловые потери через дымоход, установленный вне отапливаемого помещения.

Рекуперация тепловых потерь системы для отапливаемого помещения может быть учтена:

- как снижение общих тепловых потерь системы в определенной части (упрощенный метод);

в качестве теплопоступлений (целостный метод) или снижения энергопотребления согласно [5] с учетом рекуперируемых тепловых потерь системы.

В настоящем стандарте допускаются оба подхода.

Тепловые потери системы теплоснабжения, рекуперированные подсистемой теплогенерации, непосредственно учитываются в производительности системы теплогенерации.

#### Пример — Предварительный нагрев воздуха сгорания при потерях тепла с уходящими газами.

#### 4.5 Расчетные интервалы

Целью расчета является определение потребления энергии подсистемой теплогенерации за весь расчетный период (как правило, за один год). Оно может быть найдено одним из следующих двух различных способов:

- с использованием средних (как правило, годовых) данных за весь расчетный период;

- путем деления расчетного периода на ряд расчетных интервалов (например, месяцы, недели, температурные интервалы, режимы работы по [6]), выполнения расчетов для каждого интервала с использованием значений для этого интервала и суммирования результатов по всем интервалам в течение расчетного периода.

Примечание-коэффициент полезного действия (КПД) системы теплоснабжения в значительной степени зависит от фактора нагрузки, данное отношение является нелинейным. Для достижения точности расчетные этапы должны составлять не более 1 мес.

#### 4.6 Несколько котлов или подсистем теплогенерации

Основной областью применения настоящего стандарта являются расчеты потерь, потребности в топливе и потребности во вспомогательной энергии для отдельного котла.

В случае нескольких подсистем теплогенерации общая часть предусматривает модульный подход для учета в случаях, когда:

- система отопления разделена на зоны с несколькими распределительными подсистемами;

- имеется несколько подсистем теплогенерации.

Пример 1 - Для бытового горячего водоснабжения допускается использовать отдельную цепь. Пример 2 — Для солнечной подсистемы (подсистем) и/или подсистемы (подсистем) объединенной выработки тепловой и электрической энергии котел допускается использовать в качестве резервного нагревателя.

В этих случаях общая потребность в тепле соединенных распределительных подсистем  $\sum Q_{\chi_{\rm{dust},1}}$  должна быть равной общей теплопроизводительности подсистем теплогенерации

 $\sum \mathbf{Q}_{\mathbf{X},\mathsf{gen,out}}$  :

$$
\sum_{j} Q_{\mathbf{x},\mathbf{gen},\mathbf{out},j} = \sum_{i} Q_{\mathbf{x},\mathbf{dis},\mathbf{in},i}.
$$
 (3)

Примечание - Хв формуле (3) использован как индекс, обозначающий отопление помещений, бытовое горячее водоснабжение или другие коммунальные услуги, для которых требуется тепло от подсистемы теплообразования.

В случае нескольких подсистем теплогенерации общее требуемое количество тепла для распределительной(ых) подсистемы (подсистем) должно быть распределено между имеющимися подсистемами теплогенерации. Расчет согласно 5.2, 5.3, 5.4 и/или соответствующему пункту ГОСТ Р 54856 и ГОСТ Р 54865 выполняют независимо для каждого теплогенерирующего устройства ј на основании Qн.gen.out.j-

В основе критериев распределения общего требуемого количества тепла между имеющимися подсистемами теплогенерации могут лежать физические аспекты, аспекты КПД или экономические аспекты.

Пример 3 - Максимальная теплопроизводительность солнечной или теплонасосной подсистемы.

Пример 4 — Оптимальный (экономически или энергетически) диапазон производительности тепловых насосов или устройств объединенной выработки тепловой и электрической энергии.

Надлежащие критерии для конкретных типов подсистем теплообразования приведены в ГОСТ Р 54826, ГОСТ Р 54856, ГОСТ Р 54865.

Процедуры разделения нагрузки между несколькими теплогенераторами (котлами) приведены в 5.3.3 и 5.4.9 для основных случаев.

Пример 5 — При заданном ΣQ<sub>H.dis,in</sub> сначала рассчитывают максимальную производительность солнечной системы теплогенерации Qклоков, а затем суммируют ее с теплопроизводительностью, которую можно получить от системы объединенной выработки тепловой и электрической энергии Qchp.gen.out. Остаток (Qн.gen.out.beil = ΣQн.dis.in — Qh.sol.out — Qchp.gen.out, СМ. рисунок 2), приписывают котлам, а затем он может быть разделен между несколькими котлами согласно 5.3.3 и 5.4.9.

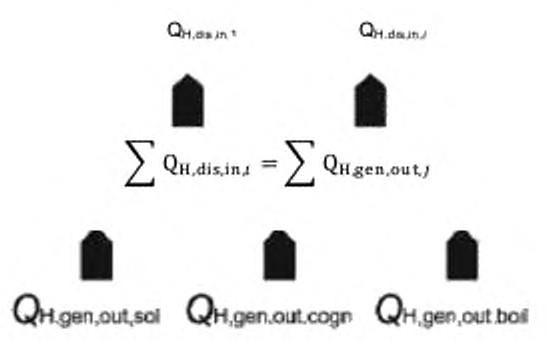

Рисунок 2 - Пример разделения нагрузки между подсистемами теплогенерации

### 4.7 Использование низшей и высшей теплотворной способности

Расчеты, описанные в разделе 5, допускается выполнять в соответствии как с низшей, так и высшей теплотворной способностью. Все параметры и данные должны соответствовать данному варианту.

Если расчет подсистемы теплогенерации выполняют в соответствии с данными, основанными на значениях низшей теплотворной способности топлива H, то общие потери Q<sub>Hgen/s.net</sub>, нерекуперируемые тепловые потери Q<sub>H,gen,is,th,nrtx,net</sub> и энергоресурс подсистемы теплогенерации Eн,gen,in,eet (т. е. количество подводимого топлива для работы котлов). основанные на значениях низшей теплотворной способности, могут быть пересчитаны в значения Qн.gen, в.grs, Qн.gen, is, th.xvbl.grs И Ен.gen, in.grs, основанные на значениях высшей теплотворной способности Н<sub>а</sub>путем их суммирования со значением скрытой теплоты парообразования Qut согласно следующим формулам:

$$
Q_{\text{int}} = E_{\text{H,gen}, \text{in,net}} \cdot \frac{H_x - H_x}{H}.
$$
\n(4)

$$
E_{\text{H,gen}, in, grs} = E_{\text{H,gen}, in, not} + Q_{\text{lat}}, \tag{5}
$$

$$
Q_{\text{H,gen},\text{ls},\text{grs}} = Q_{\text{H,gen},\text{ls},\text{net}} + Q_{\text{lat}},\tag{6}
$$

$$
Q_{H,gen, is,th, methods}
$$

### 4.8 Границы между подсистемой теплогенерации и распределительной подсистемой

Границы между подсистемой теплогенерации и распределительной подсистемой определяют согласно следующим принципам.

Если подсистема теплогенерации включает в себя только теплогенератор (т.е. в теплогенераторе нет насоса), граница с распределительной подсистемой представлена гидравлическим соединением котла, как показано на рисунке 3.

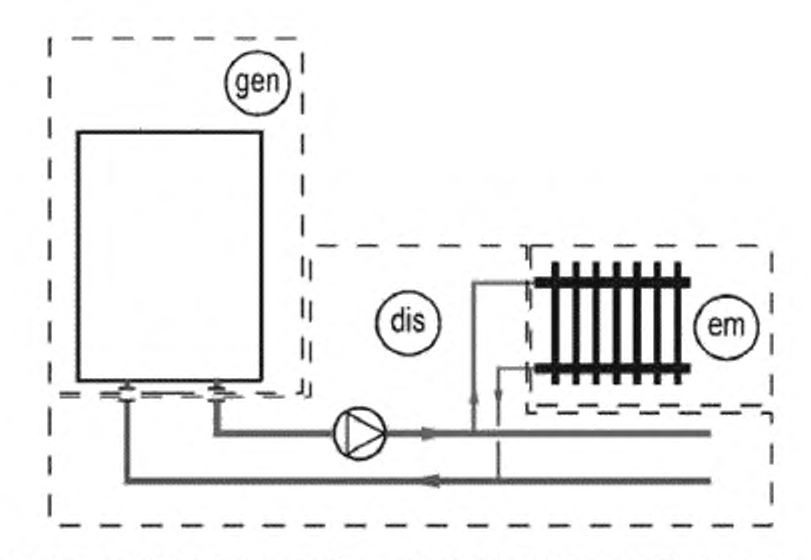

gen — подсистема теплогенерации; dis — распределительная подсистема; еm — подсистема **передачи тепла**

**Рисунок 3 — Пример границ подсистем (1)**

**Насос, физически находящийся в котле, тем не менее считают частью распределительной подсистемы, если он способствует потоку теплоносителя к отопительным приборам. Пример показан на рисунке 4.**

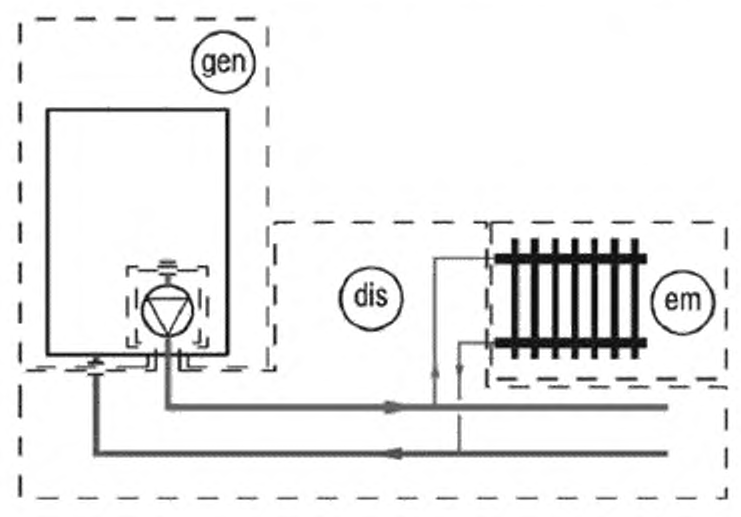

gen — подсистема теплогенерации; dis — распределительная подсистема; em — подсистема **передачи тепла**

**Рисунок 4 — Пример границ подсистем (2)**

**В системе теппогенерации допускается учитывать только насосы, специально предназначенные для потребностей теплогенератора (с промежуточным подогревателем). Пример показан на рисунке 5.**

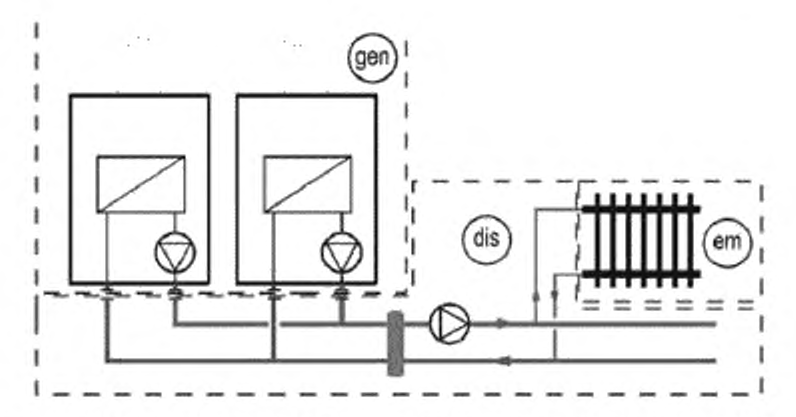

gen - подсистема теплогенерации; dis - распределительная подсистема; em - подсистема передачи тепла

Рисунок 5 - Пример границ подсистем (3)

#### 5 Расчет подсистемы теплогенерации

### 5.1 Используемые методы расчета

В настоящем стандарте описаны три метода расчета производительности подсистемы теплогенерации, соответствующие различным применениям (упрощенная или детальная оценка, измерения на месте и т. д.). Методы расчета различаются в зависимости от следующих факторов:

- требуемые входные данные:
- учитываемые условия эксплуатации;

- применяемые расчетные интервалы.

Для первого метода (см. 5.2) рассматриваемым расчетным интервалом является отопительный сезон. Расчет производительности основан на данных, связанных с КПД котлов. Учитываемые условия эксплуатации (климат, распределительная подсистема, соединенная с теплогенератором, и т. д.) приблизительно определяют в соответствии с типологией рассматриваемого региона, а не для каждого конкретного случая. При применении данного метода должны быть учтены надлежащие местные условия с соответствующими значениями.

Второй метод (см. 5.3) также основан на данных, связанных с КПД котлов, но в этом случае требуются дополнительные данные для учета конкретных условий эксплуатации для отдельной установки. Рассматриваемым расчетным интервалом может быть отопительный сезон, но может также быть и более короткий период (месяц, неделя и/или режимы работы согласно [6]). Данный метод не имеет ограничений и может применяться с использованием значений по умолчанию, указанных в приложении Б.

Третий метод (см. 5.4) более четко различает потери теплогенератора, которые имеют место при циклической работе котла (т. е. потери при сжигании топлива). Некоторые параметры допускается измерить на месте. Данный метод удобно применять для эксплуатируемых зданий и учета рекуперации теплоты конденсации в соответствии с условиями эксплуатации.

Применяемый метод расчета выбирают в зависимости от имеющихся данных и целей расчета.

Дополнительная информация по каждому методу приведена в приложениях А. Б и В.

### 5.2 Метод расчета сезонной производительности котла, основанный на типовых схемах (типологический метод)

### 5.2.1 Сущность метода

Данный метод предполагает, что климатические условия, режимы работы, типовые схемы занятости людьми зданий различного назначения (жилые, коммерческие, промышленные здания и т. д.) были учтены и включены в метод для пересчета результатов стандартных испытаний КПД в сезонные значения КПД для соответствующего типа здания.

Этапами метода расчета сезонного КПД являются:

а) стандартизация результатов испытаний с учетом типа котла, топлива и конкретных условий испытания и соответствующими стандартами:

б) корректировка годовой производительности после ввода в эксплуатацию, с учетом регионального климата, режимов работы и схемы занятости людьми соответствующего типа здания;

в) выполнение расчетов и определение потребности в объеме количества топлива, общих тепловых потерь при теплогенерации (в качестве абсолютного значения), рекуперируемых тепловых потерь при теплогенерации, вспомогательной энергии, рекуперируемой вспомогательной энергии.

Применение данного метода расчета позволяет учитывать местные условия для соответствующего строительного сектора.

#### 5.2.2 Метод расчета

5.2.2.1 Выбор соответствующего метода расчета сезонного КПД

Метод расчета сезонного КПД выбирают из соответствующих местных условий на основании следующей информации:

- регион (климат), в котором расположено здание;

- строительный сектор.

Выбранный метод расчета должен включать в себя ограничения в применении, соответствующие граничные условия и ссылку на контрольные данные.

Выбранный метод расчета должен быть определен в нормативных документах и стандартах, действующих на национальном уровне. При их отсутствии данный метод применять не допускается.

В приложении А приведен пример метода расчета сезонного КПД для условий жилого сектора.

5.2.2.2 Входная информация, требуемая для метода расчета сезонного КПД

Входная информация для данного метода расчета должна включать в себя:

- требуемое количество тепла для распределительной(ых) системы (систем) для отопления помещений ΣQн,ds,in, рассчитанное по [2];

- требуемое количество тепла для распределительной(ых) системы (систем) для бытового горячего водоснабжения ΣQм, вып, рассчитанное по [3], в соответствующем случае.

Входная информация для данного расчета метода дополнительно может включать в себя:

- результаты испытаний КПД при полной нагрузке и частичной нагрузке 30 % в соответствии со стандартными испытаниями согласно ГОСТ Р 53634;

- тип котла (конденсационный или нет, комбинированный или нет, с баком-аккумулятором горячей воды или без и т. д.);

- используемое топливо (природный газ, сжиженный углеводородный газ, жидкое топливо и т. д.);

- выходную мощность котла (максимальную и минимальную в случае диапазона);

- метод зажигания (постоянное пламя запальника или нет);

- тип горелки (модулирующая, многоступенчатая или двухпозиционная);

- внутренний бак-аккумулятор при испытаниях КПД (да/нет);

- показатели бака-аккумулятора (объем, толщина изоляции).

5.2.2.3 Выходная информация, полученная из метода расчета сезонного КПД

Выходная информация из данного метода расчета должна включать в себя:

- Ендев, к - потребность в теплоте сгорания топлива;

- W<sub>H.gen.aux</sub> - вспомогательная энергия;

- Qн.sen.is.rel - рекуперируемые тепловые потери системы для отопления помещений.

#### 5.3 Метод расчета коэффициента полезного действия котла для конкретного случая 5.3.1 Сущность метода расчета

Данный метод расчета основан на следующем принципе:

а) данные собраны для трех основных значений факторов нагрузки или выходной мощности: - пергл- КПД при нагрузке 100 %;

- при Pint - КПД при промежуточной нагрузке;

- Фалсь, Ро - ПОТЕРИ ПРИ НАГРУЗКЕ 0 %;

б) данные по КПД и потерям корректируют в соответствии с условиями эксплуатации котла (reмпература):

в) мощность потерь при нагрузке 100 % Ф<sub>илль, Рп</sub> и при промежуточной нагрузке Фрида, Рих рассчитывают в соответствии со значениями КПД с поправкой;

г) расчет мощности потерь, соответствующей фактической выходной мощности, выполняют посредством линейной или полиноминальной интерполяции между значениями мощности потерь для трех основных выходных мощностей.

П р и м е ч а н и е - Для метода расчета КПД котла для конкретного случая все мощности и фактор нагрузки В<sub>ян</sub> относятся к производительности подсистемы теплообразования;

д) вспомогательную энергию рассчитывают с учетом фактической выходной мощности котла;

е) рекуперируемые тепловые потери обшивки теплогенератора рассчитывают в соответствии с табличной долей тепловых потерь в режиме готовности и местоположением котла;

ж) для получения общих рекуперируемых тепловых потерь рекуперируемую вспомогательную энергию суммируют с рекуперируемыми тепловыми потерями обшивки теплообразователя.

### 5.3.2 Входные данные для рассматриваемого метода расчета

5.3.2.1 Данные котла

Котел характеризуется следующими значениями:

- Ф<sub>Рп</sub> - производительность теплогенератора при полной нагрузке;

- пол. Ро - КПД теплогенератора при полной нагрузке;

- θgor,w,test,Pn - Средняя температура воды в теплогенераторе при условиях испытания для полной нагрузки;

- fcor.pn - поправочный коэффициент для КПД при полной нагрузке:

- Ф<sub>Риt</sub> - производительность теплогенератора при промежуточной нагрузке;

- now.pint - КПД теплогенератора при промежуточной нагрузке;

- Одосможна Рик - Средняя температура воды в теплогенераторе при условиях испытания для промежуточной нагрузки:

- foor, Pint - поправочный коэффициент для КПД при промежуточной нагрузке;

- Ф<sub>рппы</sub>ро - тепловые потери в режиме готовности при разности температур испытания Депимы ро-

-  $\Delta\theta_{\text{gnf host,PB}}$  - разность между средней температурой котла и температурой в испытательной лаборатории при условиях испытания;

- Раихам, Ра - потребление мощности вспомогательными устройствами при полной нагрузке;

- Раск, апг. Ріпт - потребление мощности вспомогательными устройствами при промежуточной нагрузке;

- Раихдигра - потребление мощности вспомогательными устройствами в режиме готовности;

-  $\theta_{\text{gnr w,min}}$  - минимальная рабочая температура котла.

Данные для характеристики котла берут из одного из следующих источников, перечисленных в порядке приоритета:

а) данные оборудования от изготовителя при испытании котла в соответствии с ГОСТ Р 51733, FOCT P 53634, FOCT P 54442, FOCT P 54826;

б) данные по умолчанию приложений Б или Г.

Следует указать, включают ли в себя значения КПД рекуперацию вспомогательной энергии.

5.3.2.2 Фактические условия эксплуатации

Фактические условия эксплуатации характеризуются следующими значениями:

- Ондепри - отдача тепла в подсистему (подсистемы) распределения тепла;

- взп.м,т - средняя температура воды из котла;

-  $\theta_{gmw,t}$  - средняя температура воды, возвращающейся в котел (для конденсационных котлов);

- 0<sub>(bm</sub> - температура в котельной;

- bbm - фактор снижения температуры, зависящий от местоположения теплогенератора.

### 5.3.3 Нагрузка каждого котла

5.3.3.1 Средняя мощность подсистемы теплогенерации

Средняя мощность подсистемы теплообразования Ф<sub>Ндепли</sub> задается формулой

$$
\Phi_{\text{H,gen,out}} = \frac{Q_{\text{H,gen,out}}}{t_{\text{max}}},\tag{8}
$$

где tom- общее время работы теплогенератора.

5.3.3.2 Подсистема теплогенерации с одним котлом

Если установлен только один теплогенератор, то фактор нагрузки В<sub>яя</sub> задается формулой

$$
\beta_{\text{gar}} = \frac{\Phi_{\text{H,gen,out}}}{\Phi_{\text{p}_{\text{m}}}}\,,\tag{9}
$$

где Ф<sub>Ра</sub> - номинальная выходная мощность теплогенератора.

5.3.3.3 Подсистема теплогенерации с несколькими котлами

5.3.3.3.1 Общие положения

Если установлено несколько котлов, то распределение нагрузки между котлами зависит от управления. Различают два типа управления:

- без приоритета;

- с приоритетом.

5.3.3.3.2 Несколько теплогенераторов без приоритета

Все теплогенераторы работают одновременно, поэтому фактор нагрузки В<sub>я</sub>н одинаков для всех котлов и задается формулой

$$
\beta_{\text{grav}} = \frac{\Phi_{\text{R,gen,out}}}{\sum_{i} \Phi_{\text{Pa},i}},\tag{10}
$$

где Фрид - номинальная выходная мощность теплогенератора і при полной нагрузке.

5.3.3.3.3 Несколько теплогенераторов с приоритетом

Сначала работают теплогенераторы большего приоритета. Определенный теплогенератор в порядке очередности работает, только если теплогенераторы большего приоритета работают при полной нагрузке (В<sub>янл</sub>= 1).

Если все котлы имеют одинаковую выходную мощность Фет, то количество работающих теплогенераторов N<sub>9nr.on</sub> задается формулой

$$
N_{\text{grav,cor}} = \text{int}\left(\frac{\Phi_{\text{H,gen,cor}}}{\Phi_{\text{p}_n}}\right)
$$
 (11)

В противном случае работающие котлы определяют таким образом, что 0 < Bgrry< 1 [см. формулу  $(10)$ ].

Фактор нагрузки  $\beta_{\text{gor}/\text{}}$  для теплогенератора, работающего с перерывами, рассчитывают по формуле

$$
\beta_{\text{grav}} = \frac{\Phi_{\text{H-gen,out}} - \sum_{i=1}^{n_{\text{grav}}} \Phi_{\text{Pn},i}}{\Phi_{\text{Pn},i}}, \qquad (12)
$$

где Фев. - номинальная выходная мощность теплогенератора і, работающего при полной нагрузке; Феп/ - номинальная выходная мощность теплогенератора, работающего с перерывами.

### 5.3.4 Теплогенераторы с двойной функцией (отопление помещений и бытовое горячее водоснабжение)

Во время отопительного сезона теплогенератор может производить энергию для отопления помещений и для системы бытового горячего водоснабжения [двойная функция (двухконтурный котел)].

Расчет тепловых потерь для теплогенератора, работающего только для бытового горячего водоснабжения, установлен в европейском стандарте на бытовое горячее водоснабжение [7].

Бытовое горячее водоснабжение также влияет на отопительную функцию теплогенератора двойного действия в отношении:

- рабочей температуры теплогенератора;

- времени работы;

- нагрузки.

Рабочая температура теплогенератора может быть изменена, если требуется бытовое горячее водоснабжение. Динамические воздействия такого изменения температуры (нагрева, охлаждения) не учитывают в настоящем стандарте.

Потребности бытового горячего водоснабжения могут превышать период нагрева, если теплогенератор уже работает при номинальной мощности. Воздействия на периоды времени (нагрев, нормальный режим и т. д.), определенные в международном стандарте [6], не учитывают.

Бытовое горячее водоснабжение увеличивает нагрузку теплогенератора с двойной функцией. Данное воздействие учитывают посредством увеличения нагрузки подсистемы теплогенерации в течение рассматриваемого периода с помощью формулы

$$
Q_{HMI,gen,out} = f_{ctr} \cdot Q_{H,dis,in} + Q_{W,dis,in}
$$
\n(13)

и используя Qнигдел.cut ВМЕСТО QH.gen.cut В формуле (8).

Примечание - Формула (13) аналогична формуле (2).

В целом, рассматриваемый расчетный период одинаков для бытового горячего водоснабжения и для отопления помещений.

Однако если бытовая горячая вода производится только при конкретных режимах работы (например, только при нормальном режиме или при наличии приоритетного управления), расчет допускается выполнять независимо для двух режимов работы:

- один раз с учетом  $t_{\text{H,qnt}}$  (время работы для отопления помещений) и Ф<sub>НРк</sub> (рассчитывают с использованием Q<sub>H disin</sub> и t<sub>Hanr</sub>), а также условий эксплуатаций для отопления помещений;

- один раз с учетом tw.snr (время работы для бытового горячего водоснабжения) и Фм.рх (рассчитывают с использованием Qwasa и twam), а также условий эксплуатации для бытового горячего водоснабжения.

Потери, вспомогательная энергия и количество подводимого топлива для двух режимов работы в конце расчета суммируют.

#### 5.3.5 Тепловые потери теплогенератора

5.3.5.1 Расчет тепловых потерь теплогенератора при полной нагрузке

КПД при полной нагрузке п<sub>ляг Ра</sub> измеряют при средней исходной температуре воды в теплогенераторе Bgnr,w,tast,Pn. КПД должен быть приспособлен к фактической средней температуре воды в теплогенераторе для конкретной установки.

КПД при полной нагрузке с поправкой на температуру nancencom рассчитывают по формуле

$$
\eta_{\text{gor},\text{Po},\text{corr}} = \eta_{\text{gor},\text{Po}} + f_{\text{corr},\text{Po}} \cdot (\theta_{\text{gor},w,\text{test},\text{Po}} \cdot \theta_{\text{gor},w,\text{m}}), \tag{14}
$$

где п<sub>я</sub>есе» - КПД теплогенератора при полной нагрузке, определяется при испытании производительности теплогенератора по соответствующим стандартам (см. 5.3.2.1). В случае отсутствия необходимых значений в соответствующем национальном стандарте в Б.3.1 приложения Б приведены значения по умолчанию:

foor Pn - поправочный коэффициент, учитывающий изменение КПД при полной нагрузке в зависимости от средней температуры воды в теплогенераторе. Данное значение должно быть указано в стандартах и нормативных документах, действующих на национальном уровне. В случае их отсутствия в Б.3.3 приложения Б приведены значения по умолчанию. При испытании производительности теплогенератора по соответствующим стандартам (см. 5.3.2.1) результаты можно учесть;

Валг, м, высла - средняя температура воды в теплогенераторе при условиях испытания для полной нагрузки (см. Б.3.3 приложения Б);

вали, т - средняя температура воды в теплогенераторе в зависимости от конкретных условий эксплуатации (см. 5.3.9).

В целях упрощения расчетов значения КПД и тепловых потерь, определенные при условиях испытаний, приспосабливают к фактической средней температуре воды в теплогенераторе. Допускается приспосабливать производительность при каждой нагрузке в соответствии с фактической средней температурой воды в теплогенераторе для каждой нагрузки, так как это является правильным с физической точки зрения.

Тепловые потери теплогенератора при полной нагрузке с поправкой Ф<sub>япсія Росси</sub>рассчитывают по формуле

$$
\Phi_{\text{gnr},\text{la},\text{Pn},\text{corr}} = \frac{(100 - \eta_{\text{gnr},\text{Pn},\text{corr}})}{\eta_{\text{gnr},\text{Pn},\text{corr}}} \cdot \Phi_{\text{Pn}} \,, \tag{15}
$$

где ФРо - выходная мощность теплогенератора при полной нагрузке.

5.3.5.2 Расчет тепловых потерь теплогенератора при промежуточной нагрузке

КПД при промежуточной нагрузке nanceint измеряют при средней исходной температуре воды в теплогенераторе θ<sub>алсжляз</sub>, <sub>Prat</sub>. КПД должен быть приспособлен к фактической средней температуре воды в теплогенераторе для конкретной установки.

КПД при промежуточной нагрузке с поправкой на температуру nantheton рассчитывают по формуле

$$
\eta_{\text{gnn,Fint,corr}} = \eta_{\text{gnr,Fint}} + f_{\text{corr,Fint}} \cdot (\theta_{\text{gnr},w,\text{hast,Fint}} - \theta_{\text{gen}',w,m}), \tag{16}
$$

полетин - КПД теплогенератора при промежуточной нагрузке. При испытании производительности где теплогенератора по соответствующим стандартам (см. 5.3.2.1) допускается учесть их результаты. В

 $15$ 

случае отсутствия необходимых значений в соответствующем национальном стандарте в Б.3.1 приложения Б приведены значения по умолчанию;

fcor, Pint - поправочный коэффициент, учитывающий изменение КПД в зависимости от средней температуры воды в теплогенераторе. Данное значение должно быть указано в соответствующем национальном стандарте. В случае отсутствия такого стандарта в Б.3.3 приложения Б приведены значения по умолчанию. При испытании производительности теплогенератора по соответствующим стандартам (см. 5.3.2.1) результаты можно учесть;

вам, wast, Pint - средняя температура воды в теплогенераторе (или температура воды, возвращающейся в котел, для конденсационных котлов) при условиях испытания для промежуточной нагрузки (см. Б.3.3 приложения Б);

в<sub>апсм</sub> т — средняя температура воды в теплогенераторе (или температура воды, возвращающейся в котел, для конденсационных котлов) в зависимости от конкретных условий эксплуатации (см. 5.3.9).

Промежуточная нагрузка зависит от типа теплогенератора. Значения по умолчанию приведены в Г.2 приложения Г.

Тепловые потери теплогенератора при промежуточной нагрузке с поправкой Фолга, Рипског рассчитывают по формуле

$$
\Phi_{\text{grav},\text{S, Pint,corr}} = \frac{(100 - \eta_{\text{grav},\text{Prit,corr}})}{\eta_{\text{grav},\text{Pint,corr}}} \cdot \Phi_{\text{Pint}}, \tag{17}
$$

где Фем- выходная мощность теплогенератора при промежуточной нагрузке.

5.3.5.3 Расчет тепловых потерь теплогенератора при нагрузке 0 %

Тепловые потери теплогенератора в режиме готовности Ф<sub>апг. к</sub>ропри нагрузке 0 % определяют для разности температур испытания по соответствующим стандартам на испытания. При испытании производительности теплогенератора по соответствующим стандартам (см. 5.3.2.1) результаты можно учесть. В случае отсутствия данных изготовителя или в соответствующем национальном стандарте в Б.3.2 приложения Б приведены значения по умолчанию.

Тепловые потери теплогенератора с поправкой на температуру при нагрузке 0 % Фолг. в. россит рассчитывают по формуле

$$
\Phi_{\text{grav},\text{K},\text{PG},\text{corr}} = \Phi_{\text{grav},\text{Is},\text{PO}} \cdot \left( \frac{\theta_{\text{grav},\text{m}} - \theta_{\text{bmm},i}}{\Delta \theta_{\text{on:total,Po}}} \right)^{2\pi},\tag{18}
$$

где Ф<sub>9гг, 6, Ро</sub> - тепловые потери в режиме готовности при нагрузке 0 % при разности температур испытания Денидев, Ро;

Взм, м т- средняя температура воды в теплогенераторе (или температура воды, возвращающейся в котел, для конденсационных котлов) в зависимости от конкретных условий эксплуатации (см. 5.3.9);

 $\theta_{\text{lstm}}$  - температура в котельной. Значения по умолчанию приведены в Б.5.3 приложения Б;

 $\Delta\theta_{\text{anchashP0}}$  — разность между средней температурой воды в теплогенераторе и температурой в испытательной лаборатории при условиях испытания. Значения по умолчанию приведены в Б.3.2 приложения Б.

5.3.5.4 Тепловые потери котла при конкретном соотношении нагрузок  $\beta_{\rm cor}$ и выходной мощности Ф<sub>Рк</sub> Соотношение удельных нагрузок Валг каждого котла рассчитывают согласно 5.3.3. Фактическая выходная мощность ФРх котла задается формулой

$$
\Phi_{Px} = \Phi_{Px} \cdot \beta_{yxx}.\tag{19}
$$

Если Ф<sub>Рх</sub> находится между 0 ( $\beta_{\text{one}} = 0$ ) и Ф<sub>Риц</sub> (промежуточная нагрузка,  $\beta_{\text{one}} = \beta_{\text{int}} = \Phi_{\text{Pin}}/|\Phi_{\text{Ph}}|$ , то тепловые потери теплогенератора Фандыех рассчитывают по формуле

$$
\Phi_{\text{gor,ls},\text{Px}} = \frac{\Phi_{\text{Px}}}{\Phi_{\text{Pin}}}\cdot (\Phi_{\text{gor,ls},\text{Pint,corr}} - \Phi_{\text{gor,ls},\text{P0,corr}}) + \Phi_{\text{gnr,ls},\text{PO,corr}}.\tag{20}
$$

Если Фех находится между Феиt и Фе» (полная нагрузка  $\beta_{\text{gpr}} = 1$ ), то тепловые потери теплогенератора Фикларх рассчитывают по формуле

$$
\Phi_{\text{grr},\text{ls},\text{Px}} = \frac{\Phi_{\text{Px}} - \Phi_{\text{Pist}}}{\Phi_{\text{Px}}} \cdot (\Phi_{\text{grr},\text{ls},\text{Pn},\text{corr}} - \Phi_{\text{grr},\text{ls},\text{Pint},\text{corr}}) + \Phi_{\text{grr},\text{ls},\text{Pint},\text{corr}}.\tag{21}
$$

16

Форгів, Рх ДОПУСКАВТСЯ ТАКЖВ рассчитать посредством полиноминальной интерполяции второго порядка. Формула для такой интерполяции приведена в Б.2 приложения Б.

Общие тепловые потери котла Q<sub>900</sub>, за рассматриваемое время работы котла t<sub>anr</sub> рассчитывают по формуле

$$
Q_{\text{gnc},\text{is}} = \Phi_{\text{gnc},\text{is},\text{Px}} \cdot t_{\text{gnc}} \tag{22}
$$

5.3.5.5 Общие тепловые потери при теплогенерации

Общие тепловые потери подсистемы теплогенерации равны сумме тепловых потерь котла:

$$
Q_{\text{H,gan,ls}} = \sum Q_{\text{gnr,ls}}.
$$
 (23)

#### 5.3.6 Общая вспомогательная энергия

Общая вспомогательная энергия для котла задается формулой

$$
W_{\text{grav},\text{aux}} = P_{\text{aux},\text{Px}} \cdot t_{\text{grav}} + P_{\text{aux},\text{off}} \cdot (t_{\text{ci}} - t_{\text{grav}}),\tag{24}
$$

Раих, от - вспомогательная мощность при неактивной системе теплообразования. Если где теплогенератор в неактивном состоянии электрически изолирован, то Раихот= Раих-ра;

t<sub>o</sub>- расчетный интервал:

 $t_{\text{gas}}$  время работы теплогенератора в пределах расчетного интервала  $t_{\text{a}}$ .

Среднюю вспомогательную мощность для каждого котла Рассех рассчитывают посредством линейной интерполяции в соответствии с нагрузкой котла Вак (рассчитанной по 5.3.3) между:

 $P_{aux, Pn}$  - вспомогательной мощностью котла при полной нагрузке ( $\beta_{gan}$  = 1);

 $P_{\text{aux,Pint}}$  вспомогательной мощностью котла при промежуточной нагрузке ( $\beta_{\text{env}} = \beta_{\text{int}}$ );

вспомогательной мощностью котла в режиме готовности ( $\beta_{\text{grav}} = 0$ ), измеренными в  $P_{aux,P0}$  соответствии с европейским стандартом [8].

В случае отсутствия декларируемых данных или данных измерений значения по умолчанию приведены в Б.4 приложения Б.

Примечание - Соответствующими обозначениями в [8] являются: Раш. Ра= Раца. 100, Раца. Рат = Раца, 30,  $P_{aux,P0} = P_{aux,aby}$ .

Если 0 ≤ Ват ≤ Вы, то Раих, Рх задается формулой

$$
P_{\text{aux,Px}} = P_{\text{aux,P0}} + \frac{\beta_{\text{grav}}}{\beta_{\text{int}}} \cdot (P_{\text{aux,Pint}} - P_{\text{aux,P0}}). \tag{25}
$$

Если В<sub>ит</sub> <  $\beta_{\text{gnr}}$  ≤ 1, то  $P_{\text{aux,Px}}$ задается формулой

$$
P_{\text{aux,Px}} = P_{\text{aux,Pint}} + \frac{\beta_{\text{air}} - \beta_{\text{int}}}{1 - \beta_{\text{int}}} \cdot (P_{\text{aux,Pb}} - P_{\text{aux,Pint}}). \tag{26}
$$

Вспомогательная энергия подсистемы теплогенерации  $W_{H,gen,aux}$ задается формулой

$$
W_{\text{H,gon,aux}} = \sum W_{\text{gnf,max}}.\tag{27}
$$

### 5.3.7 Рекуперируемые тепловые потери системы теплогенерации

5.3.7.1 Вспомогательная энергия

Для рекуперируемой вспомогательной энергии проводят различие между:

- рекуперируемой вспомогательной энергией, передаваемой теплоносителю (например, воде). Предполагается, что вспомогательная энергия, передаваемая вектору энергии, является полностью рекуперированной;

- рекуперируемой вспомогательной энергией, передаваемой в отапливаемое помещение.

Рекуперированная вспомогательная энергия, передаваемая теплоносителю Qont.aux.rvd. рассчитывают по формуле

$$
Q_{\text{grav},\text{rvd}} = W_{\text{grav},\text{aux}} \cdot f_{\text{rvd},\text{aux}},\tag{28}
$$

где f<sub>rd.aux</sub> — часть вспомогательной энергии, передаваемая в распределительную подсистему. Данное значение должно быть указано в соответствующем национальном стандарте. В случае отсутствия соответствующего национального стандарта значения по умолчанию приведены в Б.5.1 приложения Б. Если производительность теплогенератора декларируется изготовителем, допускается учесть данное значение.

Рекуперированную вспомогательную энергию, уже учтенную в данных по КПД, не требуется повторно рассчитывать в отношении рекуперации. Ее рассчитывают только для потребности во вспомогательной энергии.

Примечание - КПД, измеренный согласно соответствующим стандартам, как правило, включает в себя влияние тепла, рекуперированного из вспомогательной энергии для теплогенератора на жидком топливе, вентилятора воздуха для горения, первичного насоса (т. е. тепло, рекуперированное из вспомогательного оборудования, измеряют с использованием полезной мощности).

Рекуперируемую вспомогательную энергию, передаваемую в отапливаемое помещение, Q<sub>gnr,aux,rbi</sub>, рассчитывают по формуле

$$
Q_{\text{grav,} \text{at}} = W_{\text{grav}} \cdot (1 - b_{\text{bm}}) \cdot f_{\text{tot,aux}}, \tag{29}
$$

где f<sub>rblaux</sub> - часть вспомогательной энергии, не передаваемая в распределительную подсистему. Данное значение указывают в соответствующем национальном стандарте. В случае отсутствия соответствующего национального стандарта значения по умолчанию приведены в Б.5.1 приложения Б. Если производительность теплогенератора сертифицирована, допускается учесть данное значение;

 $b_{\text{bcm}}$  - фактор снижения температуры, зависящий от местоположения теплогенератора. Значение  $b_{\text{bcm}}$  указывают в соответствующем национальном стандарте и правилах, а в случае отсутствия соответствующего национального стандарта значения по умолчанию приведены в Б.5.3 приложения Б.

5.3.7.2 Тепловые потери теплогенератора (обшивки поверхности)

Только тепловые потери через обшивку теплогенератора считаются рекуперируемыми и зависят от типа горелки. Для котлов на жидком или газовом топливе тепловые потери через обшивку теплогенератора выражаются как доля общих тепловых потерь в режиме готовности.

Рекуперируемые тепловые потери через обшивку теплогенератора Qgrr,b,env,thl рассчитывают по формуле

$$
Q_{\text{gas,16,gas/101}} = \Phi_{\text{gas,16,PO.com}} \cdot (1 - b_{\text{bom}}) \cdot f_{\text{gas,26}} \cdot t_{\text{gas}} \tag{30}
$$

bbm - фактор снижения температуры, зависящий от местоположения теплогенератора. Значение  $b_{\text{form}}$ указывают в соответствующем национальном стандарте, а в случае отсутствия соответствующего национального стандарта значения по умолчанию приведены в Б.5.3 приложения Б;

f<sub>onr.ge</sub> — тепловые потери через обшивку теплогенератора, выраженные как доля общих тепловых потерь в режиме готовности. Значение fance указывают в соответствующем национальном стандарте, а в случае отсутствия соответствующего национального стандарта значения по умолчанию приведены в Б.5.2 приложения Б. При испытании производительности теплогенератора допускается учесть данное значение:

tor - время работы котла.

5.3.7.3 Общие рекуперируемые тепловые потери системы теплоснабжения

Общую рекуперированную вспомогательную энергию Qн. Эндеп, алк по рассчитывают по формуле

$$
Q_{\text{Hgen,aux,rod}} = \sum Q_{\text{grav,rod}}.\tag{31}
$$

Общие рекуперируемые тепловые потери системы теплоснабжения Qн, gen.is.rbi рассчитывают по формуле

$$
Q_{\text{H-gan,1s,th}i} = \sum Q_{\text{gnr,1s,ge,th}i} + \sum Q_{\text{gm,aux,th}}.\tag{32}
$$

#### 5.3.8 Количество сжигаемого топлива

Количество подводимой теплоты сгорания топлива E<sub>H.gen.in</sub> рассчитывают по формуле (1).

#### 5.3.9 Рабочая температура теплогенератора

Рабочая температура теплогенератора зависит от следующих факторов:

- тип управления:

- технический предел теплогенератора (учтенный посредством температурного ограничения);

- температура распределительной подсистемы, соединенной с теплогенератором.

Влияние управления на котел принимают как изменяющуюся среднюю температуру отопительных приборов. Поэтому учитывают три типа управления котлом:

- постоянная температура воды:

- температура воды, изменяющаяся в зависимости от температуры в помещении;

- температура воды, изменяющаяся в зависимости от температуры снаружи.

Рабочую температуру теплогенератора рассчитывают по формуле

$$
\theta_{\text{grav},w,x,tot} = \max(\theta_{\text{grav},w,min} + \theta_{\text{grav},w,x}),\tag{33}
$$

где Ө<sub>дог. w лив</sub> - минимальная рабочая температура каждого котла. Если установка оборудована несколькими теплогенераторами, то ограничением рабочей температуры, используемым для расчета, будет наибольшее значение температурных ограничений теплогенераторов, работающих одновременно. Данные значения указывают в соответствующем национальном стандарте, а в случае отсутствия соответствующего национального стандарта значения по умолчанию приведены в Б.3.1 приложения Б:

Өдоглих - соответствующая температура воды в течение рассматриваемого периода. Один из методов расчета данной температуры приведен в приложении И и в разделах 7 и 8 европейского стандарта [2]. Если к теплогенератору подсоединены различные подсистемы распределения тепла, для расчета используют наибольшее среди подсистем распределения тепла значение температуры или средневзвешенное значение согласно приложению И.

#### 5.4 Метод циклической работы котла

#### 5.4.1 Сущность метода

Данный метод расчета основан на следующих принципах.

Время работы разделено на две части:

- горелка работает -  $t_{on}$ :

- горелка не работает (в режиме готовности) - tor.

Общее время работы теплогенератора составляет  $t_{\text{air}} = t_{\text{an}} + t_{\text{off}}$ .

Тепловые потери для данных двух периодов времени учитывают отдельно.

Во время работы горелки учитывают следующие тепловые потери:

- тепло отработанного газа при работающей горелке Осв.оп.

- тепловые потери через обшивку теплогенератора Q<sub>9e</sub>.

При неработающей горелке учитывают следующие тепловые потери:

- тепло потока воздуха к дымоходу Qch,att;

- тепловые потери через обшивку теплогенератора Q<sub>30</sub>.

Вспомогательную энергию для устройств перед и за камерой сгорания учитывают отдельно:

-  $W_{\text{br}}$  — вспомогательная энергия, требуемая компонентами и устройствами, расположенными на пути энергии перед камерой сгорания (как правило, вентилятор горелки, см. рисунок 6),

Примечание -- Как правило, данные компоненты и устройства работают только при включенной горелке, Т. е. в течение  $t_{on}$ ;

-  $W_{\text{omo}}$  - вспомогательная энергия, требуемая компонентами и устройствами, расположенными на пути энергии за камерой сгорания (как правило, первичный насос, см. рисунок 6).

Примечание- Как правило, данные компоненты и устройства работают в течение всего периода работы теплогенератора, т. е. в течение  $t_{\text{enc}} = t_{\text{on}} + t_{\text{off}}$ .

К<sub>опо</sub> и К<sub>ог</sub> выражают доли вспомогательной энергии для данных устройств, рекуперированные для теплоносителя (как правило, КПД первичных насосов и вентилятора горелки). Таким образом:

- Qur = kbr<sup>2</sup> Wbr - вспомогательная энергия, рекуперированная от устройств перед теплообразователем;

- Q<sub>pmp</sub>= k<sub>pmp</sub>·W<sub>pmp</sub> - вспомогательная энергия, рекуперированная от устройств за теплообразователем.

Вспомогательную энергию, преобразованную в тепло и переданную в отапливаемое помещение,

19

допускается учитывать отдельно и добавлять к рекуперируемым тепловым потерям. Основной энергетический баланс подсистемы теплогенерации задается формулой

$$
Q_{\text{H,gen,out}} = Q_{\text{amb}} + Q_{\text{br}} + Q_{\text{br}} - Q_{\text{ch,in}} - Q_{\text{ch,in}} - Q_{\text{ge}}.
$$
\n(34)

Примечание - Данная формула аналогична формуле (1), при условии, что:

$$
Q_{\text{HgenJs}} = Q_{\text{ch},\text{on}} + Q_{\text{ch},\text{off}} + Q_{\text{ge}}.
$$
\n(35)

$$
E_{H,gen,in} = Q_{\text{cmb}},\tag{36}
$$

$$
Q_{\text{Hgen,aux, red}} = Q_{\text{br}} + Q_{\text{pmp}}.\tag{37}
$$

Схематическая диаграмма энергетического баланса подсистемы теплогенерации показана на рисунке 6.

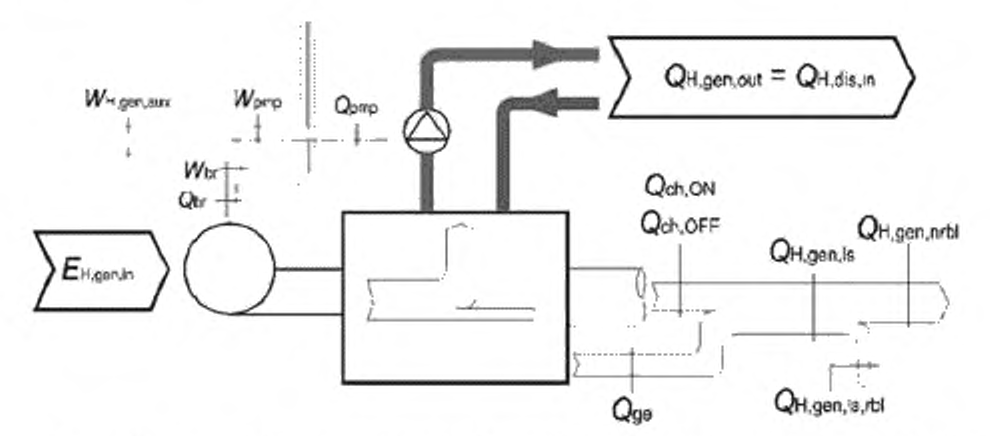

Рисунок 6 - Диаграмма энергетического баланса подсистемы теплогенерации для метода циклической (2-позиционной) работы котла

Тепловые потери при условиях испытания выражаются как процентная доля (ach,on, ach,on и ago) от исходной мощности при условиях испытания.

Теплогенератор характеризуется следующими значениями:

- Фсть - МОЩНОСТЬ ТОПКИ ТЕПЛОГЕНЕРАТОРА, КОТОРАЯ ЯВЛЯЕТСЯ ИСХОДНОЙ МОЩНОСТЬЮ ДЛЯ Филоп (расчетное или фактическое значение);

- Фтет - исходная мощность для факторов тепловых потерь don.or и dge (как правило, Фтет = Фств);

- Осьде, Осьде и Оде - факторы тепловых потерь при условиях испытания;

- Ры - потребление электрической мощности вспомогательных устройств (перед теплогенератором):

- Кы - фактор рекуперации Ры;

электрической -Рипр - потребление мощности вспомогательных устройств (за теплогенератором);

-  $k_{\text{pmp}}$  - фактор рекуперации  $P_{\text{pmp}}$ 

- ваук, w.m.test - средняя температура воды в котле при условиях испытания для оскоп;

- Фогт,test, - температура в испытательной лаборатории для оде и ост.от;

-  $\Delta\theta_{\text{QE}}$ , test =  $\theta_{\text{Qnf,W,m,inst}}$  -  $\theta_{\text{bcm, test}}$  , при условиях испытания для  $\alpha_{\text{QE}}$  и  $\alpha_{\text{ch,off}}$ ;

- nch,on, nch,off, nge - показатели степени для поправки факторов тепловых потерь.

Для многоступенчатых или модулирующих котлов требуются следующие дополнительные данные:

- Фольдон - МИНИМАЛЬНАЯ МОЩНОСТЬ ТОПКИ ТЕПЛОГЕНЕРАТОРА;

- Обладат - фактор тепловых потерь Оскал при минимальной мощности топки Фоть,ть;

- Р<sub>огляп</sub> - потребление электрической мощности вспомогательных устройств

(перед теплогенератором) при минимальной мощности топки Ф<sub>отоли</sub>.

Для конденсационных котлов требуются следующие дополнительные данные:

- <sup>Дв</sup>ея — разность температур между температурой воды, возвращающейся в котел, и

температурой отработавшего газа;

-  $X_{\text{O}_{\text{c}},\text{fg},\text{drs}}$  - содержание кислорода в сухом отработавшем газе.

Для конденсационных многоступенчатых или модулирующих котлов требуются следующие дополнительные данные:

- Демали - разность температур между температурой воды, возвращающейся в котел, и температурой отработавшем газа при минимальной мощности топки;

-  $X_{\text{O},\text{cf},\text{dc},\text{dm}}$  — содержание кислорода в сухом отработавшем газе при минимальной мощности топки.

Фактические условия эксплуатации характеризуются следующими значениями:

- Ондел,од- отдача тепла в подсистему(ы) распределения тепла;

- Өзлг, мл - средняя температура воды в котле;

-  $\theta_{\text{gnt, w,r}}$ —температура воды, возвращающейся в котел (для конденсационных котлов);

- Өмн. /- температура в котельной;

- Кослю фактор снижения, учитывающий рекуперацию тепловых потерь через обшивку теплогенератора в зависимости от местоположения теплогенератора;

- В<sub>оль</sub>- фактор нагрузки.

Примечания

1 Все мощности и фактор нагрузки В<sub>сть</sub> относятся к входной мощности теплогенератора (мощность топки). 2 Формально разделяют Фин и Финь для большей ясности в формулах и для возможности использования данных измерений в случае их наличия.

Данные декларируются изготовителем или получают посредством измерений в соответствующих случаях. В случае отсутствия декларируемых данных или данных измерений данные принимают по соответствующему национальному стандарту, а в случае отсутствия соответствующего национального стандарта значения по умолчанию приведены в приложении Г.

#### 5.4.2 Фактор нагрузки

Фактор нагрузки Всть - это отношение между временем, когда включена горелка, и общим временем работы теплогенератора (при эксплуатации и в режиме готовности):

$$
\beta_{\rm cmb} = \frac{t_{\rm on}}{t_{\rm gar}} = \frac{t_{\rm on}}{t_{\rm on} + t_{\rm off}}\tag{38}
$$

а также

$$
f_{\text{on}} = \beta_{\text{omb}} \cdot (t_{\text{on}} + t_{\text{off}}) = \beta_{\text{omb}} \cdot t_{\text{gnr}},\tag{39}
$$

где tav- общее время работы теплогенератора;

 $t_{\text{on}}$  - время, когда горелка работает (топливный клапан открыт, предварительная и последующая вентиляции не учитываются);

tor - время, когда горелка не работает.

Фактор нагрузки Воль рассчитывают по фактической энергии Qн, вол, поставляемой подсистемой теплогенератора, или измеряют (например, с помощью счетчиков времени) на эксплуатируемых зданиях.

#### 5.4.3 Удельные тепловые потери

5.4.3.1 Общие положения

Удельные тепловые потери теплообразователя задаются для стандартных условий испытания.

Данные испытаний приспосабливают в соответствии с фактическими условиями эксплуатации. Это применимо как к данным стандартных испытаний, так и к результатам эксплуатационных измерений.

5.4.3.2 Тепловые потери через дымоход с уходящими газами при работающей горелке аспол

Метод введения поправки на данный фактор потерь учитывает влияния:

- средней температуры воды в котле;

- фактора нагрузки;

- настроек горелки (мощность и коэффициент избытка воздуха, меняющие эффективность теплообмена).

Фактические удельные тепловые потери через дымоход при работающей горелке апрологи задаются формулой

$$
\alpha_{ch\,con,corr} = [\alpha_{ch,con} + (\theta_{gnr\,w,m} - \theta_{gnr\,w,m,test}) \cdot f_{con\,ch,on}] \cdot \beta_{cmb}^{n_{ch,\infty}}.
$$
 (40)

где асполь - тепловые потери через дымоход при условиях испытания (дополнительно к 100 % коэффициента полноты сгорания). а<sub>сп.оп</sub> измеряют при средней температуре воды Ө<sub>япс жлана</sub>. Тепловые потери через дымоход выражают как процентную долю мощности топки Фсть.

При расчете новых систем оскол является значением, декларируемым изготовителем.

Для эксплуатируемых систем dation задается измерением коэффициента полноты сгорания.

Измерение коэффициента полноты сгорания выполняют в соответствии с национальными стандартами или рекомендациями. После измерения коэффициента полноты сгорания необходимо также измерить соответствующую среднюю температуру воды в<sub>ялимплез</sub> и мощность топки Ф<sub>стр</sub>.В случае отсутствия необходимых данных в таблице В.1 приложения В приведены значения по умолчанию.

Источник данных должен быть четко указан в отчете по расчетам;

 $\theta_{gn,w,m,test}$  - средняя температура воды в котле при условиях испытания (средняя температура в подающем и обратном трубопроводах, как правило, температура в подающем трубопроводе 80 °С, температура в обратном трубопроводе 60 °С).

При расчете новых систем значение  $\theta_{\text{grav},w,m,\text{test}}$  декларирует изготовитель.

Для эксплуатируемых систем  $\theta_{grav,m,miss}$  измеряют вместе с коэффициентом полноты сгорания. В случае отсутствия необходимых данных значения по умолчанию приведены в таблице В.1 приложения В. Источник данных должен быть четко указан в отчете по расчетам.

Для конденсационных котлов в формуле (40) вместо средней температуры воды в<sub>япскотлен</sub> используют температуру обратной воды при условиях испытания  $\theta_{\text{corr, w.r. best}}$ ;

е<sub>дог, w, m</sub> - средняя температура воды в котле при фактических условиях (средняя температура в подающем и обратном трубопроводах).

Для конденсационных котлов в формуле (40) вместо средней температуры воды валь используют температуру обратной воды при условиях испытания Өзикждея;

fcor.ch.on - поправочный коэффициент для dch.on. Значения по умолчанию для данного коэффициента приведены в таблице В.1 приложения В;

nch.on - показатель степени для фактора нагрузки Воть. Значения по умолчанию для данного показателя степени приведены в таблице В.2 приложения В. Значение В<sub>ото</sub>, возведенное в степень  $n_{ch,on}$ , учитывает снижение потерь при высоких коэффициентах прерывания за счет более низкой средней температуры отработавшего газа (больший КПД при пуске). Возрастающее значение л<sub>ерое</sub> соответствует большему значению стака, спределенному как удельная масса поверхности теплообмена между продуктами сгорания и водой на киловатт номинальной мощности.

Примечания

1 Формула (40) учитывает посредством линейной интерполяции изменение коэффициента полноты сгорания в зависимости от средней температуры воды в теплогенераторе. Предполагается, что разность температур между водой и отработавшим газом приблизительно постоянна (т. е. повышение средней температуры воды на 20 °С вызывает повышение температуры отработавшего газа на 20 °С). Повышение температуры отработавшего газа на 22 °С соответствует возрастанию потерь через дымоход при включенной горелке на 1 %, откуда получают значение по умолчанию 0,045 для fcorr,ch,on.

Формула (40) не включает в себя влияние рекуперации латентной теплоты. Это влияние определяют отдельно (см. 5.4.8).

2 Формула (40) не учитывает прямо влияние изменяющегося соотношения воздух/топливо. Константа по умолчанию 0,045 применима для стандартного избыточного воздуха (Хо, = 3 % в сухом отработанном газе). Для новых систем предполагается точная установка. Для эксплуатируемых систем соотношение воздух/топливо соответствует а<sub>спол</sub>. При необходимости можно выполнить повторный расчет постоянной 0,045 в соответствии с фактическим соотношением воздух/топливо.

3 Формула (40) также не учитывает прямо влияние изменяющейся мощности топки Ф<sub>оль</sub>. При значительном снижении мощности топки следуют процедуре для эксплуатируемых систем, т. е. необходимо измерить оспрос-

### 5.4.3.3 Тепловые потери через обшивку теплогенератора  $\alpha_{\alpha\alpha}$

Фактические удельные тепловые потери через обшивку теплогенератора адесот задаются формулой

$$
\alpha_{\text{ge,corr}} = \alpha_{\text{ge}}, \ k_{\text{ge,rad}}, \ \frac{(\theta_{\text{gen},w,m} - \theta_{\text{bcm},c})}{(\theta_{\text{gen},w,m,\text{se}} - \theta_{\text{bcm},\text{es}},i})} \cdot \beta_{\text{ccm}}^{n_{\text{pc}}}, \tag{41}
$$

где а<sub>аа</sub> — тепловые потери через обшивку теплогенератора при условиях испытания. а<sub>аа</sub> выражается как доля исходной мощности Фтет (как правило, номинальная мощность топки теплообразователя).

22

При расчете новых систем значение аge, декларирует изготовитель.

В случае отсутствия необходимых данных значения по умолчанию приведены в В.2.2 приложения В. Источник данных должен быть четко указан в отчете по расчетам;

Кослю - фактор снижения, учитывающий местоположение теплогенератора, Кослю учитывает рекуперацию тепловых потерь как снижение общих потерь. Значения по умолчанию приведены в таблице В.4 приложения В;

Bbm.test - температура в испытательной лаборатории. Значения по умолчанию приведены в таблице В.4 приложения В:

вым. - фактическая температура помещения, в котором установлен теплогенератор. Значения по умолчанию приведены в таблице В.4 приложение В;

 $n_{ge}$  — показатель степени для фактора нагрузки  $\beta_{\rm cmb}$ . Значения по умолчанию для данного показателя степени приведены в таблице В.5 приложения В, в зависимости от параметра сре, определенного как соотношение между общей массой котла (металл + огнеупорные материалы + + изоляционные материалы) и номинальной мощностью топки котла Ф<sub>сть</sub>.

Примечания

1 Фактор Вень, возведенный в степень по учитывает снижение тепловых потерь через обшивку теплогенератора, если теплогенератору дают остыть в течение режима готовности. Данное снижение применяют только к специальной опции управления, когда комнатный термостат непосредственно останавливает горелку и циркуляционный насос (последовательно с термостатом котла, решение только для небольших систем). Во всех других случаях n<sub>as</sub> = 0 препятствует данной поправке.

2 Предполагают, что тепловые потери через обшивку связаны с разностью температур между средней температурой воды в котле и температурой окружающей среды котла. Данное отношение считается линейным (теплопроводность через изоляцию котла).

3 а<sub>зе</sub> можно определить как разность между коэффициентом полноты сгорания и КПД нетто теплогенератора при условиях испытания (непрерывная работа).

Рекуперацию тепловых потерь через обшивку теплогенератора учитывают как снижение общих потерь (с помощью фактора снижения kge.rvd).

В качестве альтернативы фактические общие тепловые потери через обшивку теплогенератора а<sub>велот</sub> можно определить по общим тепловым потерям при условиях испытания а<sub>зе</sub> по формуле

$$
\alpha_{\text{ge,corr}} = \alpha_{\text{ge}} \cdot \frac{(\theta_{\text{gen,w,m}} - \theta_{\text{bens}})}{(\theta_{\text{gen,w,m,test}} - \theta_{\text{brm,test}})} \cdot \beta_{\text{cens}}^n, \tag{42}
$$

а также определить фактор фактических рекуперируемых тепловых потерь аведы по формуле

$$
\alpha_{\text{ge,rbl}} = \alpha_{\text{ge,corr}} \cdot (1 - k_{\text{ge,rvd}}).
$$

5.4.3.4 Тепловые потери через дымоход при выключенной горелке ослат

Данные тепловые потери учитывают самотягу дымохода, которая вызывает поток холодного воздуха через котел при выключенной горелке.

Требуется поправка в соответствии со средней температурой воды в котле и температурой котельной. Вторая поправка требуется, если комнатный термостат отключает циркуляционный насос одновременно с горелкой. При данной опции управления фактическая средняя температура воды в котле уменьшается с фактором нагрузки. В течение каждого периода, когда горелка выключена, максимальная энергия, которая может быть потеряна, - это тепло, аккумулированное в котле (в металлических частях и воде). Поэтому фактор нагрузки является функцией теплоемкости котла.

Фактические удельные тепловые потери через дымоход при выключенной горелке аспользон задаются формулой

$$
\mathbf{G}\text{ch},\text{at,corr} = \mathbf{G}\text{ch},\text{at} \cdot \frac{(\theta_{\text{grav},w,m} - \theta_{\text{bern},j})}{(\theta_{\text{grav},w,\text{max,str}} - \theta_{\text{bern,test},j})} \cdot \beta_{\text{cmb}}^{u_{\text{char}}},\tag{44}
$$

где а<sub>спол</sub>и - тепловые потери через дымоход при выключенной горелке при условиях испытания. achart выражается как процентная доля исходной мощности Фот (как правило, номинальная мощность топки теплогенератора).

При расчете новых систем значение а<sub>споль</sub> декларирует изготовитель.

Для эксплуатируемых систем осног можно рассчитать измерением расхода и температуры на выходе отработавшего газа из котла.

В случае отсутствия необходимых данных значения по умолчанию приведены в таблице В.6 приложения В.

Источник данных должен быть четко указан в отчете по расчетам;

 $(43)$ 

 $n_{ch,off}$  — показатель степени для фактора нагрузки  $\beta_{cmb}$ . Значения по умолчанию для данного показателя степени приведены в таблице В.7 приложения В, в зависимости от параметра с<sub>ерой</sub>, определенного как соотношение между общей массой котла (металл + огнеупорные материалы + + изоляционные материалы) и номинальной мощностью топки Фсть котла.

Примечание - Фактор Вспь, возведенный в степень леголь учитывает снижение тепловых потерь через дымоход при выключенной горелке, если теплогенератору дают остыть в течение режима готовности. Данное снижение применяют только к специальной опции управления, когда комнатный термостат непосредственно останавливает горелку и циркуляционный насос (последовательно с термостатом котла, решение только для небольших систем). Во всех других случаях n<sub>ch, off</sub> = 0 препятствует данной поправке.

#### 5.4.4 Общие тепловые потери

Тепловые потери через дымоход при включенной горелке Q<sub>ch,on</sub> задаются формулой

$$
Q_{ch, on} = \frac{Q_{ch, on} + Q_{ch}}{1.00} \cdot \Phi_{amb} \cdot t_{ch}.
$$

Тепловые потери через дымоход при выключенной горелке Qavar задаются формулой

$$
Q_{\text{ch,off}} = \frac{a_{\text{ch,off,corr}}}{100} \cdot \Phi_{\text{ref}} \cdot t_{\text{off}}. \tag{46}
$$

Тепловые потери через обшивку теплогенератора Q<sub>9e</sub> задаются формулой

$$
Q_{\text{ga}} = \frac{u_{\text{ge,corr}}}{100} \cdot \Phi_{\text{ref}} \cdot (t_{\text{off}} + t_{\text{on}}). \tag{47}
$$

#### 5.4.5 Вспомогательная энергия

Для каждого вспомогательного устройства і теплогенератора необходимо определить следующие данные:

- потребление электрической мощности Р.

- Значения могут быть:
- декларируемыми изготовителем,
- измеренными,

- значениями по умолчанию, рассчитанными по В. Зприложения В.

Источник данных должен быть четко указан в отчете по расчетам;

- время работы  $t_{\alpha n,l}$  в зависимости от фактора нагрузки  $\beta_{\rm{cmb}}$ в соответствующем случае

(т. е. вспомогательное оборудование горелки).

Пример 1 — Вентилятор горелки: t<sub>on</sub>= β<sub>cmb</sub> · t<sub>onτ</sub>

- часть электроэнергии, преобразованная в тепло и рекуперированная для системы перед камерой сгорания, k<sub>ест</sub>(фактор рекуперации вспомогательной энергии). Значение по умолчанию для k<sub>er</sub> приведено в таблице В.9 приложения В.

#### Пример 2 - Примерами таких вспомогательных устройств являются вентилятор воздуха горения, топливный насос, подогреватели топлива.

- часть электроэнергии, преобразованная в тепло и рекуперированная для системы за теплогенератором, *к<sub>рте </sub>,* (фактор рекуперации вспомогательной энергии). Значение по умолчанию для  $k_{\text{omo}}$  приведено в таблице В.9 приложения В.

#### Пример 3 - Примерами таких вспомогательных устройств являются первичные насосы.

Изменяющееся потребление электрической мощности приблизительно определяют по эквивалентному постоянному среднему потреблению электрической мощности.

Общая вспомогательная энергия, требуемая подсистемой теплообразования Инделдих, задается формулой

$$
W_{\text{H,gon,aux}} = \sum P_{\text{grav-aux}+} t_{\text{on},\,\lambda} \tag{48}
$$

Вспомогательная энергия устройств ј, расположенных перед камерой сгорания (т. е. вентилятор воздуха горения, подогреватель топлива и т. д), преобразованная в тепло и рекуперированная, задается формулой

$$
Q_{\text{br}} = \sum_{i} P_{\text{br},i} \quad t_{\text{on},i} \cdot k_{\text{br}}. \tag{49}
$$

Если  $t_{on,i} = t_{on}$ для всех устройств *ј* и при предположении, что  $P_{\text{br}} = \Sigma P_{\text{br},i}$ , то

 $(52)$ 

$$
Q_{\rm br} = P_{\rm br} \cdot k_{\rm br} \cdot t_{\rm on}.\tag{50}
$$

Примечание - fon= fgnr Bomb.

Вспомогательная энергия устройств k, расположенных за камерой сгорания (т. е. первичный насос), преобразованная в тепло и рекуперированная для системы, задается формулой

$$
Q_{\text{pmp}} = \sum_{k} P_{\text{pmp},k} \cdot t_{\text{on},k} \cdot k_{\text{pmp}}. \tag{51}
$$

Если  $t_{on,k} = t_{on}$ для всех устройств к и при предположении, что  $P_{omo} = \Sigma P_{omo,k}$ , то  $Q_{\text{pmp}} = P_{\text{pmp}} \cdot k_{\text{pmp}} \cdot t_{\text{anr}}$ .

Общая вспомогательная энергия, требуемая подсистемой теплогенератора W<sub>H.gen.aux</sub>, задается формулой

$$
W_{\text{H,gen,aux}} = \frac{Q_{\text{br}}}{k_{\text{br}}} + \frac{Q_{\text{perp}}}{k_{\text{smod}}}.
$$
\n(53)

### 5.4.6 Метод расчета для одноконтурных теплогенераторов

а) Определяют общую теплопроизводительность Qн.gen.out подсистемы теплогенератора, равную общему теплу, поставляемому в распределительную подсистему за расчетный период, Q<sub>Hds,in</sub>.

Для нескольких взаимосвязанных подсистем распределения и/или теплогенератора обращаются к 4.6 и 5.4.9 и продолжают расчет по настоящему методу, используя Qн, зел, сил, для каждого теплогенератора.

б) Определяют общее время  $t_{\text{an}}$  работы теплогенератора  $(t_{\text{an}} = t_{\text{on}} + t_{\text{off}})$ .

в) Устанавливают фактор нагрузки βcmb = 1.

Для расчета требуются итерации с фактором нагрузки Всть, приближающимся к конечному значению.

Если значение Всть известно (измерено на существующей системе), выполняют этапы г) и д), пропуская этапы е) и ж), и переходят к этапу и) (итерация не требуется).

г) Определяют значения асполовт, аспользот и аралот согласно 5.4.3 для текущего фактора нагрузки Bomb.

д) Определяют значения О<sub>рто</sub>. Он и W<sub>Hopneux</sub> согласно 5.4.5 для текущего фактора нагрузки Всть.

е) Рассчитывают новый фактор нагрузки β<sub>απο</sub> по формуле

$$
\beta_{\text{bmb}} = \frac{100 \cdot \frac{Q_{\text{H,gern,out}} - Q_{\text{pmp}}}{t_{\text{gm}} \cdot \Phi_{\text{ref}}}}{100 \cdot \frac{\Phi_{\text{cmg}} + k_{\text{br}} \cdot \Phi_{\text{ref}}}{\Phi_{\text{ref}}} - \frac{\Phi_{\text{cmb}}}{\Phi_{\text{cmb}} \cdot \alpha_{\text{ch,on,corr}} + \alpha_{\text{ch,off,corr}}}}{100 \cdot \frac{\Phi_{\text{cmg}} + k_{\text{br}} \cdot P_{\text{br}}}{\Phi_{\text{ref}}} - \frac{\Phi_{\text{cmb}}}{\Phi_{\text{ref}}} \cdot \alpha_{\text{ch,on,corr}} + \alpha_{\text{ch,off,corr}}}
$$
(54)

ж) Этапы г), д) и е) повторяют, пока  $\beta_{\rm{cmb}}$ не совпадет. Как правило, одной итерации достаточно. Большее количество итераций может потребоваться, если Всть приближается к 0.

и) Рассчитывают энергию, поставляемую топливом, по формуле

$$
E_{\text{H,gen},n} = \Phi_{\text{comb}} \cdot t_{\text{gnr}} \cdot \beta_{\text{cmb}}.
$$

$$
Q_{\text{H,gen,fs}} = E_{\text{H,gen,in}} - Q_{\text{H,gen,out}} + Q_{\text{br}} + Q_{\text{amp}}. \tag{56}
$$

Рекуперируемые тепловые потери отсутствуют, так как рекуперация тепла была учтена как снижение тепловых потерь через обшивку теплогенератора:

$$
Q_{H,gen, l s, r b l} = 0. \tag{57}
$$

#### 5.4.7 Многоступенчатые и модулирующие теплогенераторы

5.4.7.1 Общие положения

Многоступенчатый или модулирующий теплогенератор характеризуется тремя возможными состояниями:

- горелка выключена;

- горелка включена на минимальную мощность:

- горелка включена на максимальную мощность.

Предполагается, что возможны только две ситуации:

- теплогенератор работает с перерывами как одноступенчатый теплогенератор на минимальной мощности:

- теплогенератор работает на постоянной средней мощности между минимальной и максимальной мощностью.

 $(55)$ 

5.4.7.2 Требуемые дополнительные данные

Для характеристики многоступенчатого или модулирующего теплогенератора требуются следующие дополнительные данные:

- Ф<sub>ото, то</sub> - минимальная мощность топки теплогенератора;

- ach crunin - фактор тепловых потерь аспол вак доля при минимальной мощности топки Фотелин,

- Р<sub>остин</sub> - потребление электрической мощности вспомогательного оборудования горелки при минимальной мощности топки.

В случае отсутствия данных изготовителя или значений по умолчанию соответствующего национального стандарта значения по умолчанию рассчитывают по В.4 приложению В.

Предполагается, что номинальные значения соответствуют максимальной выходной мощности, тоэтому:

- Фоть, тах = Фоть - максимальная мощность топки теплогенератора;

- Ост сп, тах = Ост, ап - фактор тепловых потерь при максимальной мощности топки Фсть, тах.

5.4.7.3 Метод расчета для многоступенчатых или модулирующих теплогенераторов

Данный метод аналогичен методу, описанному в 5.4.6 для одноступенчатых теплогенераторов, с дополнительным использованием:

- Domb, min BMCCTO Domb,

- Och.on.min BMCCTO Clch.on"

 $\theta_{\text{QDE},w,\text{test},\text{min}}$  BMBCTO  $\theta_{\text{QDE},w,\text{test}}$ .

 $-P_{\text{br,min}}$  BMCCTO  $P_{\text{br.}}$ 

Если фактор нагрузки  $\beta_{\rm{cmb}}$  сходится к значению, не превышающему 1, то до конца расчета следуют методу для одноступенчатых теплогенераторов.

Если фактор нагрузки  $\beta_{cmb}$  сходится к значению, превышающему 1, то  $t_{\text{on}} = t_{\text{ign}}$ , а среднюю мощность топки Ф<sub>столки</sub> рассчитывают следующим образом:

а) Определяют общую теплопроизводительность Qн, вело подсистемы теплогенерации, равную Qн, ль, іо, общему теплу, поставляемому в распределительную подсистему за расчетный период.

Для нескольких взаимосвязанных подсистем распределения и/или теплогенерации обращаются к 4.6 и 5.4.9 и продолжают расчет по настоящему методу, используя Qн, вел, для каждого теплогенератора.

б) Рассчитывают а<sub>де сол</sub> по формуле (41) и для фактора нагрузки  $\beta_{cmb} = 1$ .

в) Рассчитывают осполдно си Осболднах сост по формуле (40) и для фактора нагрузки Воль = 1.

г) Рассчитывают Ож и Орг. пів по формуле (50), используя Ры, Ры, пів и Вень = 1.

д) Устанавливают Фсть, avg = Фсть.

e) Рассчитывают dch.on.avg.com по формуле

$$
\alpha_{\text{ch},\text{on},\text{avg},\text{corr}} = \alpha_{\text{ch},\text{on},\text{min},\text{corr}} + (\alpha_{\text{ch},\text{on},\text{max},\text{corr}} - \alpha_{\text{ch},\text{on},\text{min},\text{corr}}) \cdot \frac{\Phi_{\text{cmb},\text{max}} - \Phi_{\text{cmb},\text{min}}}{\Phi_{\text{emb},\text{max}} - \Phi_{\text{cmb},\text{max}}} \,. \tag{58}
$$

ж) Рассчитывают Q<sub>br,avg</sub> по формуле

$$
Q_{\text{br,avg}} = Q_{\text{br,min}} + (Q_{\text{br,max}} - Q_{\text{br,min}}) \cdot \frac{\Phi_{\text{cmb,avg}} - \Phi_{\text{cmb,max}}}{\Phi_{\text{cmb,max}} - \Phi_{\text{cmb,min}}}
$$
(59)

 $\overline{a}$ 

 $\overline{a}$ 

и) Рассчитывают новое значение Фсть, акр по формуле

$$
\Phi_{\text{cmb,avg}} = \frac{Q_{\text{H,gen,curl}} - Q_{\text{br,avg}} - Q_{\text{br,avg}}}{t_{\text{gr}} + \frac{\alpha_{\text{obs,corr}}}{100}} + \frac{\alpha_{\text{grav}}}{100} \tag{60}
$$

к) Этапы е), ж) и и) повторяют, пока Ф<sub>оте, ауз</sub> не совпадет. Как правило, одной итерации достаточно. л) Рассчитывают энергию, поставляемую топливом, по формуле

$$
E_{\text{H,gen,in}} = \Phi_{\text{cmb,avg}} \cdot t_{\text{spr}}
$$
 (61)

м) Рассчитывают среднюю мощность вспомогательного оборудования, расположенного перед камерой сгорания, Фылор ПО формуле

$$
\Phi_{\text{br,avg}} = \Phi_{\text{br,min}} + (\Phi_{\text{br,max}} - \Phi_{\text{br,min}}) \cdot \frac{\Phi_{\text{cmb,avg}} - \Phi_{\text{cosh,min}}}{\Phi_{\text{cmb,max}} - \Phi_{\text{cmb,min}}}. \tag{62}
$$

н) Рассчитывают вспомогательную энергию по формуле

 $W_{\text{H.gon,aux}} = t_{\text{grf}} \cdot (\Phi_{\text{br,avg}} + \Phi_{\text{pmp}}).$  $(63)$ 

п) Рассчитывают рекуперированную вспомогательную энергию по формуле

 $W_{\text{H,gen,aux,vvd}} = t_{\text{anr}} \cdot (\Phi_{\text{br,ave}} \cdot k_{\text{br}} + \Phi_{\text{pmp}} \cdot k_{\text{omp}}).$  $(64)$  р) Рассчитывают общие тепловые потери по формуле

 $Q_{\text{H,gen,is}} = E_{\text{H,gen,in}} \longrightarrow Q_{\text{H,gen,out}} + W_{\text{H,gen,aux,rvd}}.$  $(65)$ 

Рекуперируемые тепловые потери отсутствуют, так как рекуперация была учтена как снижение тепловых потерь через обшивку теплогенератора:

$$
Q_{H,gen,lastbl} = 0. \tag{66}
$$

#### 5.4.8 Конденсационные котлы

5.4.8.1 Сущность метода

Влияние рекуперации скрытой теплоты конденсации учитывается как снижение оспол (потери через дымоход с включенной горелкой).

Рекуперацию латентной теплоты конденсации рассчитывают с учетом температуры отработавшего газа и избыточного воздуха.

Связь между температурой обратной воды и температурой отработавшего газа задается разностью Де на между отработавшим газом и обратной водой, которая характеризует котел.

Для многоступенчатых котлов ∆0<sub>∞fg</sub> и избыточный воздух определяют отдельно для минимальной и максимальной мощности топки.

Для модулирующих котлов предполагают, что  $\Delta\theta_\mathrm{wfg}$ и содержание кислорода  $\ X_\mathrm{0.~fump}$  (избыточный

воздух) линейно изменяются между максимальной и минимальной мощностью топки.

5.4.8.2 Данные котла

Для характеристики одноступенчатого конденсационного котла (двухпозиционного регулирования) требуются следующие дополнительные данные:

- Демь - разность температур между температурой воды, возвращающейся в котел, и температурой отработавшего газа. Значение указывает изготовитель оборудования. В случае отсутствия этих данных их можно измерить на действующей системе или принять по соответствующему национальному стандарту. Если такой информации нет, значения по умолчанию приведены в таблице В.14 приложения В;

-  $X_{\text{o.},\text{far}}$  - содержание кислорода в отработавшем газе. Значение указывает изготовитель оборудования. В случае отсутствия этих данных их можно измерить на действующих системах или принять по соответствующему национальному стандарту. Если такой информации нет, значения по умолчанию приведены в таблицы В.14 приложения В.

Для многоступенчатых или модулирующих горелок требуются следующие дополнительные данные:

- Де<sub>малип</sub> - разность температур между температурой воды, возвращающейся в котел, и температурой отработавшего газа при минимальной мощности топки. Значение Демалы указывает изготовитель оборудования. В случае отсутствия этих данных их можно измерить на действующей системе или принять по соответствующему национальному стандарту. Если такой информации нет, значения по умолчанию приведены в таблицы В.14 приложения В;

-  $X_{c_2, i_2, i_3, m m}$  - содержание кислорода в отработавшем газе при минимальной мощности топки

Фсть, тіп. Значение указывает изготовитель оборудования. В случае отсутствия этих данных их можно измерить на действующей системе или принять по соответствующему национальному стандарту. Если такой информации нет, значения по умолчанию приведены в таблицы В.14 приложения В;

- Де<sub>ма тах</sub> — разность температур между температурой воды, возвращающейся в котел, и температурой отработавшего газа при максимальной мощности топки вместо Δθ<sub>™б</sub>. Значение Δθ<sub>™я.</sub> вади указывает изготовитель оборудования. В случае отсутствия этих данных их можно измерить на действующей системе или принять по соответствующему национальному стандарту. Если такой информации нет, значения по умолчанию приведены в таблицы В.14 приложения В;

-  $X_{\text{O, Ag-cry-mac}}$  - содержание кислорода в отработавшем газе при максимальной мощности топки

вместо  $X_{0..b}$ <sub>ми</sub>. Значение указывает изготовитель оборудования. В случае отсутствия этих данных их

можно измерить на действующей системе или принять по соответствующему национальному стандарту. Если такой информации нет, значения по умолчанию приведены в таблицы В.14 приложения В.

Примечание —  $\Delta\theta_{\rm wkg, max}$  и  $X_{\rm O., k_2dr, max}$  аналогичны значениям  $\Delta\theta_{\rm wfg}$  и  $X_{\rm O., k_2dr}$  для одноступенчатых котлов.

#### 5.4.8.3 Данные по топливу

Для расчета рекуперации скрытой теплоты конденсации требуются следующие данные по

топливу:

- Н<sub>з</sub> - высшая теплотворная способность единицы топлива;

- Н/- низшая теплотворная способность единицы топлива;

- Vairst,dry - стехиометрическое количество сухого воздуха как стандартный объем на единицу топлива ([Нм3/кг] или [Нм3/ Нм3]);

- V<sub>fastdry</sub> - стехиометрическое количество сухого отработанного газа как стандартный объем на единицу топлива ([Нм<sup>3</sup>/кг] или [Нм<sup>3</sup>/Нм<sup>3</sup>]);

-  $m_{\text{H}_2\text{O},\text{st}}$  - стехиометрическое содержание влаги на единицу топлива ([кг/кг] или [кг/Нм<sup>3</sup>]).

Данные должны быть указаны в нормативных документах и стандартах, действующих на национальном уровне. В случае их отсутствия значения по умолчанию приведены в таблицах В.5 и В.13 приложения В.

5.4.8.4 Одноступенчатые котлы (двухпозиционного регулирования)

Топливную энергию, вспомогательную энергию и тепловые потери для конденсационного одноступенчатого котла рассчитывают по методу, описанному в 5.4.6, используя оспользом вместо Осп.оп.согг, ЧТО ВЫРАЖАЕТСЯ ФОРМУЛОЙ

$$
\mathsf{e}_{\mathsf{A}^{\mathsf{T}}}
$$

$$
\alpha_{ch,on,cond} = \alpha_{ch,on,cor} - \alpha_{cond},\tag{67}
$$

Qcond - рекуперированная скрытая теплота конденсации при номинальной мощности как процентная доля Фоть, рассчитанная по 5.4.8.7.

5.4.8.5 Многоступенчатые (шаговые) котлы

При расчете следуют методу, описанному в 5.4.7, используя аспользуя о Польдолжи Солдов, МА max.com И Qch.on. min.com, ЧТО ВЫРАЖАЕТСЯ ФОРМУЛАМИ

> (68)  $Q<sub>ch,on,max, cond</sub> = Q<sub>ch,on, max, corr</sub>  $\longrightarrow$  Q<sub>cond,max</sub>.$ Clah,on,m

$$
in, cond \equiv \mathbf{Q} ch, on, min, com \longrightarrow \mathbf{Q} cond, min, \qquad (69)
$$

где

Qoord,min - рекуперированная скрытая теплота конденсации при минимальной мощности топки как процентная доля Фоть, тіп;

Goord,max - рекуперированная скрытая теплота конденсации при максимальной мощности топки как процентная доля Фото, так-

Qcond.min рассчитывают по 5.4.8.7, используя:

 $-X_{o_1,i_2,i_3,m}$  BMCCTO  $X_{o_1,i_2,i_3}$ 

 $-\Delta\theta$ <sub>Μα</sub>, η ΒΜΘΣΤΟ Δθ<sub>Μα</sub>,

Goodmax рассчитывают по 5.4.8.7, используя:

 $-X_{\text{o.,fs.dry, max}}$ , BMeCTO  $X_{\text{o., fadsy}}$ ;

 $-\Delta\theta_{\text{M0. max}}$  BMeCTO  $\Delta\theta_{\text{M5}}$ .

5.4.8.6 Модулирующие котлы

При расчете следуют методу, описанному в 5.4.7, используя аспольсона вместо асполь, тассот, что выражается формулой

> $\alpha_{ch,on,min,cond} = \alpha_{ch,on,min,corr} - \alpha_{cond,min}.$  $(70)$

и 
$$
a_{\text{ch},\text{on},\text{avg},\text{cond}}
$$
 вместо  $a_{\text{ch},\text{on},\text{avg}}$  что выражается формулой

$$
(71)
$$

 $\alpha$ ch,on,avg,cond =  $\alpha$ ch,on,avg.com -  $\alpha$ cond,avg, где иссладнів — рекуперированная скрытая теплота конденсации при минимальной мощности топки как процентная доля Фсть, тіп;

а<sub>cond.avg</sub> — рекуперированная скрытая теплота конденсации при средней мощности топки как процентная доля Фсть, анд.

Qcond.min рассчитывают по 5.4.8.7, используя:

-  $X_{\text{o.,} \text{ is, dry, min}}$  BMeCTO  $X_{\text{o.,} \text{ is, dry}}$ ;

-  $\Delta\theta_{wfg,min}$  BMeCTO  $\Delta\theta_{wfg}$ .

Qcond,avg рассчитывают по 5.4.8.7, используя:

-  $X_{0, by, avg}$ , BMBCTO  $X_{0, x, f_{\beta}, deg}$ ;

-  $\Delta\theta_{\text{attn,avg}}$ BMeCTO  $\Delta\theta_{\text{attn}}$ .

Δθ<sub>Μθι</sub>ανη рассчитывают (линейная интерполяция Δθ<sub>Μθ</sub>в соответствии с мощностью топки) по формуле

$$
\Delta\theta_{wfg,avg} = \Delta\theta_{wfg,min} + (\Delta\theta_{wfg,max} - \Delta\theta_{wfg,min}) \cdot \frac{\Phi_{\text{imb,avg}} - \Phi_{\text{cmb,min}}}{\Phi_{\text{cmb,max}} - \Phi_{\text{cmb,min}}}.
$$
\n(72)

 $X_{_{\rm O,\, f_2dry\,avg}}$  рассчитывают (линейная интерполяция  $\,X_{_{\rm O,\, f_2dry}}$  в соответствии с мощностью топки) по формуле

$$
X_{\text{O}_2, f_2, h_3, m_3} = X_{\text{O}_2, f_2, h_3, m_4} + (X_{\text{O}_2, f_2, h_3, m_4} - X_{\text{O}_2, f_2, h_3, m_4}) \cdot \frac{\Phi_{\text{cnib}, \text{avg}} - \Phi_{\text{cnib}, \text{min}}}{\Phi_{\text{cnib}, \text{max}} - \Phi_{\text{cnib}, \text{min}}}.
$$
(73)

5.4.8.7 Метод расчета Goond

Примечание - Значение о<sub>сполсово</sub> может быть отрицательным, если значения основаны на низшей теплотворной способности топлива.

Общие потери всегда будут положительными в отношении высшей теплотворной способности согласно 4.7.

Температуру уходящего газа (в выпускном патрубке котла для отработанного газа) рассчитывают по формуле

$$
\Theta_{\text{kg}} = \Theta_{\text{grav},w,t} + \Delta\Theta_{\text{wkg}},\tag{74}
$$

где Өэлжи - температура воды, возвращающейся в котел, рассчитанная согласно приложению И. Температуру воздуха сгорания Оак принимают равной температуре в помещении, в котором

установлен котел, для устройств типа В или температуре наружного воздуха для устройств типа С. Фактическое количество сухого отработавшего газа V<sub>ig.dry</sub> рассчитывают по формуле

$$
V_{fg, dry} = V_{fg, st, dry} \frac{20.94}{20.94 - X_{0_s, kg, dry}}.
$$
\n(75)

Фактическое количество сухого воздуха сгорания Vatr,dry рассчитывают по формуле  $V_{\text{air, dry}} = V_{\text{air, stdry}} + V_{\text{fu, dry}} - V_{\text{fa, stdry}}$ 

Примечание - Vig.dv - Vig.st, dv - избыточный воздух.

рассчитывают в Влагосодержание воздуха  $m_{\rm H_2O,air, sat}$  и отработавшего газа  $m_{\rm H_2O,fg, sat}$ соответствии с 0air (температурой воздуха сгорания) и 0<sub>ta</sub> (температурой отработавшего газа) соответственно и выражают как килограмм влажности на нормальный кубический метр сухого воздуха или сухого отработавшего газа. Данные можно найти в приведенной ниже таблице 3. Для промежуточных температур используют линейную или полиноминальную интерполяцию.

#### Таблица3 - Влагосодержание в зависимости от температуры

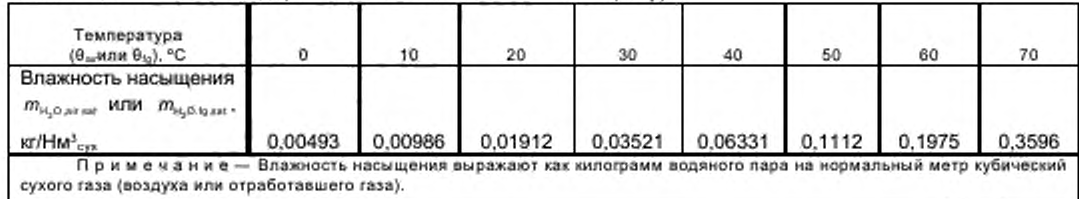

Общую влажность воздуха сгорания m<sub>n,oar</sub> рассчитывают по формуле

$$
m_{u_2 0 \text{ at } z} = m_{\text{H}_2 \text{O}, \text{at } , \text{ at } z} \cdot V_{\text{air, dry}} \cdot \frac{x_{\text{ac}}}{100}, \tag{77}
$$

где Xair - относительная влажность воздуха сгорания. Значение по умолчанию приведено в таблице В.14 приложения В.

Общую влажность отработавшего газа  $m_{\mu_2\alpha\eta}$  рассчитывается по формуле

$$
m_{\mu_2\sigma_{32}} = m_{\mu_2\sigma_{32,444}} \cdot V_{19,45y} \cdot \frac{x_{x_2}}{100},\tag{78}
$$

где х<sub>ю</sub> - относительная влажность отработавшего газа. Значение по умолчанию приведено в таблице В.14 приложения В.

Количество конденсационной воды  $m_{\text{H}_\text{,O,cond}}$  рассчитывают по формуле

$$
m_{\mu_1 \alpha \text{ mod }} = m_{\mu_2 \alpha \text{ at }} + m_{\mu_3 \alpha \text{ at }} -m_{\mu_3 \alpha \text{ at }} \tag{79}
$$

 $(76)$ 

Если значение  $m_{\rm H_2O, cond}$  отрицательное, значит конденсация отсутствует. Тогда  $m_{\rm H_2O, cond} = 0$  и  $\alpha_{cond} = 0$ .

Удельную скрытую теплоту конденсации hcond,tg рассчитывают по формуле

$$
h_{\text{cond},tg} = 2\,500\,600\,\text{Dk/kr} - \theta_{fg} \cdot 2\,435\,\text{Dk/(kr} \cdot \text{°C})\tag{80}
$$

или

$$
h_{\text{cond},tg} = 694,61 \text{ Br} \cdot \text{u}/\text{kr} \cdot \text{m} \cdot \theta_{tg} \cdot 0,6764 \text{ Br} \cdot \text{u}/(\text{kr} \cdot \text{°C}). \tag{81}
$$

Примечание - В зависимости от выбора единиц энергии и времени используют формулу (80) или (81).

Теплоту конденсации Qoond рассчитывают по формуле

$$
Q_{cond} = m_{H \cdot O, cond} \cdot \text{hond/g.}
$$
 (82)

Если расчет основан на значениях низшей теплотворной способности, то рекуперированную скрытую теплоту конденсации ассла рассчитывают по формуле

$$
\alpha_{\text{cond}} = 100 \cdot \frac{Q_{\text{cond}}}{H} \tag{83}
$$

Если расчет основан на значениях высшей теплотворной способности, то рекуперированную скрытую теплоту конденсации оссоб рассчитывают по формуле

$$
\alpha_{\text{cond}} = 100 \cdot \frac{Q_{\text{cond}}}{H_{\text{u}}} \tag{84}
$$

 $(85)$ 

 $(86)$ 

Примечание - Значения по умолчанию в приложении В основаны на значениях низшей теплотворной способности.

### 5.4.9 Системы с несколькими теплогенераторами

5.4.9.1 Общие положения

Как правило, подсистемы с несколькими теплогенераторами можно рассчитывать как отдельные параллельные подсистемы теплогенерации. Для разделения Qнавлом между имеющимися теплогенераторами можно использовать критерии, аналогичные приведенным в 5.3.3.

5.4.9.2 Модульные системы

Модульная система состоит из N<sub>9nr</sub> идентичных модулей или теплогенераторов, каждый из которых характеризуется максимальной и минимальной мощностью топки Фотьдтах и Фоть, которые смонтированы одним блоком и соединены с одной электросетью.

Мощность топки всей системы рассчитывают по формуле

$$
\Phi_{\text{cmb}} = \Phi_{\text{amb},\text{Imax}} \cdot N_{\text{gnr}}.
$$

5.4.9.3 Модульные системы с гидравлическим отключением резервных модулей

При использовании автоматической системы управления, которая отключает и изолирует резервные теплогенераторы и/или модули от распределительной сети, применяют следующий метод. Количество N<sub>anton</sub> работающих теплогенераторов и/или модулей рассчитывают по формуле

$$
N_{\text{grav},\text{on}} = \text{int}(N_{\text{grav}} + \beta_{\text{amb}} + 1),
$$

где фактор нагрузки βсть рассчитывают для одноступенчатого теплогенератора с мощностью топки Domb.

Фактическую производительность модулирующего теплогенератора рассчитывают по методу для многоступенчатых теплогенераторов и при предположении, что:

 $\Phi$ <sub>cmb, max</sub>  $=$   $\Phi$ <sub>cmb, i, max</sub>  $\cdot$   $N$ <sub>gnr, on</sub>

 $\Phi$ cmb, min =  $\Phi$ cmb, i, min.

5.4.9.4 Модульные системы без гидравлического отключения резервных модулей

Если не используется система управления, которая отключает и изолирует резервные теплообразователи и/или модули от распределительной сети, применяют следующий метод.

Фактическую производительность модулирующего теплогенератора рассчитывают по методу для многоступенчатых теплогенераторов и при предположении, что:

 $-\Phi_{\rm{cmb,max}} = \Phi_{\rm{cmb, i,max}} \cdot N_{\rm{tot}}$ 

 $\Phi$ <sub>cmb,min</sub> =  $\Phi$ <sub>cmb,*i*,min</sub>  $\mathcal{N}_{\text{tot}}$ .

#### Приложение А (справочное)

#### Метод расчета сезонной производительности котла, основанного на типовых системах **(типологический метод)**

#### А.1 Область применения

В настоящем приложении приведен пример типологического метода. Данный пример основан на методе расчета сезонного КПД, предназначенного для использования в жилом секторе.

#### А.2 Ограничения в использовании настоящего метода

Настоящий метод расчета применяется для определения сезонного КПД котлов на газовом или жидком топливе в жилом секторе.

Настоящий метод расчета применим только к котлам, для которых известны значения КПД при полной нагрузке и значения КПД при частичной нагрузке 30 %.

#### А.З Определение типов котлов

Для применения настоящего метода расчета определяют следующие типы котлов:

А.3.1 обычный котел: Котел одноконтурный, который не может непосредственно предоставлять бытовую горячую воду (т. е. некомбинированный котел). Тем не менее он может предоставлять бытовую горячую воду с помощью отдельного емкостного бойлера.

А.3.2 комбинированный котел (двухконтурный): Котел, который может непосредственно предоставлять бытовую горячую воду и в некоторых случаях содержит внутренний бак-аккумулятор горячей воды.

А.3.3 комбинированный котел для немедленного предоставления горячей воды (двухконтурный с прямоточным нагревом): Комбинированный котел без внутреннего бака-аккумулятора горячей воды или с внутренним баком-аккумулятором горячей воды вместимостью менее 15 л.

А.3.4 аккумулирующий комбинированный котел: Комбинированный котел с внутренним бакомаккумулятором горячей воды вместимостью не менее 15 л, но менее 70 л, или комбинированный котел с внутренним баком-аккумулятором горячей воды вместимостью не менее 70 л, при котором питание в цепи отопления помещения не поступает непосредственно из бака-аккумулятора. Если вместимость бака-аккумулятора составляет не менее 70 л. а питание в цепи отопления помещения поступает непосредственно из бакааккумулятора. следует обратиться к определению комбинированного первичного аккумулирующего блока.

А.3.5 комбинированный первичный аккумулирующий блок: Отдельное устройство, предназначенное для обеспечения отопления помещения и бытовой горячей воды, имеющее горелку, которая нагревает теплоаккумулятор с преимущественно первичной водой, которая также используется в цепи отопления помещения. Вместимость бака-аккумулятора горячей воды составляет не менее 70 л. а питание в цепи отопления помещения поступает непосредственно из бака-аккумулятора.

А.3.6 котел двухпозиционного регулирования: Котел без возможности изменения скорости сгорания топлива при поддержании непрерывного горения горелки. Сюда относятся котлы с альтернативными скоростями сгорания, настроенными однократно во время установки, т. е. с определением диапазона скоростей.

А.3.7 модулирующий котел: Котел с возможностью изменения скорости сгорания топлива при поддержании непрерывного горения горелки.

А.3.8 конденсационный котел: Котел, предназначенный для использования скрытой теплоты, выделяемой при конденсации водяного пара в газообразных продуктах сгорания. Котел должен обеспечивать выход конденсата из теплообменника в жидком виде посредством спуска конденсата. Котлы другой конструкции или котлы, не имеющие устройств для удаления конденсата в жидком виде, называют неконденсационными.

#### А.4 Метод расчета

При использовании данного метода расчета данные сначала пересчитывают в значения КПД брутто (более низкие значения КПД по отношению к более высоким значениям теплоты сгорания топлива) при условиях испытания, а затем пересчитывают в значения сезонного КПД. применяемые при типовых условиях применения в жилых помещениях, с учетом потерей в режиме готовности.

В настоящем приложении значения КПД выражены в процентах. Промежуточные расчеты выполняют минимум до четырех десятичных знаков процента, а окончательный результат округляют до одного десятичного знака.

Выполняют следующие этапы:

а) Определяют топливо для определенного типа котла. Топливом для определенного типа котла должен быть природный газ. сжиженный углеводородный газ (бутан или пропан) или жидкое топливо.

б) Получают данные испытаний. Получают результаты испытаний для КПД нетто при полной нагрузке грода! и КПД нетто при частичной нагрузке 30 % прикли. Испытания должны быть проведены с использованием такого же топлива, которое необходимо для данного типа котла.

в) Снижают значения до максимальных значений КПД нетто nrn.nat.max и npintnet.max. В таблице А.1 приведены максимальные значения КПД нетто в зависимости от типа котла. Более высокие испытательные значения КПД нетто снижают до соответствующего значения, приведенного в таблице А.1.

Таблица А.1 - Максимальные значения КПД нетто

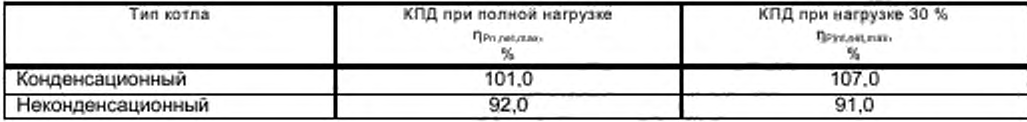

г) Пересчитывают значения КПД нетто при полной нагрузке и КПД при частичной нагрузке 30 % в значения брутто. Используют формулу с соответствующим коэффициентом по таблице А.2:  $(A.1)$ 

 $\eta_{\text{Pz},\text{pross}} = f_{\text{rig}} \cdot \eta_{\text{Pz net}}$ 

Таблица А.2 - Коэффициенты пересчета для КПД

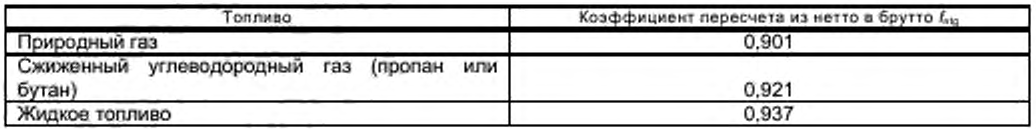

д) Определяют класс котла.

I) В соответствии с определениями (см. А.3) выбирают соответствующий класс котла.

II) Для котла на газовом топливе или сжиженном углеводородном газе определяют, имеет ли он постоянное пламя запальника:

- если он имеет постоянное пламя запальника, устанавливают  $f_{\text{eff}} = 1$ ;

- если нет, устанавливают  $f_{\text{pt}} = 0$ .

III) Для аккумулирующего комбинированного котла (двухпозиционного регулирования или модулирующего) по протоколу испытания определяют, включены ли потери от бака-аккумулятора в указанные результаты испытания (это зависит от того, был ли бак-аккумулятор подсоединен к котлу во время испытания):

- если потери от бака-аккумулятора включены, устанавливают  $f_{\text{sto}}$  = 1;

- если нет, устанавливают  $f_{\text{atm}} = 0$ .

IV) Для конденсационного комбинированного первичного аккумулирующего блока (двухлозиционного регулирования или модулирующего):

- устанавливают  $f_{\text{atm}} = 1$ .

V) Для аккумулирующего комбинированного котла или комбинированного первичного аккумулирующего блока получают объем бака-аккумулятора Vss в литрах по техническим условиям на данное устройство, а также фактор потерь в режиме готовности  $H_{\text{hiv}}$ , используя следующие формулы:

- если  $q_{\text{max}}$  < 10 мм, то  $H_{\text{sky}}$  = 0,0945 - 0,0055  $\cdot$   $d_{\text{max}}$ ;

- если  $d_{\text{ms,}80} \ge 10$  мм, то  $H_{\text{sky}} = 0,394$  /  $d_{\text{rms,}810}$ ,

где dm.xio - толщина изоляции бака-аккумулятора, мм.

е) Рассчитывают сезонный КПД.

I) Для поиска соответствующего номера формулы в таблице А.3 и выбора соответствующей формулы по таблице А.4 или таблице А.5 в соответствующем случае используют класс котла и другие показатели, установленные в А.3 (неконденсационный или конденсационный, на газовом толливе, на сжиженном углеводородном газе или жидком топливе, двухпозиционного регулирования или модулирующий). Если в таблице А.3 не указан номер формулы, расчет продолжать не допускается.

II) Подставляют КПД брутто при полной нагрузке при всем и КПД брутто при частичной нагрузке применена, а также far, fas, Vals и Haby в формулу по таблице А.4 или А.5. Полученный результат округляют до одного десятичного знака, т. е. с точностью до 0,1 %. Полученный результат указывают для декларирования по таблице А.5.

III) Пересчитывают сезонный КПД брутто обратно в сезонный КПД нетто, используя формулу

 $\eta_{Px,net} = \eta_{Px,mass}$ .

 $(A.2)$ 

### Таблица А.3 - Номера формул<sup>,</sup> для различных типов котлов

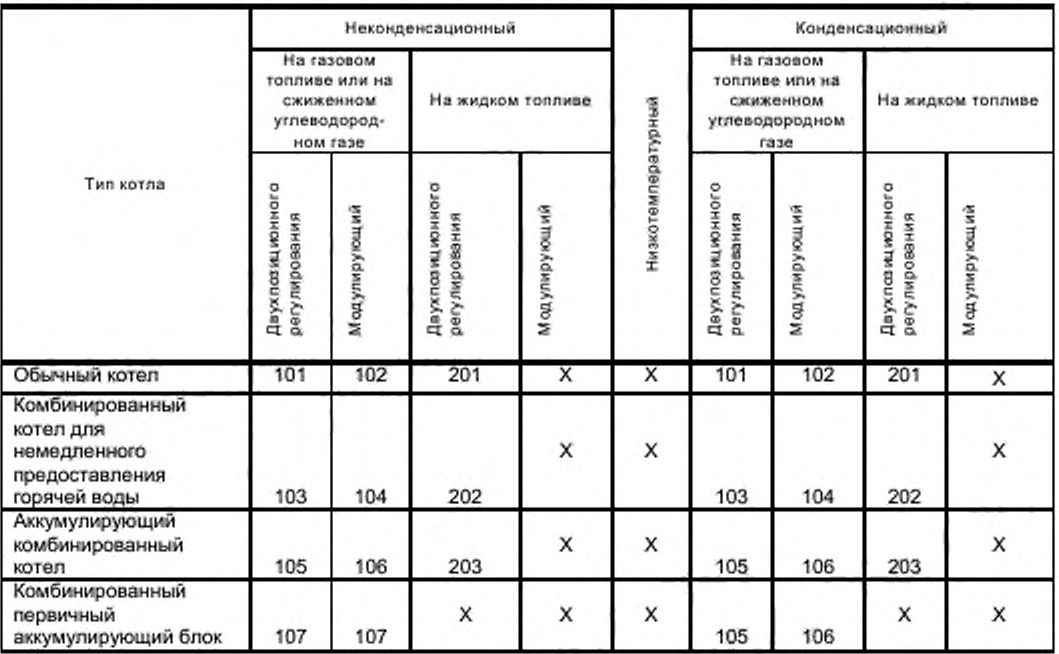

#### Таблица А.4 - Формулы для расчета сезонного КПД пана для котлов на природном газе и котлов на сжиженном углеводородном газе

| Тип котла на газовом топливе или на сжиженном<br>углеводородном газе                                           | Номер<br>формулы | Формула                                                                                                    |
|----------------------------------------------------------------------------------------------------|------------------|----------------------------------------------------------------------------------------------------|
| Двухпозиционного регулирования, обычный                                                                        | 101              | $n_{\text{gen. gross}} = \frac{n_{\text{p}_{\text{R},\text{grav}}} + n_{\text{prat. grows}}}{n_{\text{p}} - 2.5 - 4 \cdot f_{\text{pl}}}$                                                        |
| Модулирующий, обычный                                                                                          | 102              | $\eta_{\text{gen gross}} = \frac{\eta_{\text{Pr, grows}} + \eta_{\text{Pri gross}}}{2.0 - 4 \cdot f_{\text{pk}}}$                                                                                |
| Двухпозиционного<br>регулирования, комбинированный, для<br>немедленного предоставления горячей воды            | 103              | $\eta_{\text{gen.grass}} = \frac{\eta_{\text{Pragless}} + \eta_{\text{Prit.gross}}}{2.8 - 4 \cdot f_{\text{pl}}}$                                                                                |
| Модулирующий, комбинированный, для<br>немедленного предоставления горячей воды                                 | 104              | $\eta_{\text{gen,gnass}} = \frac{\eta_{\text{Ph,grav}} + \eta_{\text{Ph,grav}}}{2.1 - 4 \cdot f_{\text{ph}}}$                                                                                    |
| Двухпозиционного регулирования, аккумулирующий<br>комбинированный                                              |                  | $\eta_{\text{gen.gross}} = \frac{\eta_{\text{Tr.} \text{grons}} + \eta_{\text{Fin} \text{ grons}}}{2} - 2.8 + (0.209 \times$                                                                     |
| Двухпозиционного регулирования,<br>комбинированный первичный аккумулирующий блок<br>(только конденсационный)   | 105              | $\times$ fata $H_{\text{atdy}}$ - $V_{\text{abs}}$ ) - $4 \cdot t_{\text{obs}}$                                                                                                    |
| Модулирующий, аккумулирующий комбинированный                                                                   |                  | $\eta_{\text{gen.gress}} = \frac{\eta_{\mu_{\text{after}}} + \eta_{\mu_{\text{in},\text{grav}}}}{2}$ - 1,7 + (0,209 ×                                                                            |
| Модулирующий, комбинированный первичный<br>аккумулирующий блок (только конденсационный)                        | 106              | $\times$ fato $\cdot$ $H_{\text{sky}} \cdot V_{\text{sto}}$ $-$ 4 $\cdot$ fpt                                                                                                    |
| Двухпозиционного регулирования,<br>комбинированный первичный аккумулирующий блок<br>(только неконденсационный) | 107              | $\eta_{\text{gen.grons}} = \frac{\eta_{\text{Pr, grows}} + \eta_{\text{Prit.gross}}}{\eta_{\text{Prit.gross}}}$ . (0,539 · $H_{\text{sky}} \times$<br>$\times V_{\rm abs}$ ) — 4 · $f_{\rm sat}$ |
| Модулирующий, комбинированный первичный<br>аккумулирующий блок (только неконденсационный)                      |                  |                                                                                                    |

Обозначения формул (101)-(107) и (201-203), приведенных в таблицах А.4 и А.5 соответственно, не включают в себя указание на приложение А во избежание смешения нумерации формул (101-107), (201-203) с нумерацией формул (А.1)-(А.4) приложения А.

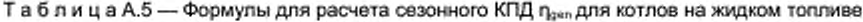

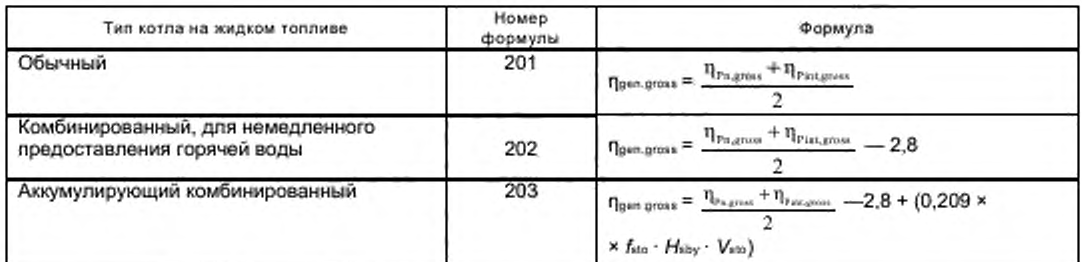

ж) Рассчитывают тепловые потери при теплогенерации.

Метод основан на типологическом подходе с использованием корреляций в отношении значений КПД. Поэтому необходимо выражать сезонную производительность теплогенератора в абсолютных значениях. Общие тепловые потери при теплогенерации QH.gen.is рассчитывают по формуле

$$
Q_{\text{H,gen in}} = Q_{\text{H,gen,out}} \cdot \frac{1 - \eta_{\text{gen,net}}}{1 - \eta_{\text{gen,net}}}
$$
\n
$$
(A.3)
$$

и) Рассчитывают потребность в теплоте сгорания топлива.

Потребность в теплоте сгорания топлива Ендел. прассчитывают по формуле

$$
E_{H,gen,in} = \frac{Q_{H,gen,out}}{\eta_{gen,net}} \tag{A.4}
$$

к) Рассчитывают вспомогательную энергию  $W_{\text{Hgen},\text{max}}$ .

Вспомогательную энергию рассчитывают согласно 5.3.6.

л) Рассчитывают общие рекуперируемые тепловые потери.

Рекуперируемые потери тепла не учитывают при определении мощности теплогенератора.

#### А.5 Декларирование значений сезонного КПД

а) При желании изготовители могут декларировать значения сезонного КПД своих изделий при условии, что: I) они используют метод расчета, приведенный в А.2 выше.

II) необходимые данные испытаний котла сертифицированы независимым органом.

б) Если изготовитель предоставляет данные в следующем виде:

«Сезонный КПД = [x] %»,

данные испытаний, по которым он рассчитан, сертифицированы.

Данные для нескольких изделий могут быть представлены в форме таблицы. В этом случае второй абзац декларации включают в таблицу в качестве примечания.

#### Приложение Б (справочное)

### Дополнительные формулы и значения для определения параметров коэффицента полезного действия котла для конкретного случая

#### Б.1 Информация по настоящему методу расчета

#### Б.1.1 Основные предположения и предусмотренное применение

Настоящий метод расчета предназначен для использования в случае, когда известны данные котлов, декларируемые в паспортах заводов-изготовителей.

В целях применения данного метода расчета предполагается, что мощность потерь и вспомогательная мощность линейно зависят от нагрузки котла в двух диапазонах:

- от 0 до промежуточной мощности;

- от промежуточной мощности до номинальной (максимальной) нагрузки.

Предполагается, что промежуточная нагрузка соответствует 30 % максимальной нагрузки.

Предполагается также, что значения КПД, определенные по стандартам на испытания, могут быть скорректированы с применением линейных функций фактической рабочей температуры котла или температуры помещения, в котором установлен котел.

#### Б.1.2 Известные приближения

Предположение о линейной зависимости значений КПД от температуры котла неверно в случае конденсации (которая по своей природе является нелинейным явлением). Для снижения влияния данного приближения были введены переменные значения fcor в соответствии с типологией котла.

Влияние температуры в помещении, в котором установлен котел, на КПД котла при нагрузках 30 % и 100 % не учитывается. Температура в помещении, в котором установлен котел, оказывает влияние только на потери в режиме готовности, а значит, и на производительность в диапазоне от 0 до промежуточной нагрузки.

#### Б.2 Формулы для полиноминальной интерполяции

Формулы (20) и (21) для линейной интерполяции могут быть заменены следующей формулой:

$$
\begin{array}{ll}\n&\Phi_{\text{grav},\text{in}}\rho_{\text{grav},\text{in}}\rho_{\text{Gov},\text{in}}+\Phi_{\rho_{\text{S}}}^{2}\times \\
&\times \frac{\Phi_{\text{grav}}\cdot(\Phi_{\text{grav},\text{R}}\rho_{\text{Gov}}-\Phi_{\text{grav},\text{R}}\rho_{\text{Gov}}-\Phi_{\text{pr},\text{in}}\rho_{\text{Gov}}-\Phi_{\text{pr}}\cdot(\Phi_{\text{pr},\text{in}}\rho_{\text{Gov},\text{in}}-\Phi_{\text{pr},\text{in}}\rho_{\text{Gov}})}{\Phi_{\rho_{\text{F}}}\cdot\Phi_{\rho_{\text{R}}}\cdot(\Phi_{\rho_{\text{F}}}-\Phi_{\rho_{\text{N}1}})}+\Phi_{\rho_{\text{F}}}\cdot\Phi_{\rho_{\text{R}}}\cdot(\Phi_{\text{pr},\text{in}}\cdot\nu_{\text{Gov},\text{in}}\cdot\nu_{\text{Gov},\text{in}}\cdot\nu_{\text{Gov},\text{in}}\n\end{array} \tag{5.1}
$$

### Б.3 КПД теплогенератора и потери в режиме готовности

r

#### Б.3.1 Значения по умолчанию для КПД теплогенератора при полной нагрузке и промежуточной нагрузке в зависимости от выходной мощности теплогенератора

КПД теплогенератора при полной нагрузке и промежуточной нагрузке в зависимости от выходной мощности теплогенератора задается формулой

$$
\eta_{\text{grav},\text{Pn}} = c_1 + c_2 \cdot \log \left( \frac{\Phi_{\text{Pn at}}}{1000 \text{ Br}} \right). \tag{5.2}
$$

КПД теплогенератора при промежуточной нагрузке в зависимости от выходной мощности теплогенератора задается формулой

$$
\eta_{\text{par, Pini}} = c_3 + c_4 \cdot \log \left( \frac{\Phi_{\text{Pa, int}}}{1000 \text{ Br}} \right). \tag{5.3}
$$

КПД теплогенератора при промежуточной нагрузке для конденсационных котлов на жидком топливе в зависимости от выходной мощности теплогенератора задается формулой

$$
\text{Sov.} \text{Pick} = \frac{c_1 + c_4 \cdot \log\left(\frac{\Phi_{\text{P}_{\text{RSE}}}}{1000 \text{B} \tau}\right)}{1.05},\tag{5.4}
$$

где Фрилы - номинальная выходная мощность, ограниченная максимальным значением 400 кВт. Если номинальная выходная мощность теплогенератора выше 400 кВт, то в формулах (Б.2), (Б.3) и (Б.4) принимают значение 400 кВт;

### **ГОСТ Р 56777— 2015**

Таблица Б. 1 — Параметры для расчета КПД теплогенератора и температурного ограничения

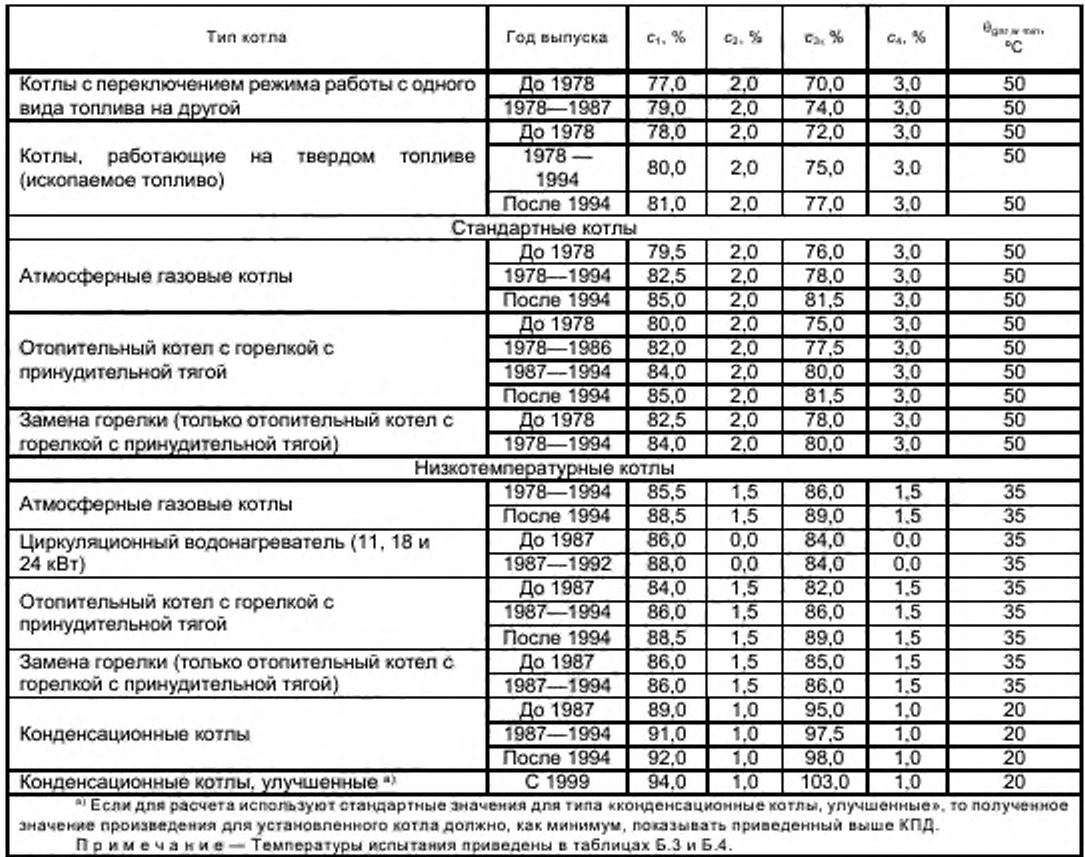

П р и м е ч а н и е — Тем пературы испытания приведены в таблицах Б.З и Б.4.

### Б.3.2 Тепловые потери в режиме готовности (горячий резерв)

Значение по умолчанию для тепловых потерь в режиме готовности Фдтьго в зависимости от выходной мощности теплогенератора рассчитывают по формуле

$$
\Phi_{\text{pre,iso}} = \Phi_{\text{Pin}} \cdot \frac{c_{\text{s}}}{100} \cdot \left(\frac{\Phi_{\text{pen}}}{1000 \,\text{Br}}\right)^{c_{\text{s}}},\tag{5.5}
$$

где Фин - номинальная выходная мощность;

 $c_5 c_8$  — параметры по таблице Б.2.

Таблица Б.2 — Параметры для расчета тепловых потерь в режиме готовности

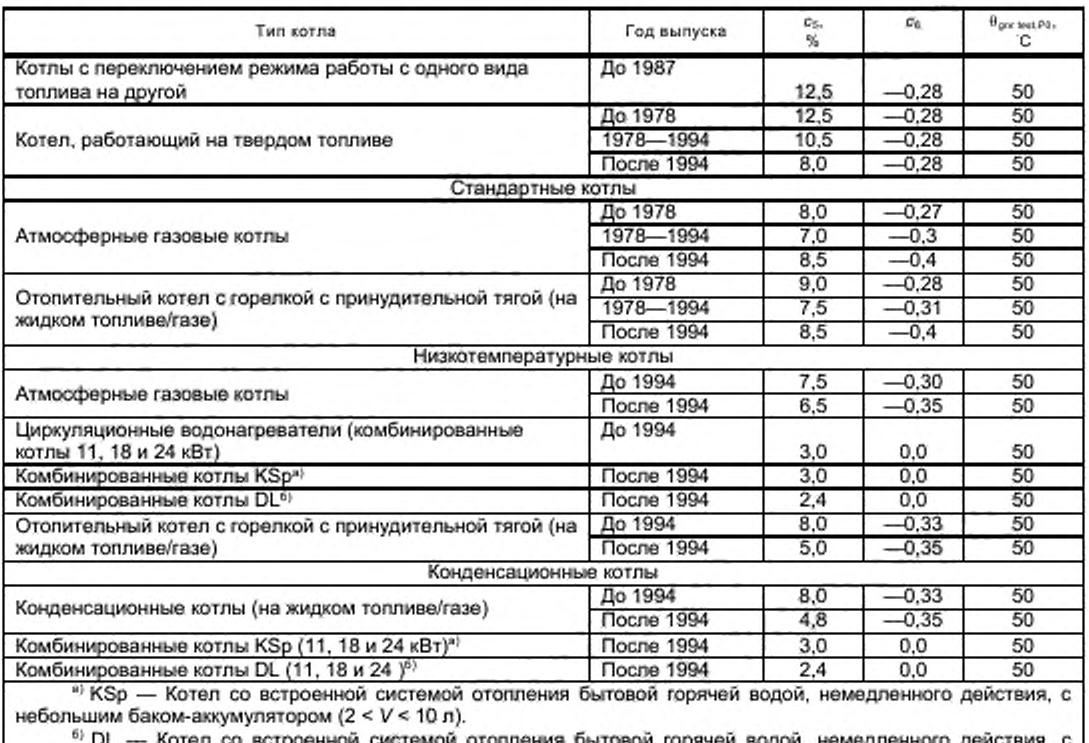

встроенной системой отопления бытовой горячей водой, немедленного действия, теплообменником (V < 2 л).

### Б.3.3 Поправочный коэффициент, учитывающий изменение КПД в зависимости от средней температуры воды в теплогенераторе

Б.3.3.1 Значения по умолчанию

Таблица Б.З — Значения по умолчанию для поправочного коэффициента при полной нагрузке *f..*

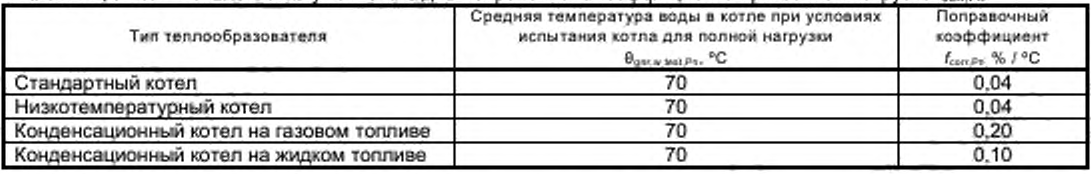

Т а б л и ц а Б.4 - Поправочный коэффициент при промежуточной нагрузке fcomPan

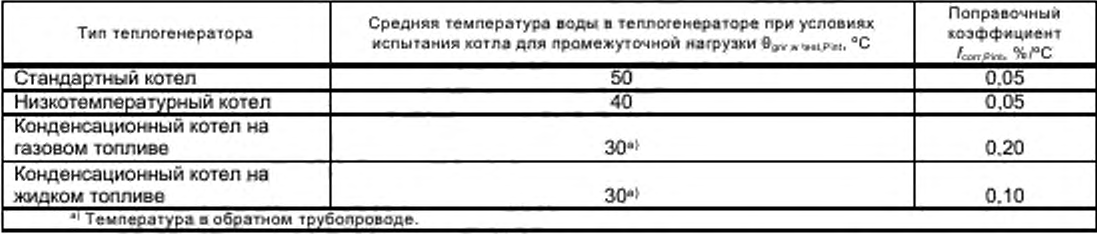

В случае конденсационного котла исгытание проводят не с использованием установленной средней температуры воды в теплогенераторе (среднее из значений температуры в подающем и обратном трубопроводах), а с использованием температуры в обратном трубопроводе 30 С. КПД. соответствующий данной температуре в обратном трубопроводе, допускается применять для средней температуры воды в теплогенераторе 35 'С.

### Б.3.3.2 Рассчитанные значения

Поправочный коэффициент f.cor Pn можно рассчитать, используя данные по КПД из дополнительных испытаний, проведенных при более низкой средней температуре воды, по формуле

$$
f_{\text{sort},P_n} = \frac{\eta_{P_n} - \eta_{P_n,\text{add}}}{\theta_{\text{gen},w,\text{test},P_n,\text{add}}} - \theta_{\text{gen},w,\text{test},P_n}},\tag{5.6}
$$

где при - КПД при полной нагрузке, стандартных условиях испытания и средней температуре воды Фриждел; предаа - КПД при полной нагрузке и средней температуре воды Валга маклада-

Поправочный коэффициент f.cor.Pat.MOЖНО рассчитать, используя данные по КПД из дополнительных испытаний, проведенных при более высокой средней температуре воды, по формуле

$$
f_{\text{sort},\text{Part}} = \frac{\eta_{\text{Pin}} - \eta_{\text{Pin}t, add}}{\theta_{\text{ger},w,\text{test},\text{Pin}t, add}} - \theta_{\text{gar},w,\text{test},\text{Pin}t}},\tag{5.7}
$$

где пры - КПД при промежуточной нагрузке, стандартных условиях испытания и средней температуре воды Ognr, w, heat Pinti-

трыцыа - КПД при промежуточной нагрузке и средней температуре воды Фамилиадимам.

#### Б.4 Вспомогательная энергия

Значение по умолчанию для потребления мощности вспомогательного оборудования рассчитывают по формуле

$$
P_{aux.Px} = c_t + c_s \cdot \left(\frac{\Phi_{Pn}}{1000 \,\mathrm{Br}}\right)^a, \tag{5.8}
$$

Где Фри - номинальная выходная мощность, ст. св. п - параметры по таблице Б.5.

Т а б л и ц а Б.5 - Параметры для расчета потребления мощности вспомогательного оборудования

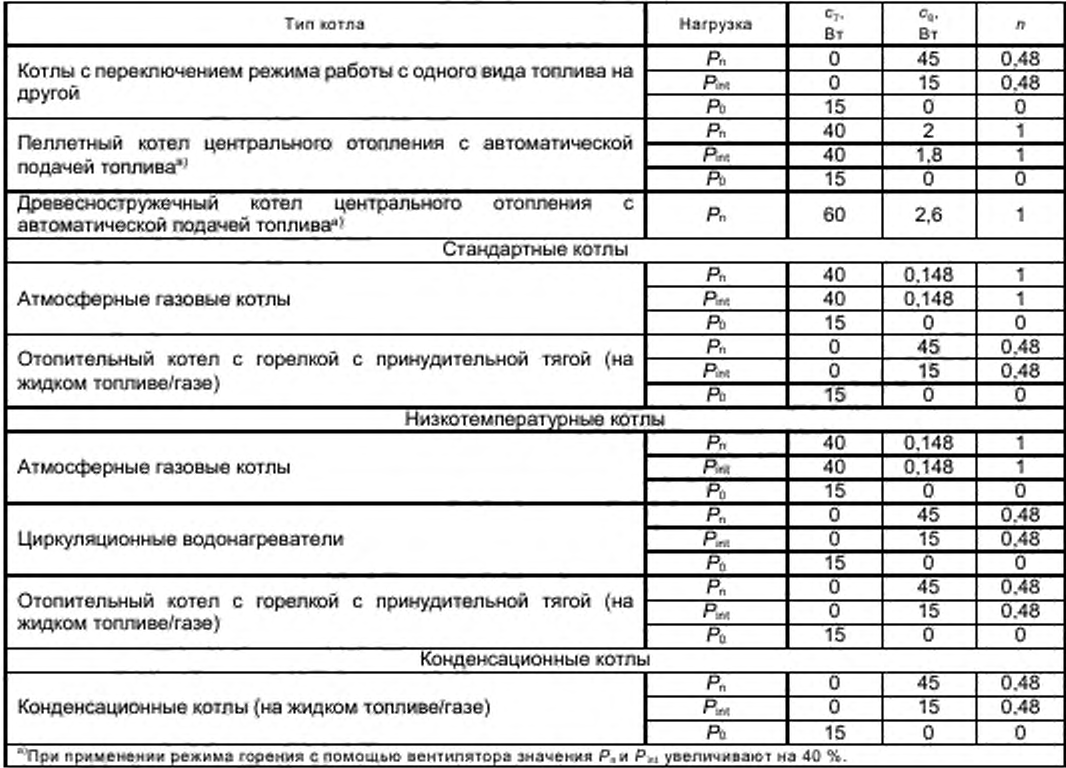

#### Б.5 Рекуперируемые тепловые потери при теплогенерации

#### Б.5.1 Вспомогательная энергия

Значением по умолчанию для части вспомогательной энергии, передаваемой в распределительную подсистему.  $f_{\text{rot,aux}}$  является 0,75.

Часть вспомогательной энергии, передаваемая в отапливаемое помещение *f-ы.тг,* рассчитывают по формуле

$$
f_{\text{rel,aux}} = 1 - f_{\text{red.aux}}.\tag{5.9}
$$

#### Б.5.2 Обшивка теплогенератора

Часть тепловых потерь в режиме готовности, относящаяся к тепловым потерям через обшивку теплогенератора, выражается с помощью  $f_{an,gs}$ . Значения по умолчанию для  $f_{par,gs}$  приведены в таблице Б.6.

> Таблица Б.6 — Часть тепловых потерь в режиме готовности, относящаяся к потерям через обшивку теплогенератора

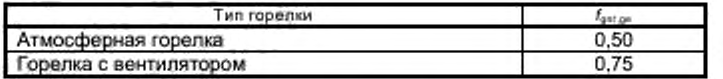

#### Б.5.3 Данные по умолчанию в соответствии с местоположением котла

Таблица Б.7 — Фактор снижения температуры и значение по умолчанию для температуры в помещении, в котором установлен котел

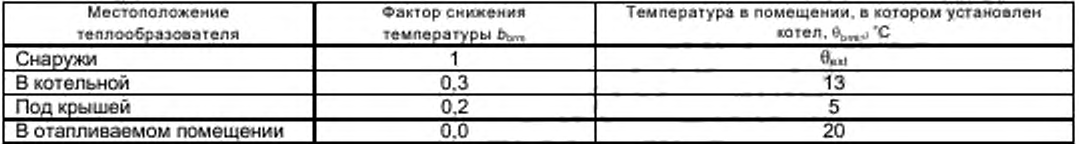

#### Приложение В (справочное)

#### Определение параметров расчета по методу циклической работы котла

#### В.1 Информация по настоящему методу

#### В.1.1 Основные предположения и предусмотренное применение

Настоящий метод предназначен:

- для эксплуатируемых котлов, декларируемые данные которых неизвестны;

- для определения влияния условий эксплуатации на производительность конденсационных котлов.

Настоящий метод основан на физическом анализе потерь (косвенный метод) и учитывает два условия эксплуатации:

- котел с включенной горелкой;

- котел с выключенной горелкой (в режиме готовности).

Рекуперацию скрытой теплоты рассчитывают отдельно от потерь явного тепла. Данные по условиям эксплуатации системы отопления, котлу и топливу хранят отдельно.

Настоящий метод применим для котлов двухпозиционного регулирования, модулирующих, модульных и конденсационных котлов, а также для их комбинаций (например, модулирующие конденсационные котлы).

Все данные, приведенные в настоящем приложении, основаны на низшей теплотворной способности *Н.*. Если потери необходимо рассчитать в отношении высшей теплотворной способности *Н "* применяют метод, приведенный в 4.7.

#### В.1.2 Известные приближения

Дополнительные потери во время циклов зажигания (вентиляция перед зажиганием) не учитывают. Потери через дымоход при выключенной горелке сложно измерить. Однако влияние данного фактора потерь в современных котлах снижено с помощью закрывания воздухозаборника в режиме готовности.

#### В.2 Значения по умолчанию для удельных потерь

В.2.1 Данные по умолчанию для расчета тепловых потерь через дымоход при включенной горелке (см. таблицы В.1. В.2)

Таблица В.1 — Значения по умолчанию для  $\theta_{\text{grav},m,\text{fast}},$  фф. ок И fcort,ch,on

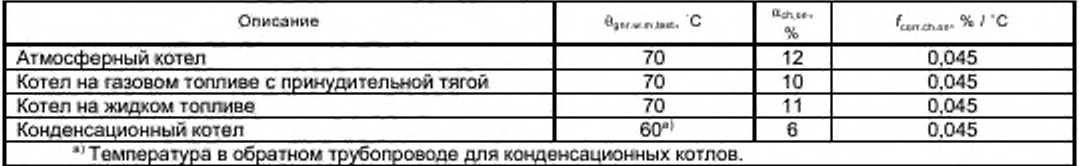

Таблица В.2 - Значение по умолчанию для показателя степени полови

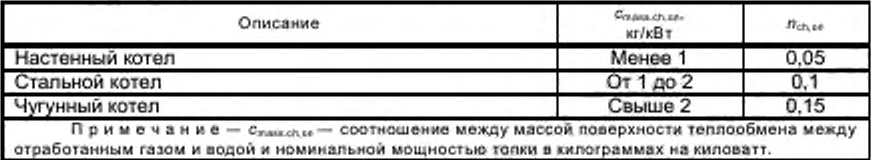

В.2.2 Значения по умолчанию для расчета тепловых потерь через обшивку теплогенератора (таблицы В.З. В .4 и В.5)

Потери по умолчанию через обшивку котла оз. задаются формулой

$$
a_{\rm ga} = c_1 - c_2 \cdot \log\left(\frac{\Phi_{\rm cmb}}{1000 \text{ Br}}\right),\tag{B.1}
$$

где Ci *Cj* — параметры по таблице В.З;

Фоле— номинальная мощность топки котла.

### Таблица В.3 - Значения по умолчанию для параметров с<sub>1</sub> и с<sub>2</sub>

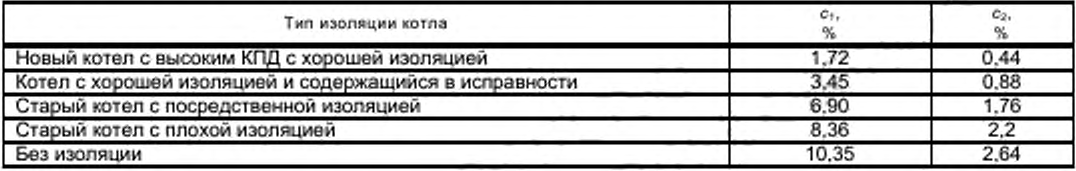

Таблица В.4 - Значения по умолчанию для фактора Канлы и температуры в помещении, в котором установлен котел,  $\theta_{\text{bms}}$ ,

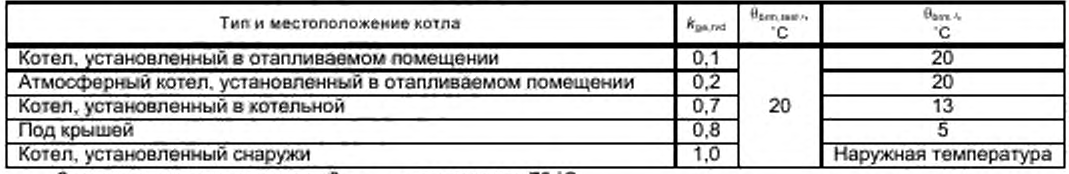

Значение по умолчанию для Вртильцы составляет 70 °С.

#### Таблица В.5- Значения по умолчанию для показателя степени л<sub>ак</sub>

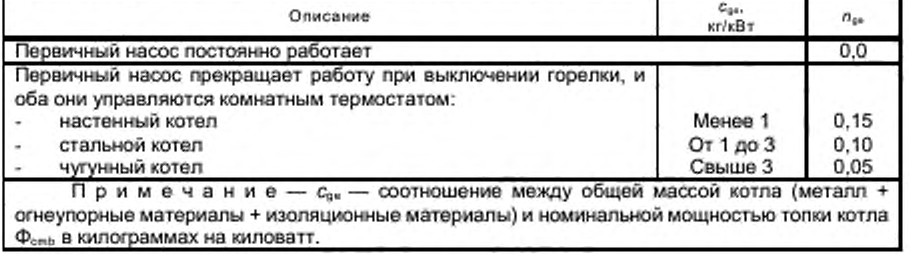

### В.2.3 Значения по умолчанию для расчета тепловых потерь через дымоход при выключенной горелке (таблицы В.6 и В.7)

### Таблица В.6 - Значения по умолчанию для оснде

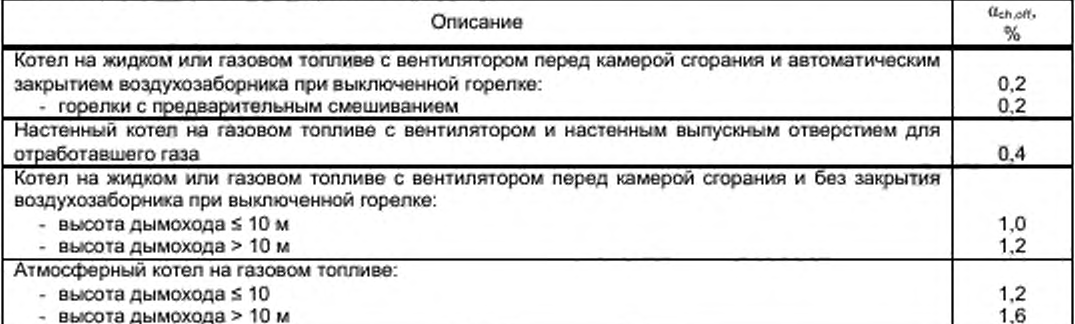

### Таблица В.7 - Значения по умолчанию для показателя степени пской

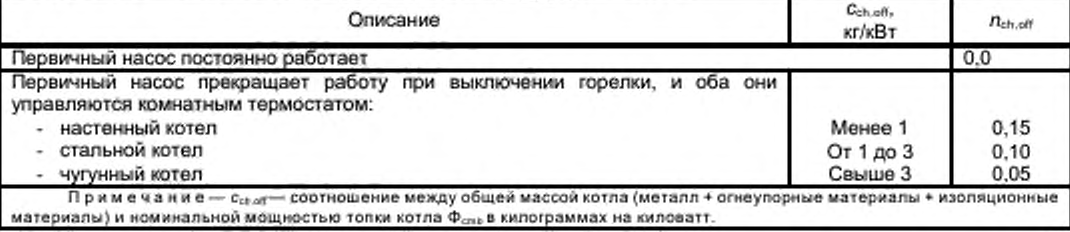

Значение по умолчанию для  $\theta_{\text{com,test}}$ , составляет 20 °С. Значение по умолчанию для быль лын составляет 70 °С.

### В.3 Значения по умолчанию для расчета вспомогательной энергии (таблицы В.8 и В.9)

Значение по умолчанию для вспомогательной мощности Р<sub>вг</sub> и Р<sub>рпр</sub> задается формулой

$$
P_x = c_3 + c_4 \cdot \left(\frac{\Phi_{\text{cent}}}{1000 \text{ B} \text{r}}\right)^n, \tag{B.2}
$$

 $(B.3)$ 

где Ф<sub>онь</sub> - номинальная мощность топки котла.

Т а б л и ц а В.8 - Значения по умолчанию для с, и с, для расчета потребления электрической мощности вспомогательных устройств

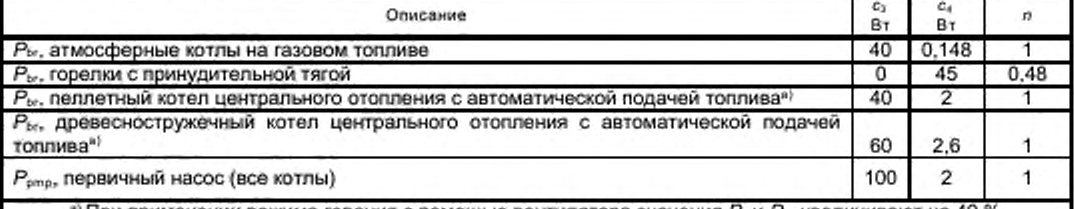

\* При применении режима горения с помощью вентилятора значения P<sub>n</sub> и P<sub>nt</sub> увеличивают на 40 %. Примечание - Если первичный насос отсутствует или был учтен при распределении (см. рисунки 3 и 4), то  $P_{\text{pmp}} = 0$ .

> Таблица В.9 - Значение по умолчанию для факторов рекуперации вспомогательной энергии

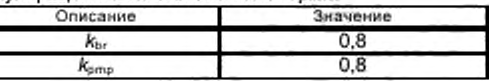

В.4 Дополнительные данные по умолчанию для многоступенчатых и модулирующих горелок (таблицы В.10 и В.11)

Значение по умолчанию для минимальной мощности топки котла задается формулой

 $\Phi$ onb,min =  $\Phi$ onb  $f$ min, Ф<sub>спb</sub> - номинальная (максимальная) мощность топки котла; где

 $f_{mn}$  — параметр по таблице В.10.

Таблица В.10 - Параметр f<sub>mn</sub> для многоступенчатых и

модулирующих горелок

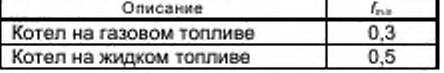

Таблица В.11 - Значение по умолчанию для в регистриали и поколден

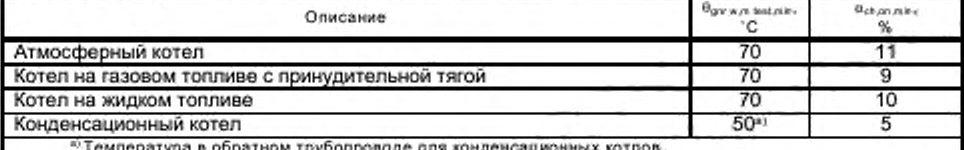

Значение по умолчанию для вспомогательной мощности Риды рассчитывают по формуле (В.2) с использованием значений с», с4 и п, приведенных в таблице В.12.

Т а б л и ц а В.12 - Значение по умолчанию для с3, с4 и п для расчета потребления электрической мощности вспомогательных устройств при минимальной мощности топки

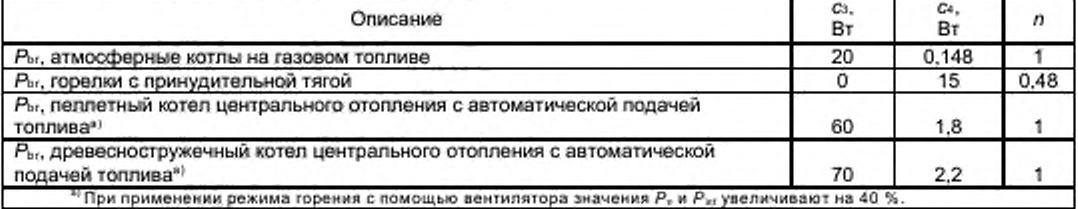

### В.5 Дополнительные данные по умолчанию для конденсационных котлов (таблицы В.13 и **В.14)**

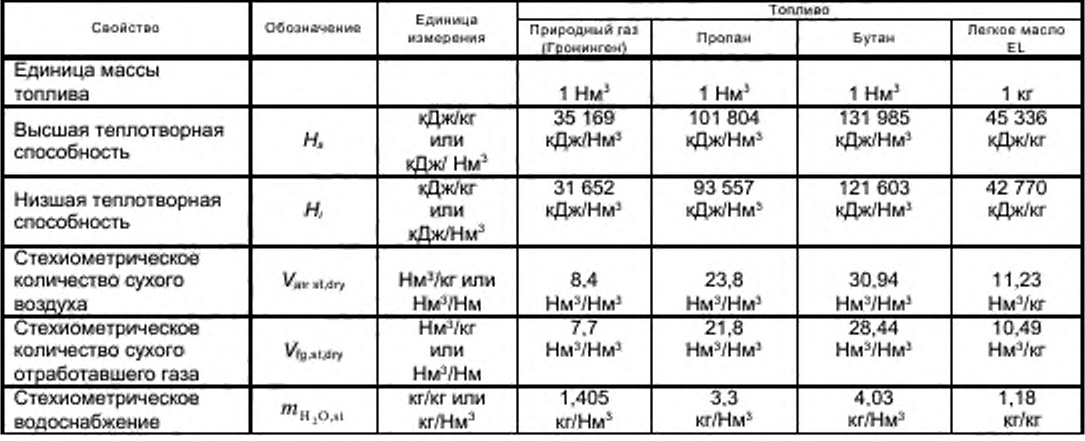

Таблица В. 13 — Данные по умолчанию по топливу для расчета рекуперации теплоты конденсации

Таблица В.14 — Значения по умолчанию для расчета  $a_{\text{cond}}$ 

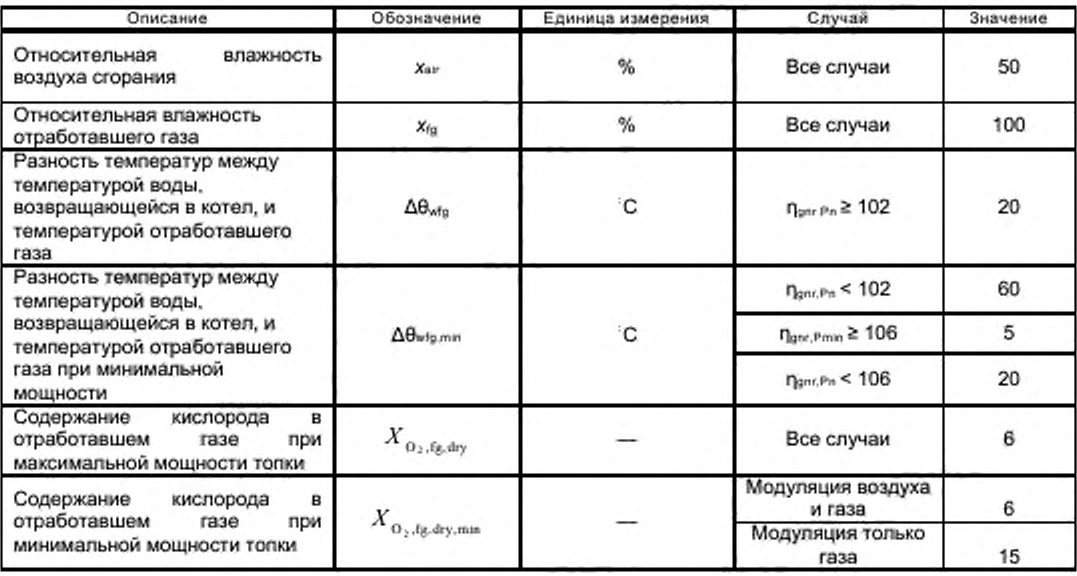

#### Приложение Г (справочное)

#### Поправочные коэффициенты в зависимости от входных параметров управления

Г.1 Фактор управления (таблица Г.1)

Таблица Г.1 - Значения по умолчанию для фактора управления fcr1 в формуле (2)

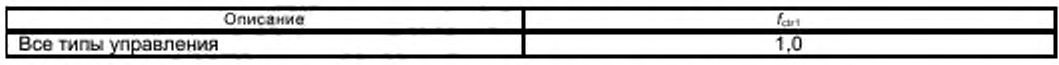

В нормативных документах и стандартах, действующих на национальном уровне, могут быть установлены другие значения при условии, что потери системы управления теплопередачей не были учтены в части, посвященной этому разделу европейского стандарта [4].

Примечая и е - Влияние управления теплопередачей учитывают в части, посвященной этому разделу, и в стандарте на управление [4]. Влияние управления теплогенерацией учитывают посредством поправок на потери и КПД в соответствии с рабочей температурой теплогенератора.

Т а б л и ц а Г.2 - Пример соответствующей таблицы национального стандарта со значениями по умолчанию для фактора управления в формуле (2)

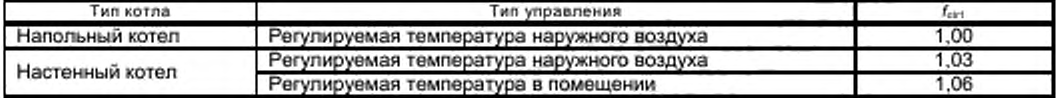

Г.2 Промежуточная нагрузка

Промежуточная нагрузка Фикзадается формулой

 $\Phi_{int} = \Phi_{\rm Pn} \cdot \beta_{int}.$ 

 $(T.1)$ 

Для теплогенератора на газовом и жидком топливе значение по умолчанию для Вы составляет 0,3.

#### Приложение Д (справочное) Пример расчета для метода сезонной производительности котла, основанного на типовых схемах

**Д.1 Введение**<br>Данный пример основан на методе, описанном в приложении А.

### Д.2 Входные данные (таблицы Д.1, Д.2)

## ТаблицаД.1 — Данные котла

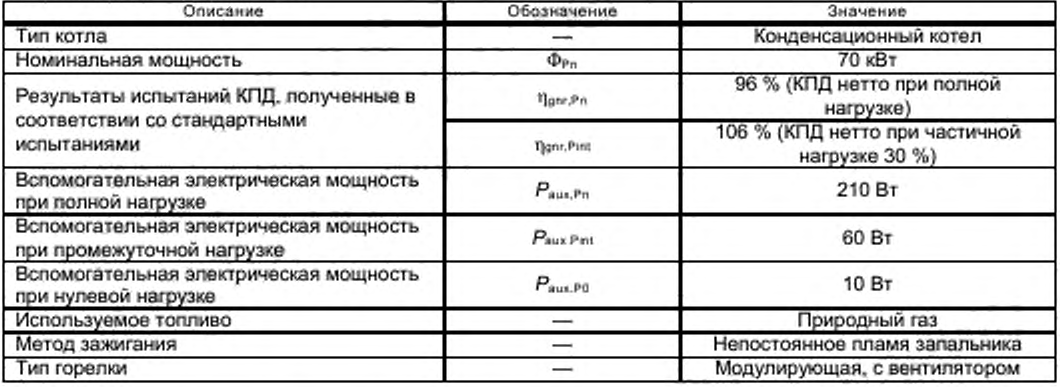

Т а б л и ц а Д 2 - Данные в соответствии с другими частями настоящего стандарта

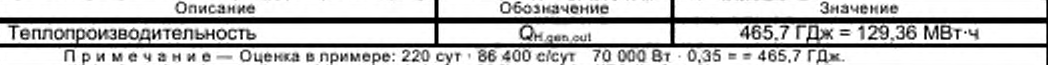

#### Д.3 Метод расчета (таблица Д.3)

### Таблица Д.3 - Метод расчета

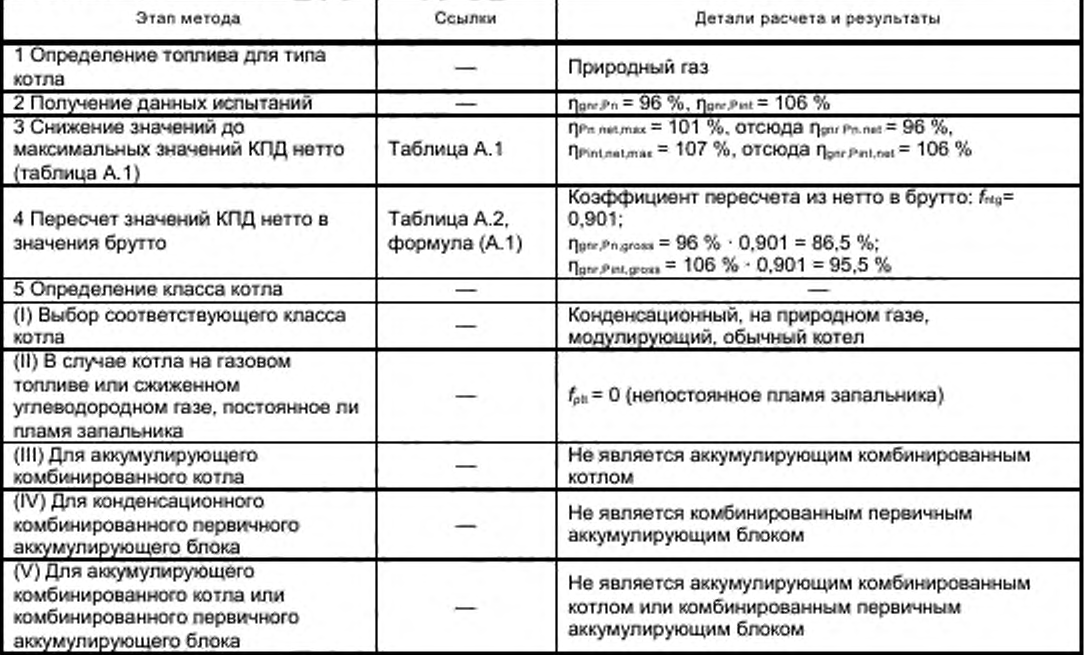

Окончание таблицы Д.3

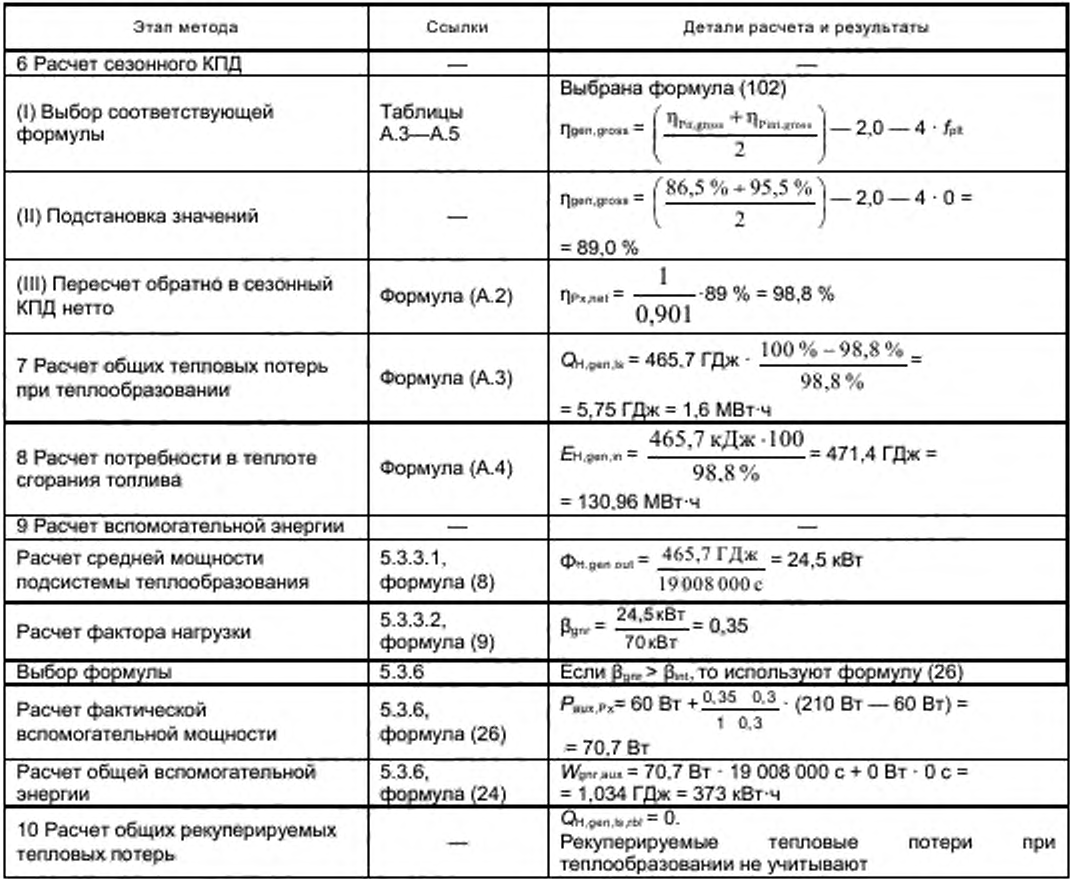

Д.4 Выходные данные (таблица Д.4)

### ТаблицаД.4 - Выходные данные

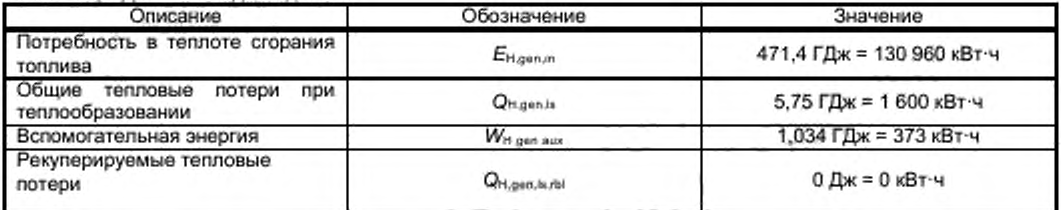

#### Приложение Е (справочное)

### Примеры по методу расчета коэффициента полезного действия котла для конкретного случая

### Е.1 Пример расчета конденсационного котла, данные, декларируемые изготовителем

Е.1.1 Входные данные (таблицы Е.1 и Е.2)

### Таблица Е.1-Данные котла

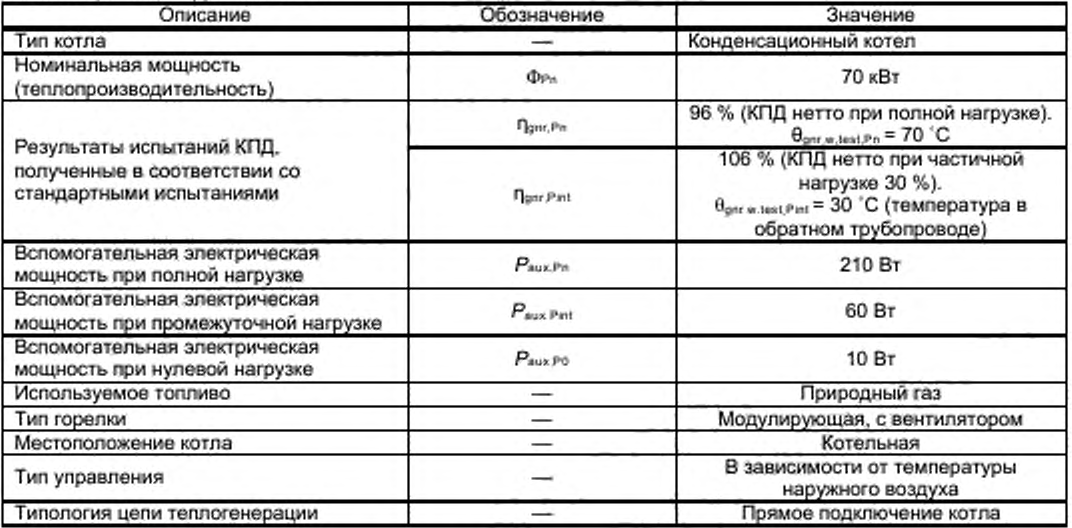

Таблица E.2 - Данные в соответствии с проектом или другими структурными элементами настоящего стандарта

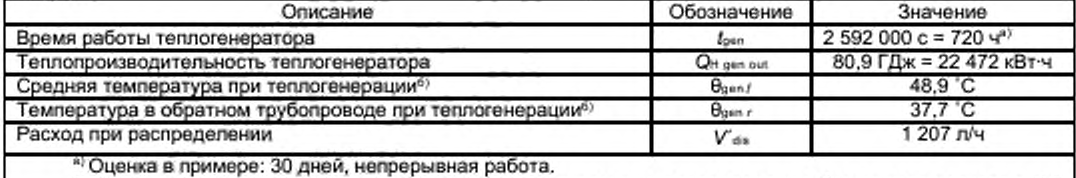

6) Температуры при теплогенерации равны температурам при распределении. См. пример расчета в И.6 приложения И.

#### Е.1.2 Метод расчета (таблица Е.3)

Таблица Е.3 - Метод расчета

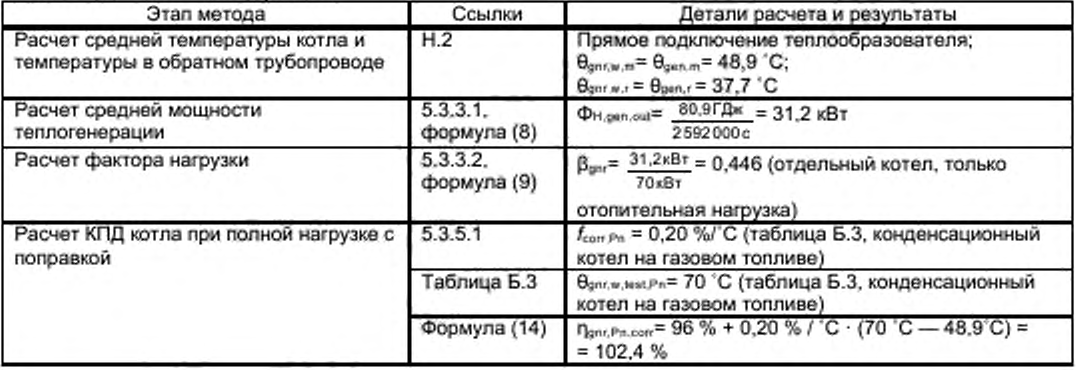

Продолжение таблицы Е.3

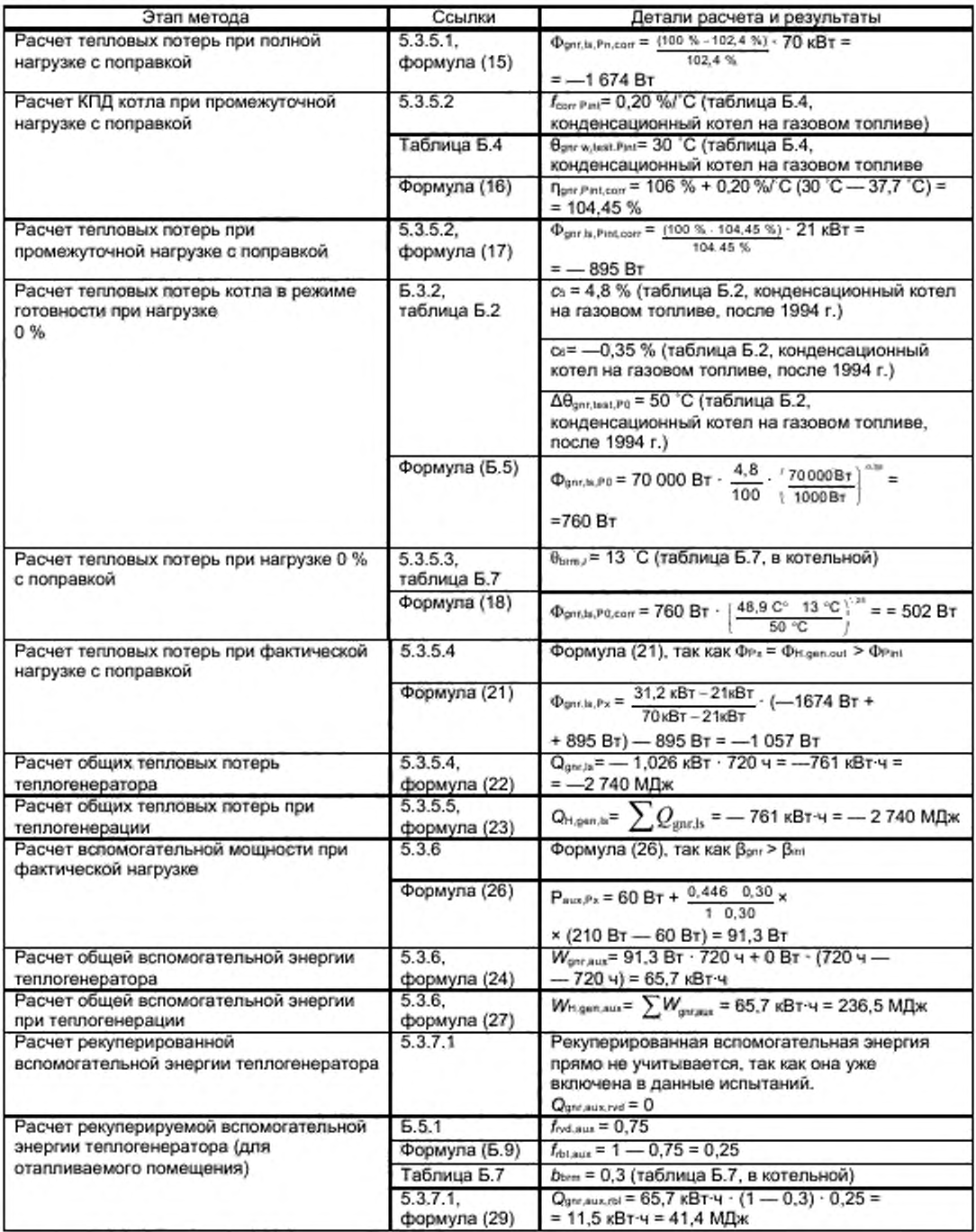

*Окончание т аблицы Е.З*

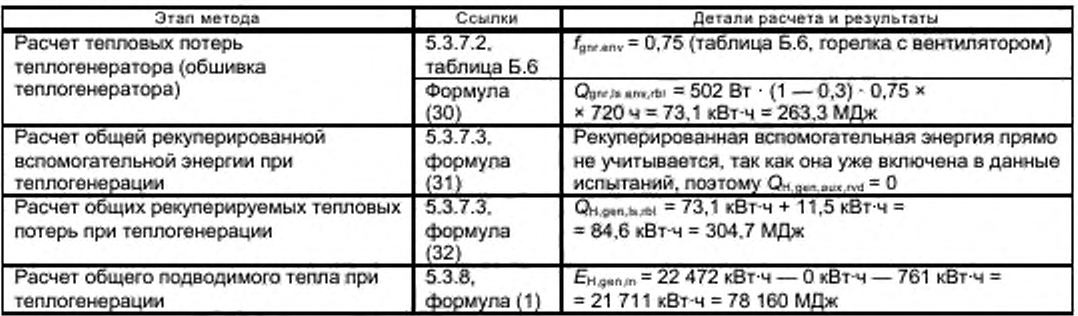

### Е.1.3 Выходные данные (таблица Е.4)

Т а б л и ц а Е.4 — Выходные данные

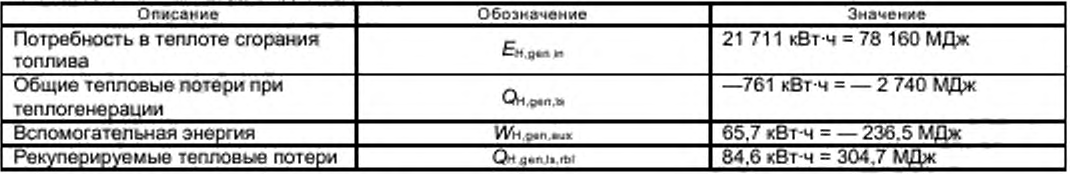

#### Е.1.4 Пересчет значений нетто в значения брутто

Если потери необходимо рассчитать в соответствии с высшей теплотворной способностью, то применяют метод, указанный в таблице Е.5.

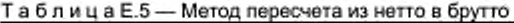

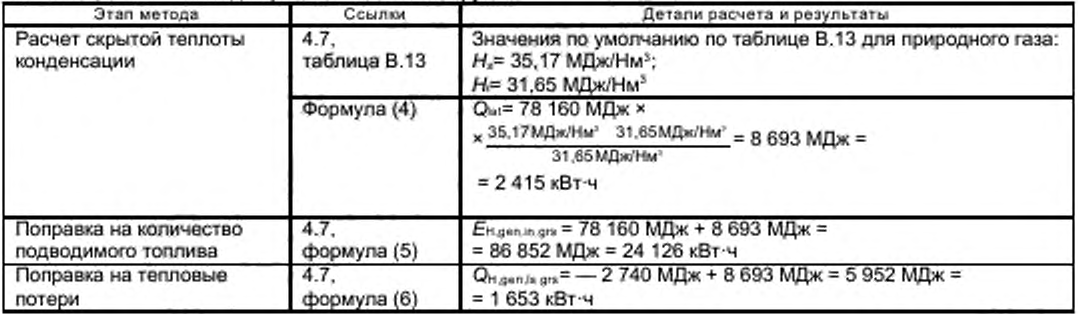

### Е.2 Пример стандартного котла, данные по умолчанию

#### Е.2.1 Входные данные (таблицы Е.6, Е.7)

Таблица Е.6 — Данные котла

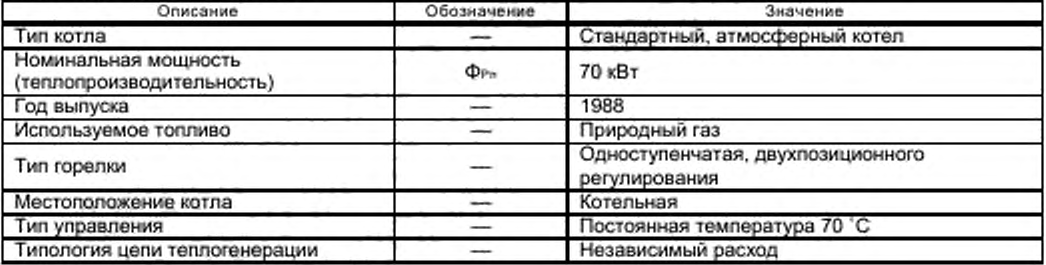

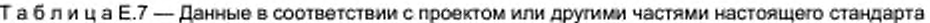

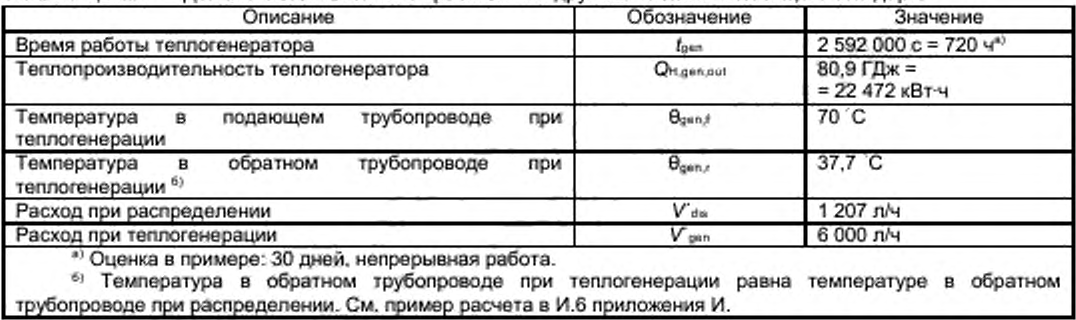

### Е.2.2 Метод расчета (таблица Е.8)

Таблица Е.8 - Метод расчета

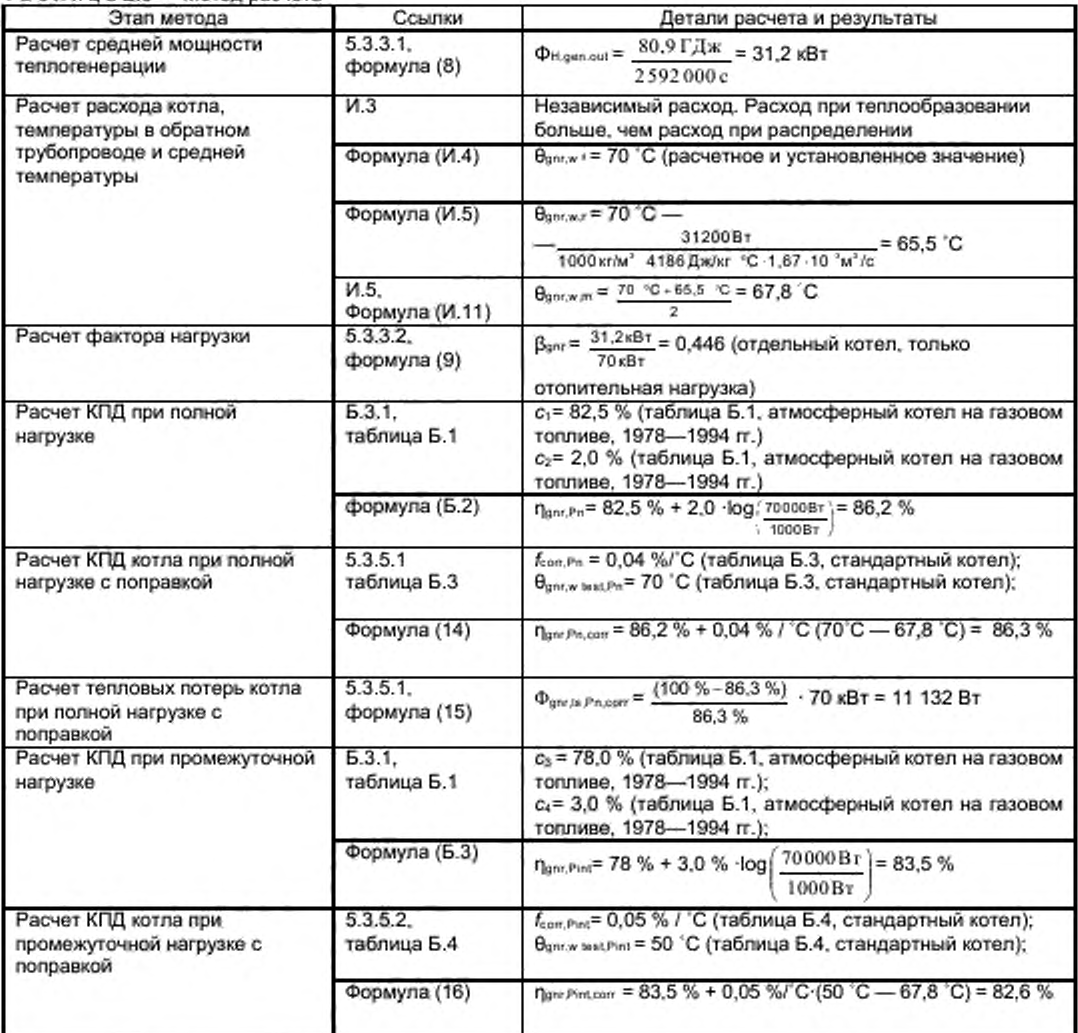

Продолжение таблицы Е.8

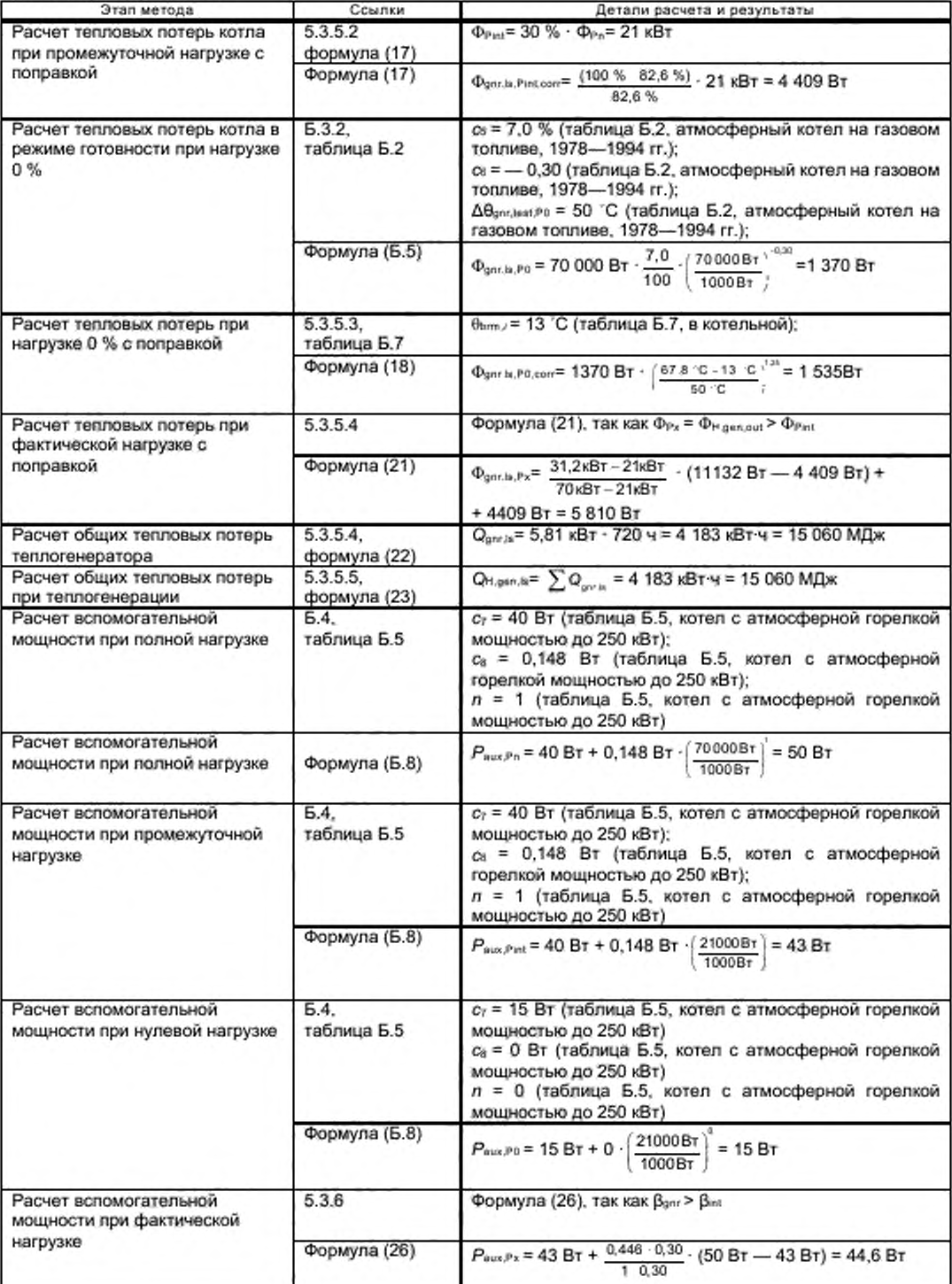

### Окончание таблицы Е.8

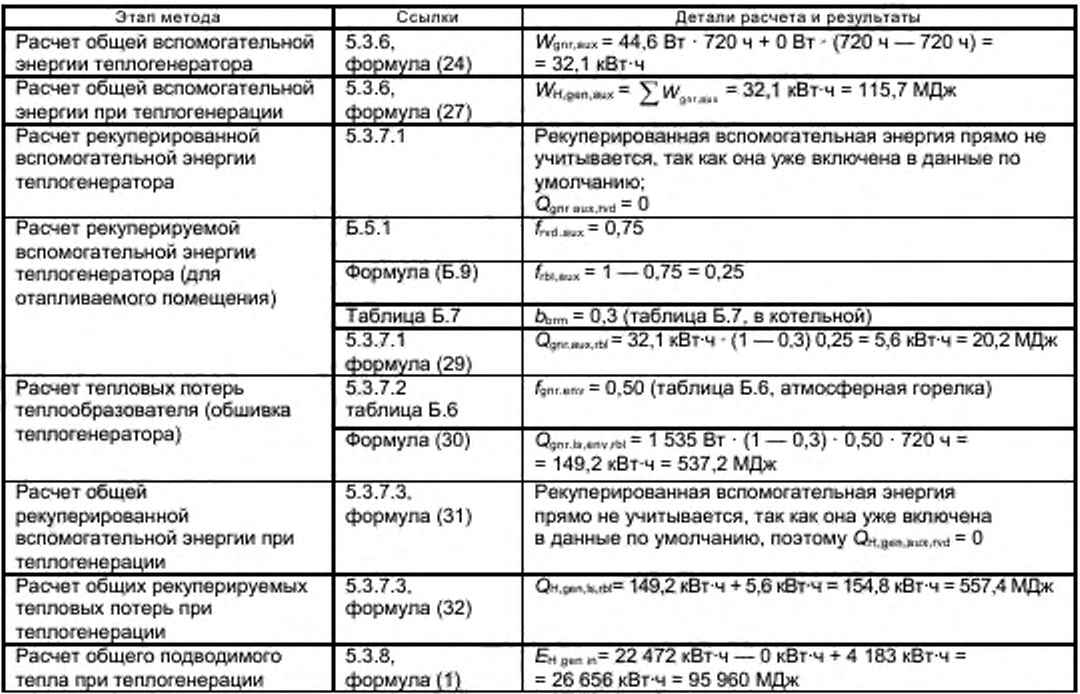

### Е.2.3 Выходные данные (таблица Е.9)

### Таблица Е.9 - Выходные данные

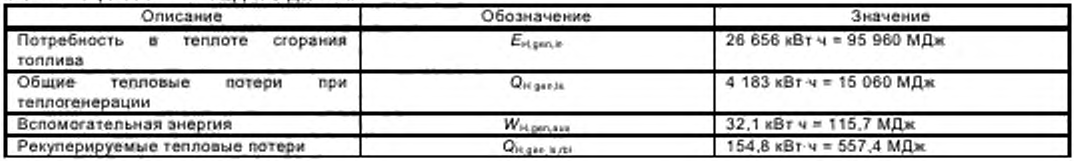

#### Приложение Ж (справочное)

### Примеры для метода расчета циклической работы котла

Ж.1 Модулирующий конденсационный котел<br>Ж.1.1 Входные данные (таблицы Ж.1--Ж.3)

### Таблица Ж.1 — Данные котла

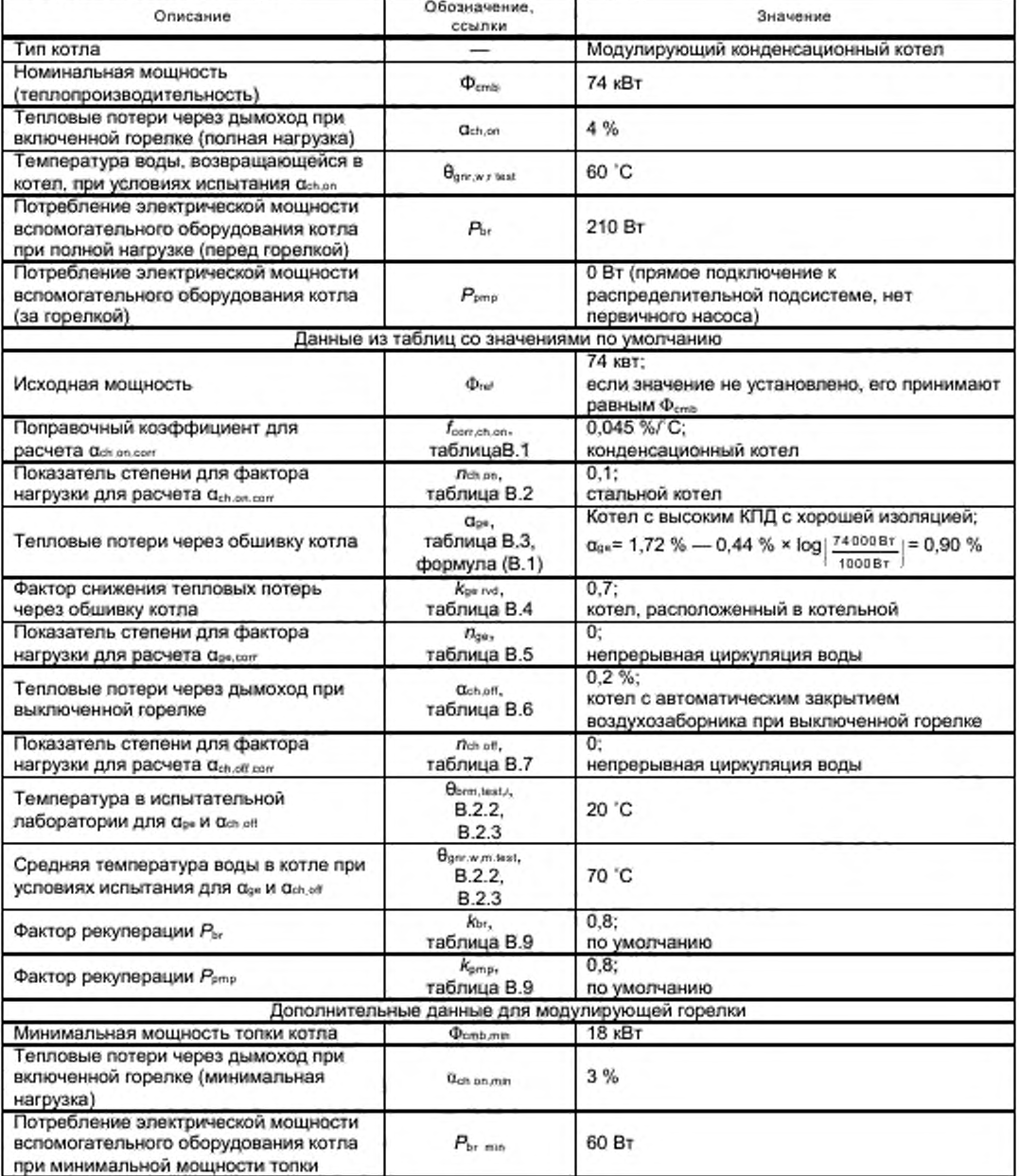

### Окончание таблицы Ж.1

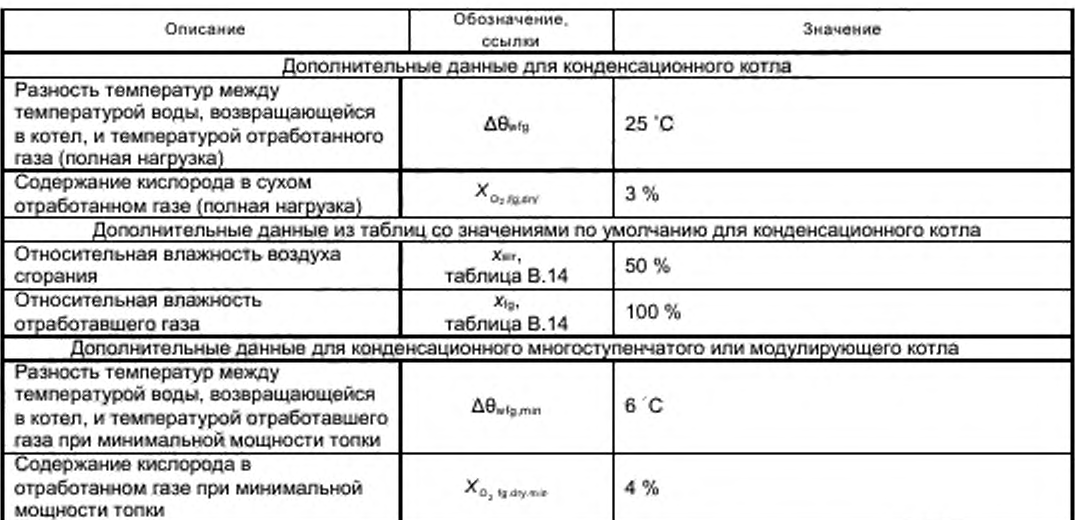

### Таблица Ж.2 - Данные в соответствии с проектом или другими частями настоящего стандарта

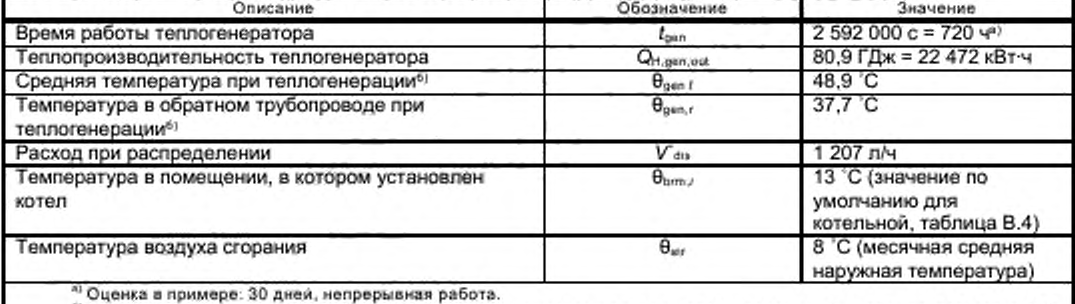

ет Температура при теплогенерации равна средней температуре при распределении. См. пример расчета в И.6. приложения И.

### ТаблицаЖ.3 - Данные в соответствии с топливом

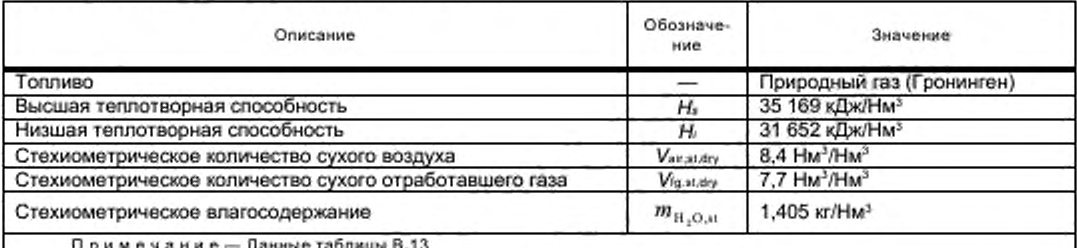

Ж.1.2 Метод расчета (таблица Ж.4)

### Таблица Ж.4 - Метод расчета

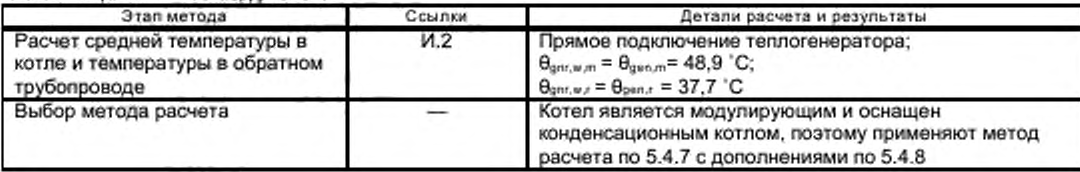

### Продолжение таблицы Ж.4

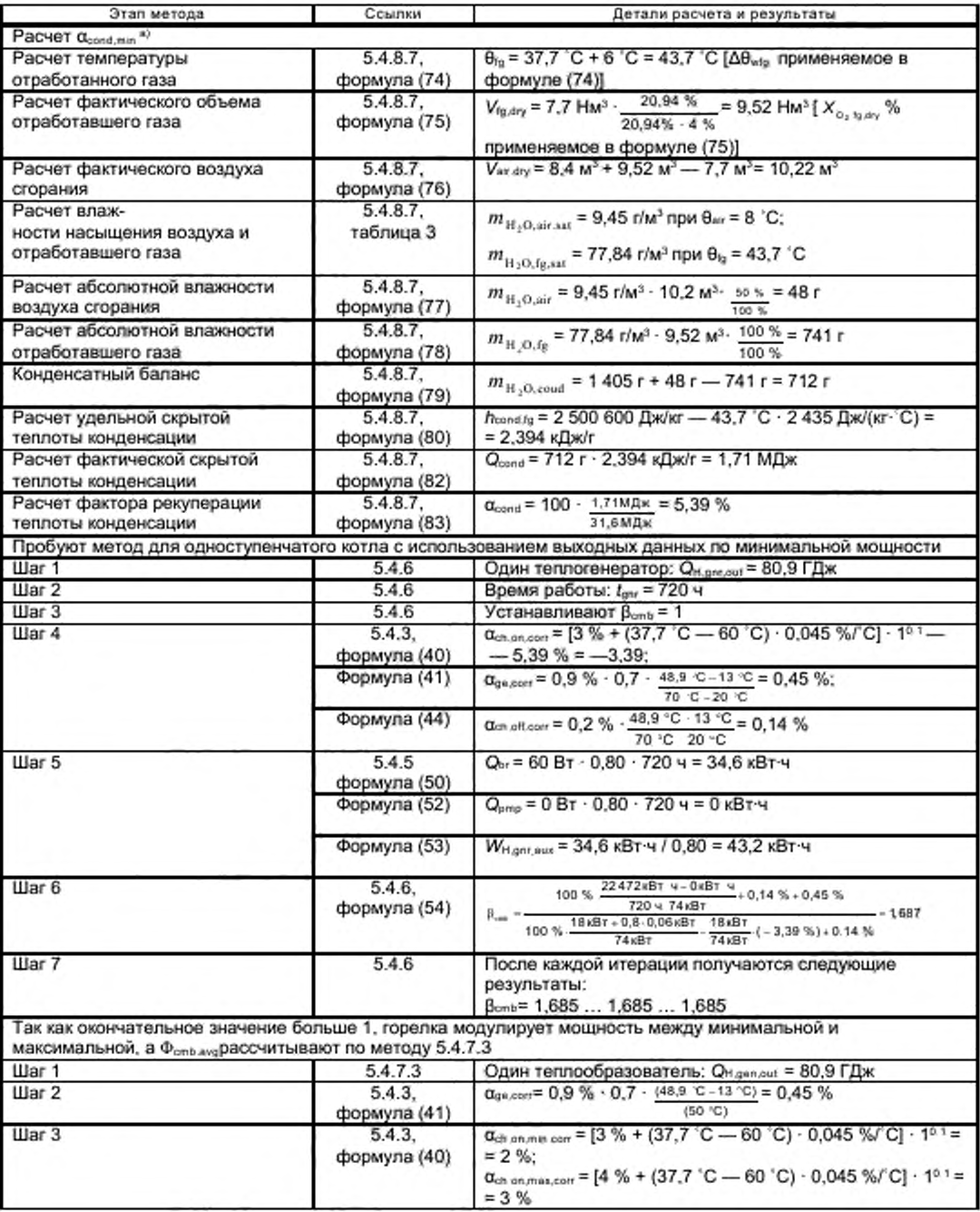

Продолжение таблицы Ж.4

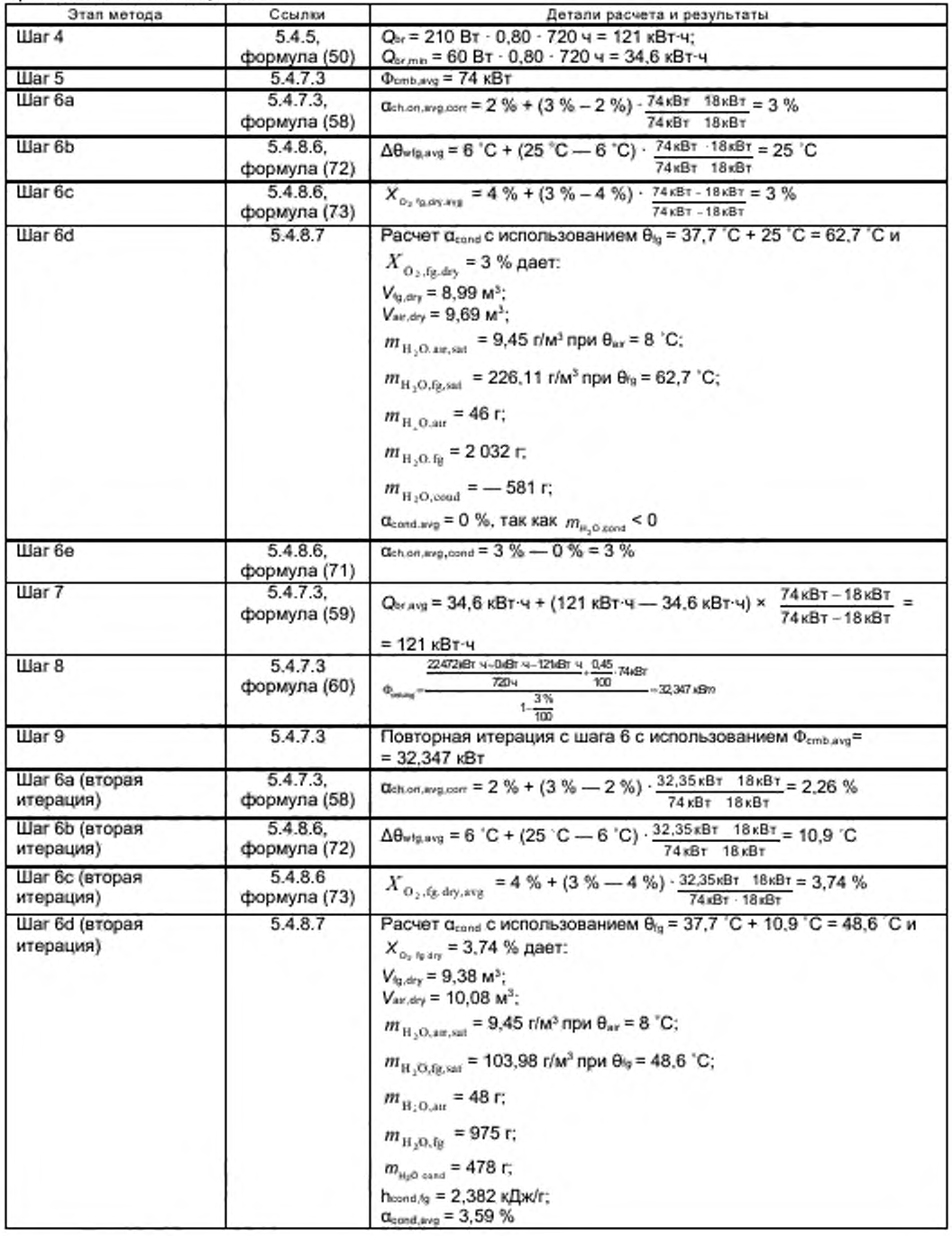

Окончание таблицы Ж.4

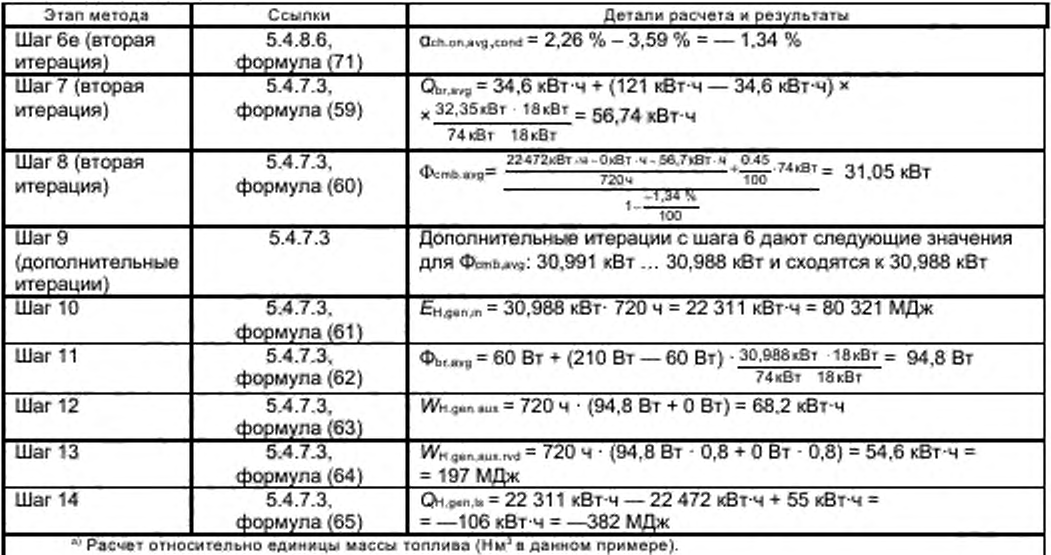

Примечание - Все показанные итерации сходятся за два или три прохода.

Ж.1.3 Выходные данные (связь с ГОСТ Р 54860, ГОСТ Р 54856, ГОСТ Р 56778, ГОСТ Р 56776) (таблица  $(K.5)$ 

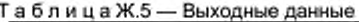

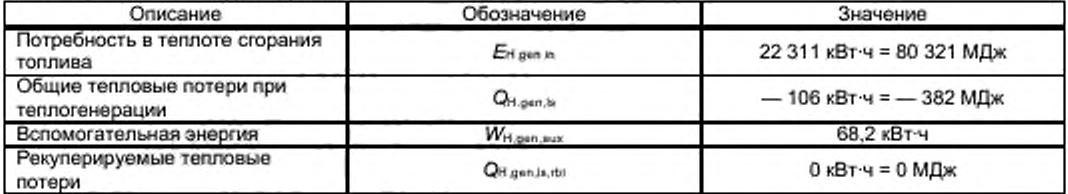

### Ж.2 Стандартный атмосферный котел двухпозиционного регулирования

Ж.2.1 Входные данные (паблицы Ж.6, Ж.7)

Таблица Ж.6 — Данные котла

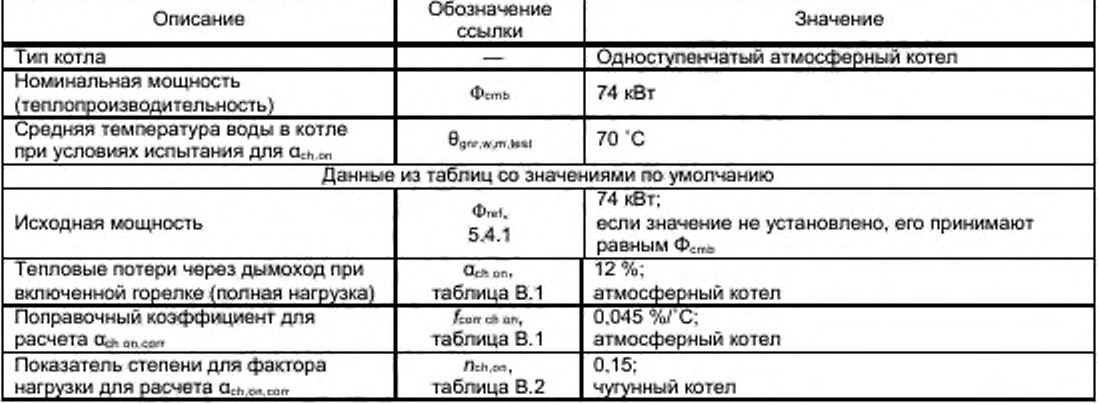

Окончание таблицы Ж.6

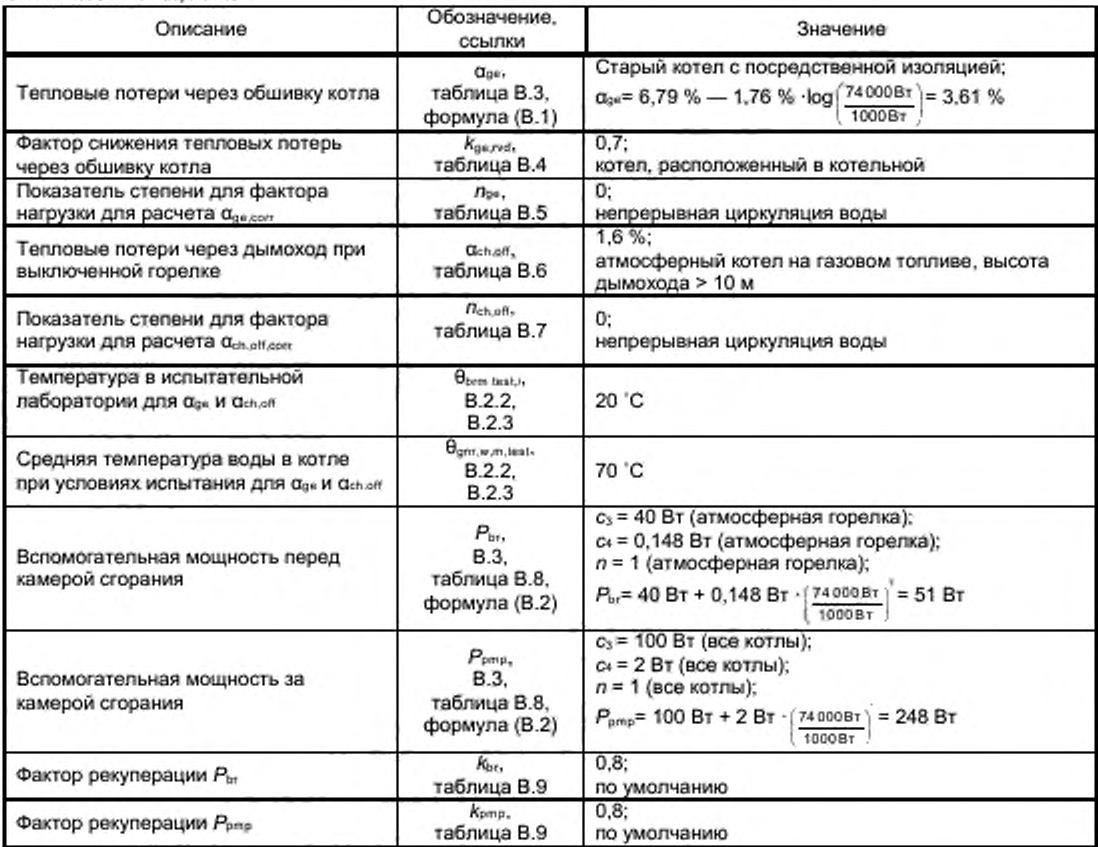

Таблица Ж.7 - Данные в соответствии с проектом или другими частями настоящего стандарта

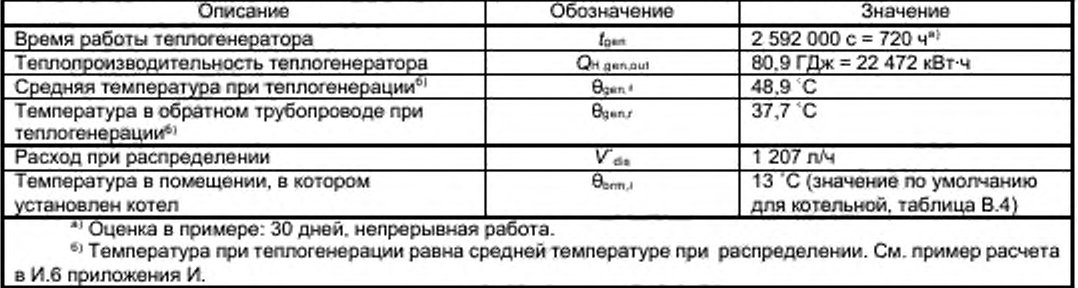

в И.6 приложения И.

### Ж.2.2 Метод расчета (таблица Ж.8)

Таблица Ж.8 - Метод расчета

| Этап метода                                     | Ссылки        | Детали расчета и результаты                                                                                                    |  |
|-------------------------------------------------|---------------|----------------------------------------------------------------------------------------------------|--|
| Расчет средней                                  |               | 80,9f 兵米                                                                                                    |  |
| МОШНОСТИ                                        |               | 312x<br>$\Phi_{1,11} = \frac{1}{25020006}$                                                                                                    |  |
| теплогенерации                                  |               |                                                                                                    |  |
| Расчет расхода котла,                           | И.З.          | Независимый расход. Расход при теплогенерации выше, чем расход                                                                                                    |  |
| температуры в                                   | формула       | при распределении:                                                                                                    |  |
| обратном                                        | (VI.4).       | $\theta_{\text{grav}, w, t}$ = 70 ℃ (расчетное и установленное значение);                                                                                                    |  |
| трубопроводе и                                  | формула       |                                                                                                    |  |
| средней температуры                             | $(M.5)$ .     | $\theta_{\text{grav},w,t} = 70^{\circ} \text{C}$ $\frac{31200 \text{ B} \tau}{1000 \text{ m/h}^3 \cdot 4186 \text{ Jy} \cdot \text{Jy} - 1.67 \cdot 10^3 \text{ m}^3/\text{C}} = 65.5^{\circ} \text{C}$ ;                                                                                                    |  |
|                                                 | И.5.          | $\theta_{\text{mean}}$ $\frac{70}{2}$ $\frac{90+85.8}{2}$ 67,8 C                                                                                                    |  |
|                                                 | формула       |                                                                                                    |  |
|                                                 | (M.11)        |                                                                                                    |  |
| Метод для одноступенчатого котла согласно 5.4.6 |               |                                                                                                    |  |
| Шaг 1                                           | 5.4.6         | Один теплообразователь: Ондеврия = 80.9 ГДж                                                                                                    |  |
| Шar 2                                           | 5.4.6         | Время работы: tam = 720 ч                                                                                                    |  |
| Шaг <sub>3</sub>                                | 5.4.6         | Устанавливают Всть = 1                                                                                                    |  |
| Шar 4                                           | 5.4.3.        | $Q_{\text{th}}$ , on .com = [12 % + (70 °C - 67,8 °C) $\cdot$ 0,045 %/°C] $\cdot$ 1 <sup>0,15</sup> =                                                                                                    |  |
|                                                 | формула (40). | $= 11.9%$                                                                                                    |  |
|                                                 | формула (41), |                                                                                                    |  |
|                                                 | формула (44)  | $a_{\text{per,corr}} = 3.61\% \cdot 0.7 \cdot \frac{67.8 \text{ °C} \cdot 13 \text{ °C}}{70 \text{ °C} \cdot 20 \text{ °C}} = 2.77\%;$                                                                                                    |  |
|                                                 |               |                                                                                                    |  |
|                                                 |               | $a_{\text{ch,eff,corr}} = 1.6 \% \cdot \frac{67.8 \cdot C - 13 \cdot C}{70 \cdot C - 20 \cdot C} = 1.75 \%$                                                                                                    |  |
| Шar 5                                           | 5.4.5.        | $Q_{\text{br}} = 51 B$ T · 0,80 · 720 ч · 1= 29,4 кВт ч;                                                                                                    |  |
|                                                 | формула (50), | $Q_{\text{pmp}} = 248 \text{ B} \tau \cdot 0.80 \cdot 720 \text{ y} = 142.8 \text{ k} \text{B} \tau \cdot \text{y}$ ;                                                                                                    |  |
|                                                 | формула (52), | $W_{1, \text{out law}}$ = 29,4 KBT 4 / 0,8 + 142,8 KBT 4/ 0,8 = 215 KBT 4                                                                                                    |  |
|                                                 | формула (53)  |                                                                                                    |  |
| Шar 6                                           | 5.4.6.        | 100 % $\frac{22472 \times B \times 4}{4}$ . 142.8 xBT $\alpha$ + 1, 76 % + 2.77 %                                                                                                    |  |
|                                                 | формула (54)  | $\begin{array}{r} \hline 100\% & \overbrace{7204\cdot74\pi Bt} & +7.75\% +2.77\% \\ \hline 7204\cdot74\pi Bt & \overbrace{744Bt} & 11.9\% +1.75\% \\ \hline 744Bt & \overbrace{744Bt} & 11.9\% +1.75\% \end{array}$<br>$-0.516$                                                                                                    |  |
|                                                 |               |                                                                                                    |  |
|                                                 |               |                                                                                                    |  |
| War 7                                           | 5.4.6         | Повторная итерация с шага 4 с использованием $\beta_{\rm cmb}$ = 0,516                                                                                                    |  |
| Шаг 4 (вторая                                   | 5.4.3.        | $a_{ch,con,con}$ = [12 % + (70 °C - 67,8 °C) 0,045 %/°C] $\cdot$ 0.516 <sup>0 15</sup> =                                                                                                    |  |
| итерация)                                       | формула (40), | $= 10.8 %$                                                                                                    |  |
|                                                 | формула (41), | $a_{\text{ph,out}} = 3.61\% \cdot 0.7 \cdot \frac{67.8 \text{ °C} \cdot 13 \text{ °C}}{70 \text{ °C} \cdot 20 \text{ °C}} \cdot 0.516^0 = 2.77\%;$                                                                                                    |  |
|                                                 | формула (44)  |                                                                                                    |  |
|                                                 |               | $Q_{ch,eff,corr} = 1.6\% \cdot \frac{67.8}{70\degree G - 20\degree G} \cdot 0.516^0 = 1.75\%$                                                                                                    |  |
|                                                 |               |                                                                                                    |  |
| Шаг 5 (вторая                                   | 5.4.5.        | $Q_{bc} = 51 B_T \cdot 0.80 \cdot 720$ u $\cdot 0.516 = 15.2$ kBT·u.                                                                                                    |  |
| итерация)                                       | формула (50), | $Q_{\text{even}} = 248 \text{ B} \text{t} \cdot 0.80 \cdot 720 \text{ y} = 142.8 \text{ k} \text{B} \text{t} \cdot \text{y}$                                                                                                    |  |
|                                                 | формула (52), | WH.gen им = 15,2 кВт·ч / 0,8 + 142,8 кВт·ч/ 0,8 = 197,5 кВт·ч                                                                                                    |  |
|                                                 | формула (53)  |                                                                                                    |  |
| Шаг 6 (вторая                                   | 5.4.6.        | 100 % 22472 xBT · 4-142,8 xBT · 4 + 1.75 % + 2.77 %                                                                                                    |  |
| итерация)                                       | формула (54)  | $\beta_{\text{max}}$ + $\rightarrow$<br>$-0.510$                                                                                                    |  |
|                                                 |               | $\frac{100 \text{ %} - \frac{100 \text{ %} + 2.77 \text{ %} \times 100 \text{ %} + 2.77 \text{ %} \times 100 \text{ %} + 2.77 \text{ %} \times 100 \text{ %} + 2.77 \text{ %} \times 100 \text{ %} + 2.77 \text{ %} \times 100 \text{ %} + 2.77 \text{ %} \times 100 \text{ %} + 2.77 \text{ %} \times 100 \text{ %} + 2.77 \text{ %} \times 100 \text{ %} + 2.77 \text{ %} \times 100 \text{ %$ |  |
| Illar 7                                         | 5.4.6         |                                                                                                    |  |
|                                                 |               | После каждой итерации получаются следующие дополнительные                                                                                                    |  |
| (дополнительные                                 |               | результаты:<br>$\beta_{\rm cmb}$ = 0,510  0,510  0,510,                                                                                                    |  |
| итерации)                                       |               | и Вель сходится к 0,510 (Wн. овъящи сходится к 197,3 кВт-ч)                                                                                                    |  |
| Шar 8                                           | 5.4.6.        | En genus = 74 кВт · 720 ч · 0.51 = 27 169 кВт ч = 97 808 МДж                                                                                                    |  |
|                                                 | формула (55)  |                                                                                                    |  |
| War 9                                           | 5.4.6.        | Ондел.» = 27 169 кВт·ч - 22 472 кВт·ч + 15 кВт·ч +                                                                                                    |  |
|                                                 | формула (56)  | + 143 кВт·ч = 4 855 кВт·ч = 17 478 МДж                                                                                                    |  |
|                                                 |               | Поимечание - Все показанные итерации сходятся за два или три прохода.                                                                                                    |  |

### Ж.2.3 Выходные данные (таблица Ж.9)

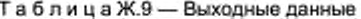

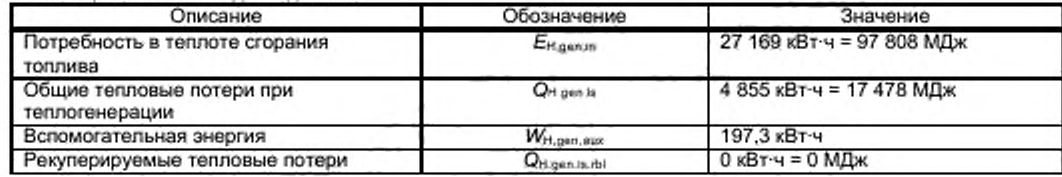

#### Приложение И (справочное)

#### Расчет температуры воды в котле

И.1 Температура в подающем трубопроводе и температура в обратном трубопроводе котла Следующие данные:

-  $\theta_{gm, w, m}$  - средняя температура воды в котле;

- Озпг, м, - средняя температура воды, возвращающейся в котел,

требуются для корректировки козффициентов тепловых потерь и расчета выработки конденсата в соответствии с фактическими условиями эксплуатации.

Расчет расхода в настоящем стандарте не рассматривается подробно. Любое расчетное значение расхода рассчитывают отдельно с применением соответствующих методов.

Расчет выполняют, начиная с подсистемы передачи тепла с учетом проекта гидросистемы или фактического размещения гидросистемы, а также работы отопительной системы. Затем учитывают влияние типа цепи теплогенерации.

Цепь теплогенерации может включать в себя смешанные, рециркуляционные или буферные подключения. Поэтому расход и температуры цепи теплогенерации могут отличаться от расхода и температур котла.

В настоящем приложении применены следующие индексы:

- gnr для значений котла (теплогенератора);

- деп для значений цепи теплогенерации.

Пример цепи теплогенерации показан на рисунке И.1.

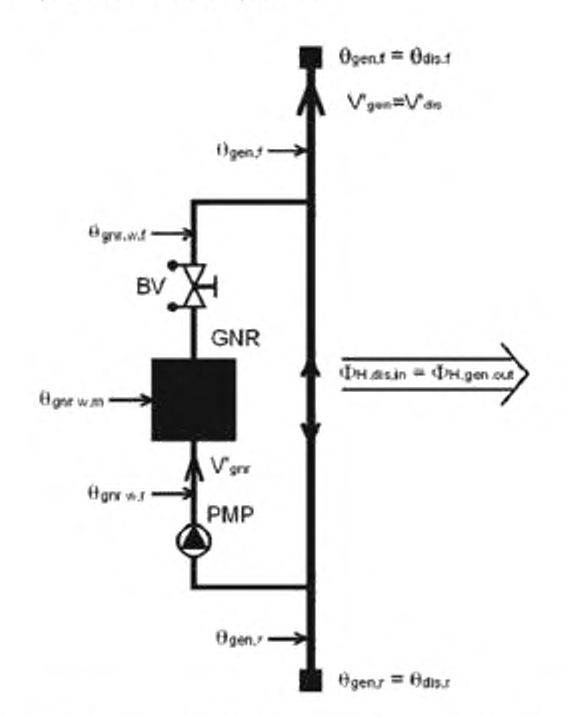

GNR - теплогенератор (котел); PMP - первичный насос; BV - уравнительный клапан; Взел/- температура потока в цепи теплогенерации, которая также является температурой потока при распределении e.i., i; e.i., .. - температура в обратном трубопроводе цепи теплогенерации, которая также является температурой в обратном трубопроводе при распределении Оль., V'sn- - расход цепи теплогенерации, который также является расходом при распределении V du: Фнаврал - теплопроизводительность цепи теплогенерации равна теплу, потребляемому в системе распределения Фн ди.л; V'gnr - расход котла;  $\theta_{\text{new},t}$  - температура потока в котле;  $\theta_{\text{new},r}$  - температура в обратном трубопроводе котла; Валг. м. т - средняя температура воды в котле

Рисунок И.1 - Пример цепи теплогенерации

#### И.2 Расход котла равен расходу при распределении (без обходного пути)

Если расход котла V'<sub>anr</sub> равен расходу цели теплогенерации V'<sub>sen</sub>, то

$$
\begin{aligned}\n\mathbf{a}_{\text{grav}} \cdot \mathbf{w} &= \mathbf{a}_{\text{grav},i}, \\
\mathbf{a}_{\text{grav}} \cdot \mathbf{w} &= \mathbf{a}_{\text{grav},i}, \\
\mathbf{w}_{\text{grav}} &= \mathbf{V}_{\text{gen},i}, \\
\mathbf{w}_{\text{grav}} &= \mathbf{V}_{\text{gen},i},\n\end{aligned}\n\tag{1.3}
$$

Примеры таких цепей приведены на рисунке И.2.

Примечание - Поток в буфере регулируется и не может полностью охладиться или нагреться.

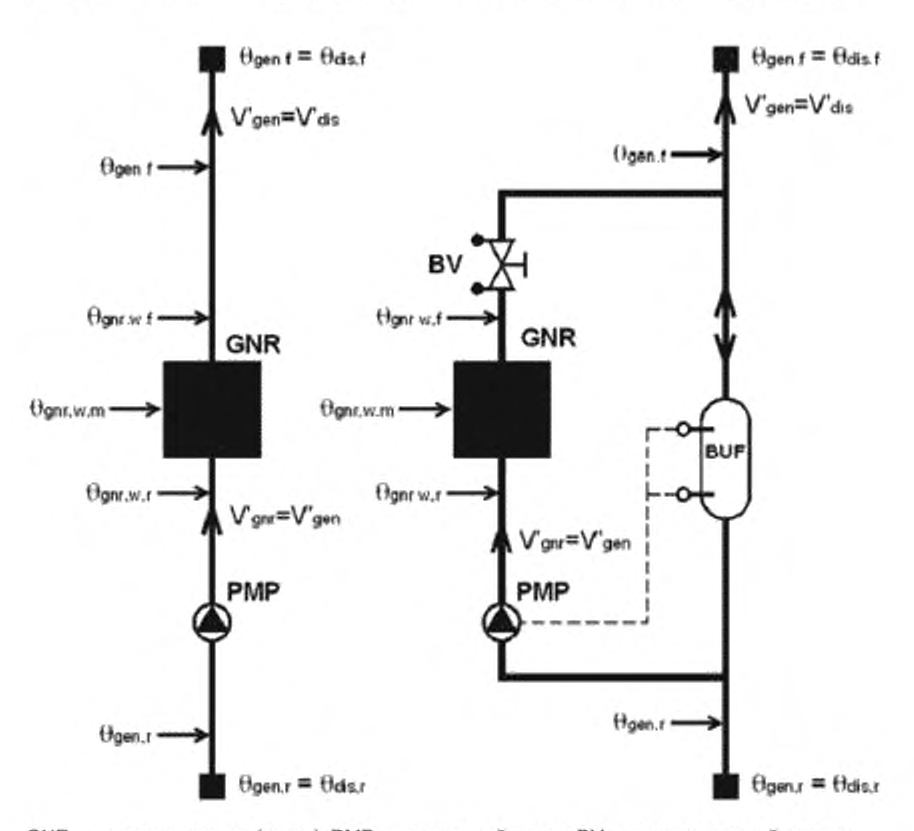

GNR - теплогенератор (котел); PMP - первичный насос; BV - уравнительный клапан;  $BUF - 6$ y $\Phi$ ep

Примечание - Обозначения см.на рисунке И.1.

Рисунок И.2 - Расход котла, равный расходу цепи теплогенерации

И.З Расход котла не равен расходу при распределении (обходное соединение или рециркуляционный насос)

Если расход котла  $V'_{\text{grav}}$  больше расхода цепи теплогенерации  $V_{\text{grav}}(V_{\text{grav}} > V'_{\text{gen}})$ , то:

$$
\Theta_{\text{part},w,f} = \Theta_{\text{gen},f},\tag{M.4}
$$

$$
\Theta_{\text{grav},\epsilon} = \Theta_{\text{gen},\omega,\epsilon} - \frac{\Phi_{\text{grav},\epsilon\epsilon}}{\rho_{\omega} \cdot c_{\omega} \cdot V_{\text{acc}}}, \qquad (M.5)
$$

где p<sub>w</sub> - плотность воды;

с» - удельная теплота воды;  $\Phi_{\text{grav,est}}$ — теплопроизводительность котла.<br>Примечание – бризавше бакжиЕсли расход котла  $V_{gen}$  меньше расхода цепи теплогенерации  $V_{gen}(V_{gas} < V_{gan})$ , то:

$$
\theta_{\text{gnr},w\,r} = \theta_{\text{gan,r}},\tag{M.6}
$$

$$
\Theta_{\text{gnr},w} := \Theta_{\text{gnr},w,r} + \frac{\Phi_{\text{grr,est}}}{\rho_w \cdot \sigma_w \cdot V_{\text{grr}}^s}.
$$
\n
$$
(M.7)
$$

Примечание —  $\theta_{\text{opt}}$ выше  $\theta_{\text{opt}}.$ 

Валг.w.r И Валг.w / В Любом случае задаются формулами:

$$
\theta_{\text{grav},w,r} = \max_{i} \theta_{\text{grav},i} \theta_{\text{grav},w,r} - \frac{\Phi_{\text{grav},z}}{\rho_w \cdot c_w \cdot V_{\text{cov}}}, \qquad (M.8)
$$

$$
\theta_{\text{grav},w,i} = \max \left[ \theta_{\text{grav},i}, \theta_{\text{grav},w,i} + \frac{\Phi_{\text{grav},\text{vac}}}{\rho_{\text{w}} \cdot c_{\text{w}} \cdot V_{\text{grav}}} \right],\tag{M.9}
$$

которые объединяют формулы (И.4)-(И.7).

Примечания

1 Расход V от котла является средним расходом. Использование буфера содействует работе цепи теплогенерации с низким расходом посредством работы насоса котла с перерывами.

2 Некоторые старые системы содержат насос, препятствующий образованию конденсата. Его расход добавляют к расходу цепи теплогенерации и получают расход котла.

Примеры таких цепей приведены на рисунке И.З.

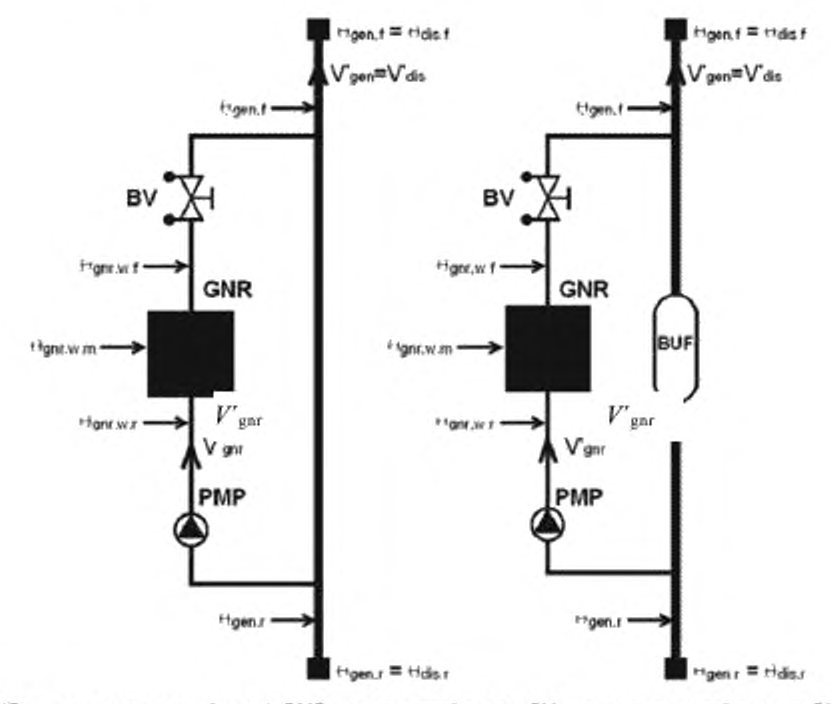

GNR - теплогенератор (котел); РМР - первичный насос; BV - уравнительный клапан; BUF - буфер Применание - Обозначения см. на рисунке И.1.

Рисунок И.3 - Расход котла, не равный расходу цепи теплогенерации

### И.4 Параллельное подключение котлов

При параллельном подключении нескольких котлов общую температуру в обратном трубопроводе врег и результирующую температуру потока Ө<sub>ди /</sub> рассчитывают согласно И.3 с использованием общего расхода и общей теплопроизводительности.

Определяют среднюю теплопроизводительность Фридаци расход V'дил каждого котла.

Затем температуру потока Өрмж. г. каждого котла / рассчитывают по формуле

$$
\theta_{\text{grav}} x_{i,j} = \theta_{\text{grav}, wz} + \frac{\Phi_{\text{grav}, \text{out}}}{\rho_w \cdot c_w \cdot V^*_{\text{max}}}, \qquad (M.10)
$$

Пример параллельного подключения приведен на рисунке И.4.

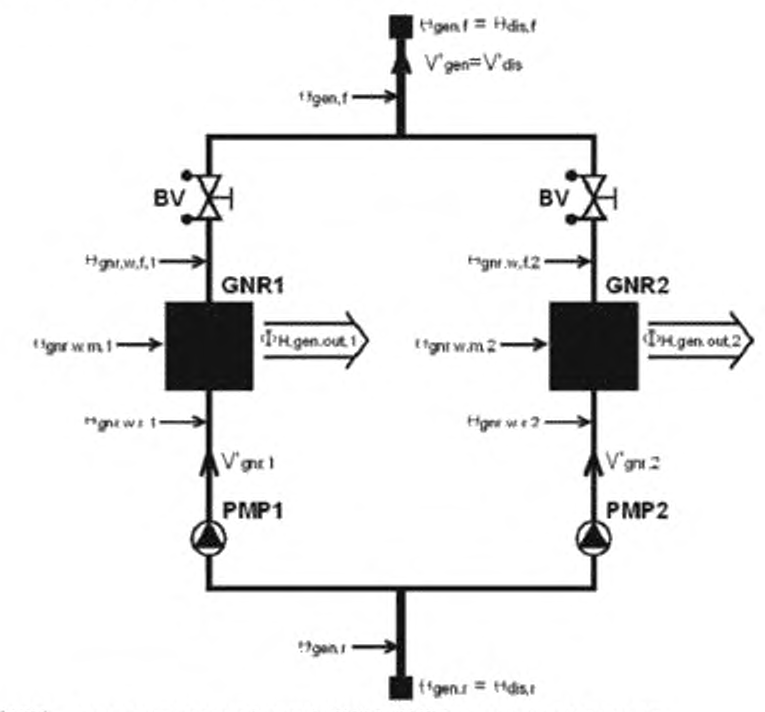

GNR1, GNR2 - теплогенераторы (котлы); PMP1, PMP2 - первичные насосы; BV - уравнительный клапан

Примечание - Обозначения см. на рисунке И.1.

Рисунок И.4 - Параллельное подключение котлов

#### И.5 Средняя температура воды в котле

Средняя температура воды в котле  $\theta_{\text{grav},w,m}$  задается формулой

$$
\theta_{\text{grav},w,m} = \frac{\theta_{\text{grav},\ell} + \theta_{\text{grav},w,r}}{2} \,. \tag{1.14}
$$

#### И.6 Пример расчета температуры воды (таблицы И.1, И.2)

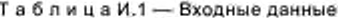

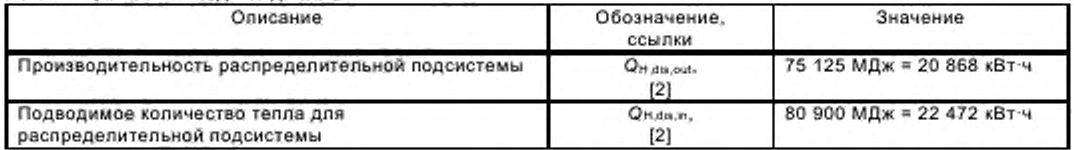

Окончание таблицы И.1

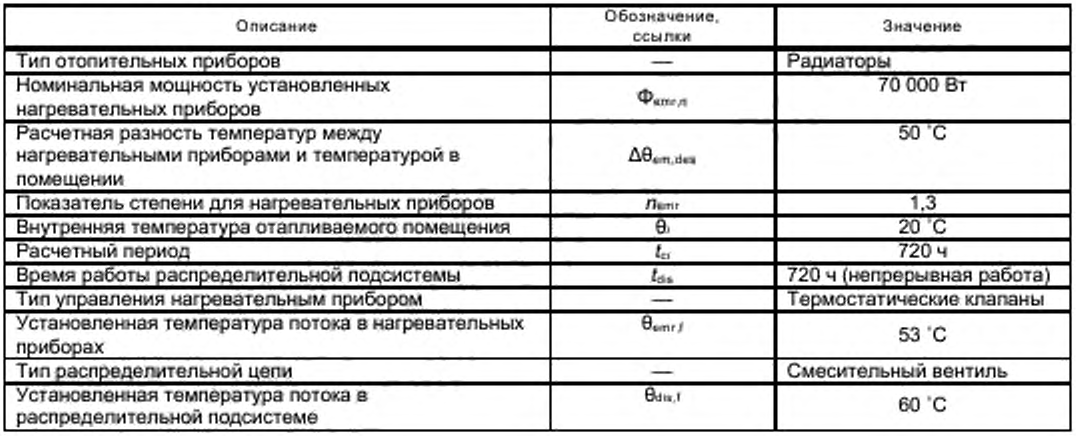

## Таблица И.2 - Метод расчета

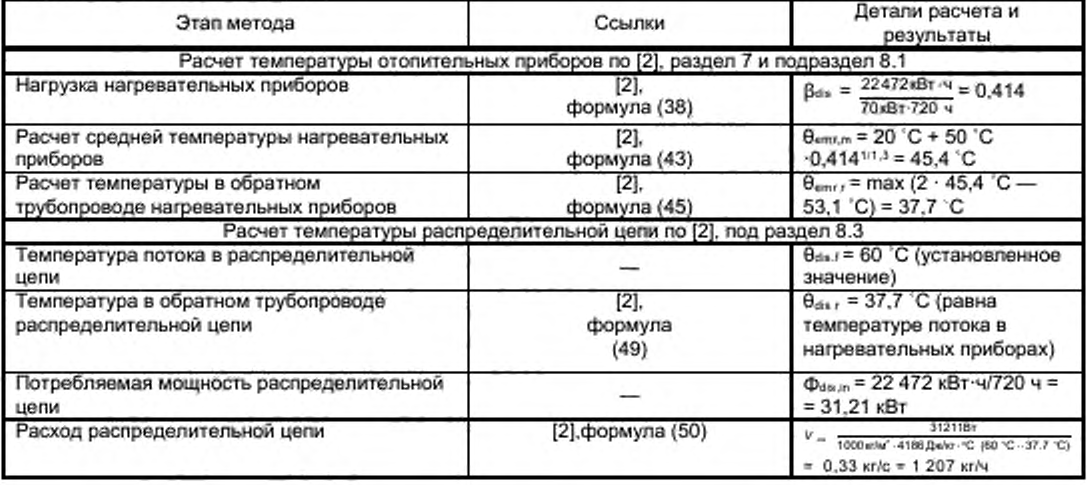

### Библиография

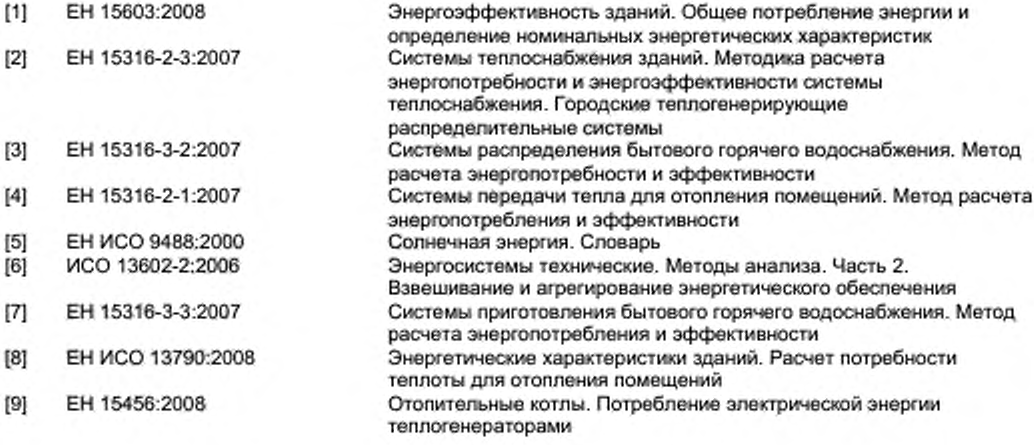

УДК 697.317(083.133):006.354 ОКС 91.140.65

[ГОСТ Р 56777-20](https://files.stroyinf.ru/Index/611/61190.htm)15

Ключевые слова: теплоснабжение, теплогенератор, тепловые потери, потребление энергоресурсов, коэффициент полезного действия, энергетическая эффективность

> Редактор Г. Г. *Мартынова* Корректор *П.М. Смирнов* Компьютерная вёрстка *Е.К. Кузиной*

Подписано в печать 08.02.2016. Формат 60x84'А Уел. печ. л. 8.37. Тираж 37 экз. Зак. 86.

Подготовлено на основе электронной версии, предоставленной разработчиком стандарта ФГУП «СТАНДАРТИНФОРМ»

> 123995 Москва. Гранатный пер., 4. [www.gostinfo.ru](https://www.mosexp.ru#) [info@gostinfo.ru](https://www.mosexp.ru# )